FACHHOCHSCHULE POTSDAM Fachbereich Informationswissenschaften

Thema:

# **Semantische Anreicherung restauratorischer Daten**

*Eine prototypische Modellierung*

**Master-Thesis**

### **zur Erlangung des Grades eines Master of Arts** im Studiengang "Informationswissenschaften"

(Profil "Wissenstransfer und Projektkoordination")

vorgelegt von: Kai Sommer Erstgutachter: E-Mail: kai.sommer@fh-potsdam.de Zweitgutachter: Abgabe: 30. September 2013 Herr Sven Hirsch

Matrikelnummer: 9267 Herr Prof. Dr.-Ing. Ernesto William De Luca

エモエッ

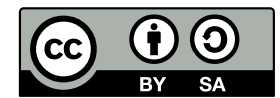

So weit nicht anders angegeben sind alle Teile dieser Arbeit unter den Creative Commons "Namensnennung - Weitergabe unter gleichen Bedingungen 3.0 Deutschland" (CC BY-SA 3.0) Lizenzvertrag gestellt. Das Werk bzw. der Inhalt darf vervielfältigt, verbreitet und öffentlich zugänglich gemacht werden. Es dürfen Abwandlungen und Bearbeitungen des Werkes bzw. Inhaltes angefertigt und das Werk darf kommerziell genutzt werden. Dies alles unter den Bedingungen Namensnennung und Weitergabe unter gleichen Bedingungen.

Der genaue (juristische) Wortlaut ist unter http://creativecommons.org/licenses/by-sa/3.0/de/ zu finden.

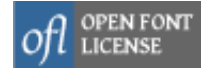

In dieser Arbeit werden die vier unter die "SIL Open Font License" (OFL) gestellten Schriftarten *Gentium Basic*, *Gentium Plus*, *Linux Biolinum* und *Source Code Pro* benutzt.

Die Wiedergabe von Gebrauchsnamen, Handelsnamen, Warenzeichen usw. in dieser Arbeit berechtigt auch ohne besondere Kennzeichnun[g nicht zu der Annahme, das](http://scripts.sil.org/OFL)s solche Namen im Sinne der Warenzeichen- und Markenschutz-Gesetzgebung als frei zu betrachten sind und daher ohne Einschränkung benutzt werden dürfen.

"Usually when they are building an application the only thing that lasts forever is the data, at least if you're lucky."

*Roy Fielding*

"OK, so it's called linked data. I want you to make it. I want you to demand it. And I think it's an idea worth spreading."

*Tim Berners-Lee*

## **Zusammenfassung**

Die Dokumentation von Restaurierungsphasen in der Konservierung und Restaurierung stellt einen wesentlichen Bestandteil der Historie restauratorischer Objekte dar. Die in ihr enthaltenen Daten und Informationen bilden die Grundlage für das Wissen um ein restauratorisches Objekt und sind innerhalb der Fachdisziplin unverzichtbar.

Diese Master-Thesis beschäftigt sich mit der Frage, ob und vor allem wie diese Daten der Dokumentationen an der Fachhochschule Potsdam, die digital in einer datenbankgestützten Web-Anwendung verwaltet werden, im Sinne des *Semantic Web* aufbereitet werden können. Motivation für diese Arbeit sind die dadurch erwarteten Mehrwerte in Form einer gesteigerten Informationsqualität, die sich vor allem in Vollständigkeit und Korrektheit bei Such- und Findevorgängen zeigt, sowie in Form von neuen Recherchemöglichkeiten durch Informationsanreicherung und -integration. Weiterhin ist es somit möglich die Daten der Fachhochschule Potsdam als Teil der *Linked Data Cloud* zur Verfügung zu stellen und sie so für andere Anwendungen oder die Anreicherung fremder Daten nutzbar zu machen.

Welche Bedeutung die semantische Anreicherung für die Fachdisziplin hat wird in der Einleitung untersucht. Im informationswissenschaftlichen Teil wird dann auf die Möglichkeiten zur Umsetzung der Ziele eingegangen. Danach folgt im praktischen Teil die Dokumentation der Konzeption und Modellierung. Diese Arbeit abschließend wird ein Ausblick gegeben und ein Fazit gezogen.

## **Danksagung**

Es gebührt einer Reihe von Personen Dank, ohne die das Gelingen dieser Abschlussarbeit in dieser Form nicht möglich gewesen wäre. Persönlich möchte ich meinem Erstgutachter Herrn Prof. Dr.-Ing. Ernesto William De Luca herzlich dafür danken, dass er mir sehr gut mit fachlichem Rat, Geduld und Zeit zur Seite stand. Allen Personen, die speziell in der letzten Phase der Arbeit bspw. für ein wunderbares Klima in der Bibliothek und am Campus gesorgt haben, sei ebenfalls gedankt. Und schließlich bedarf es auch eines freien Rückens im privaten Bereich. – Dank an die, die ihn mir freigehalten hat.

## **Inhaltsverzeichnis**

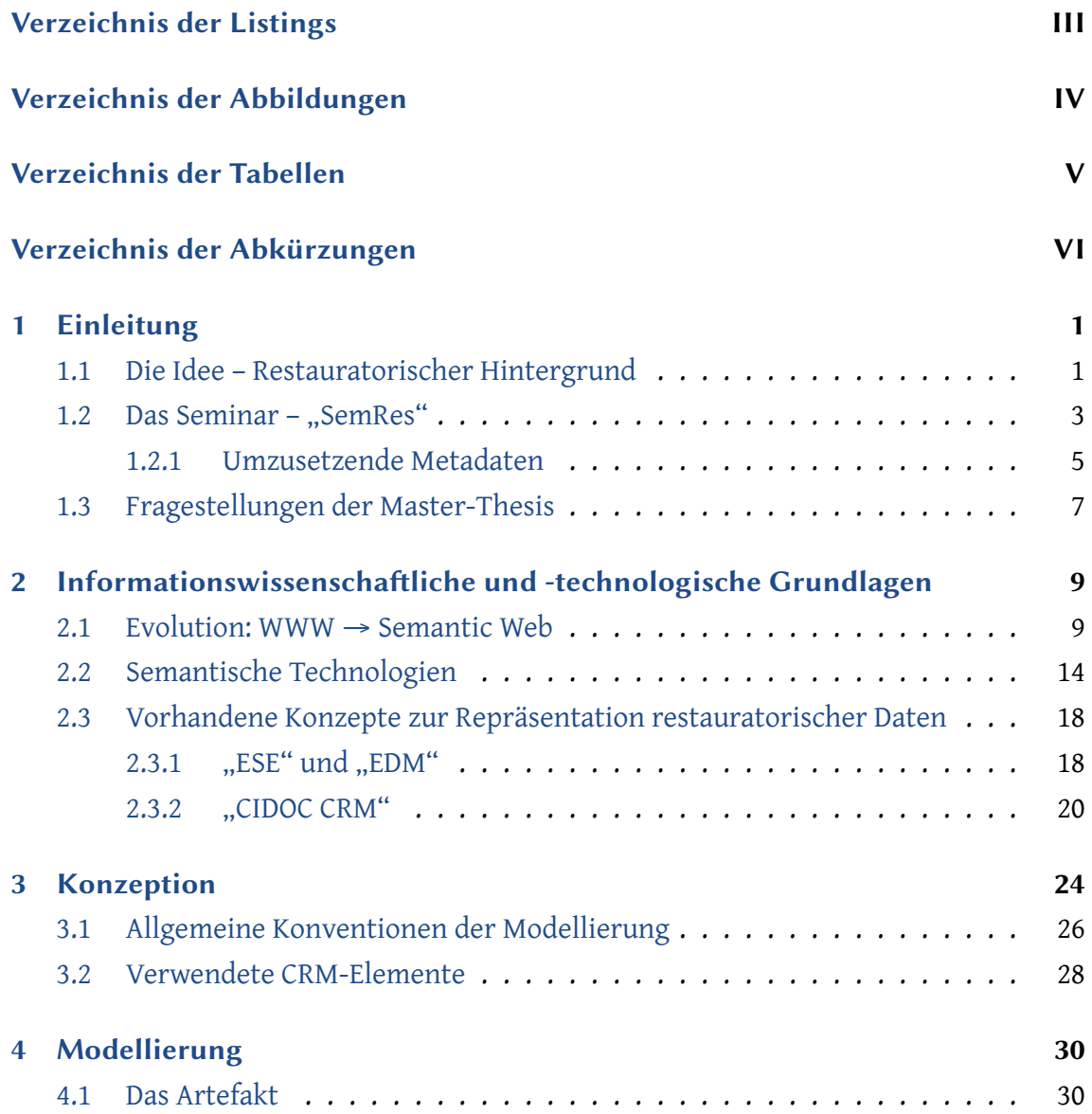

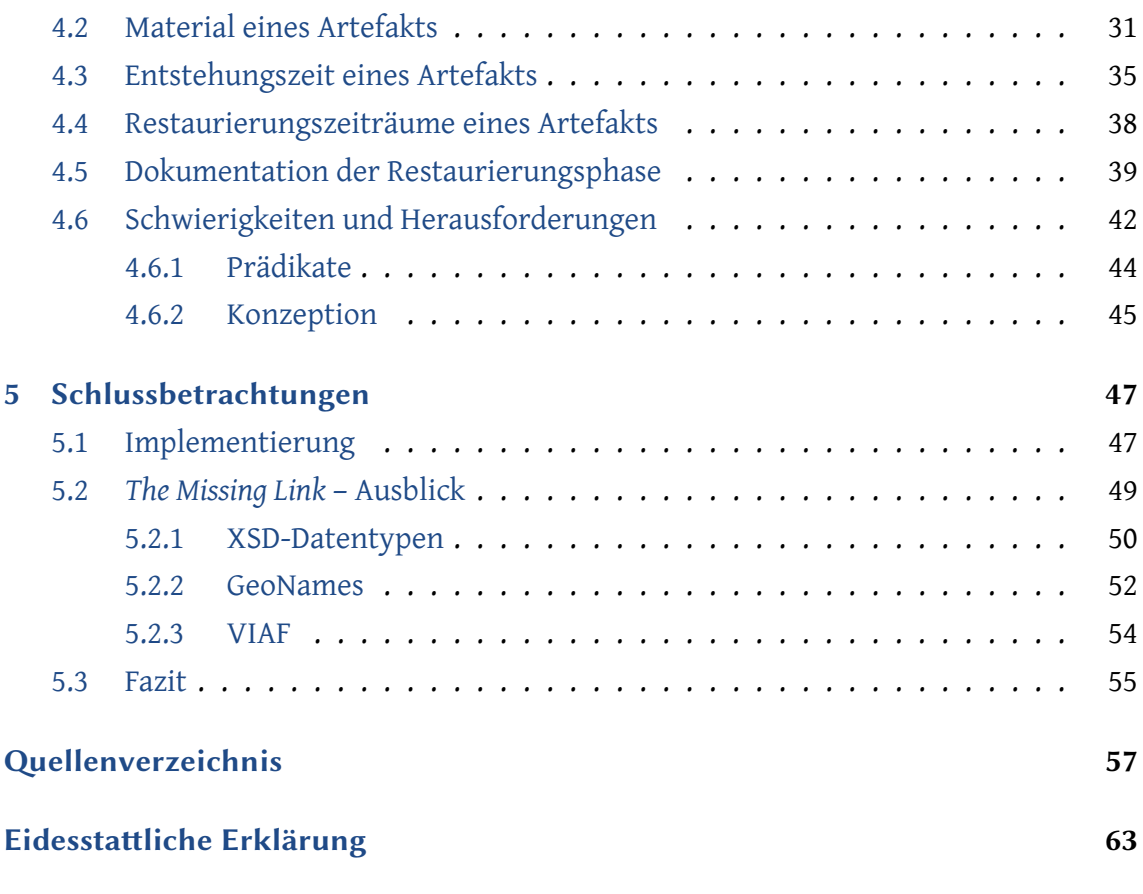

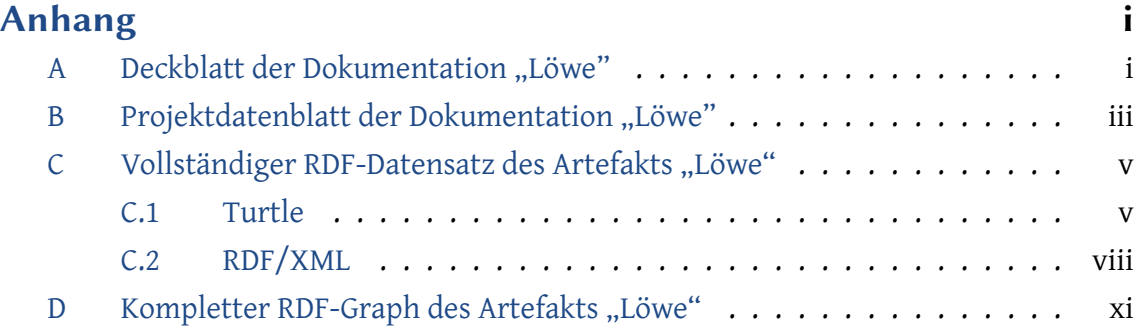

## <span id="page-7-0"></span>**Verzeichnis der Listings**

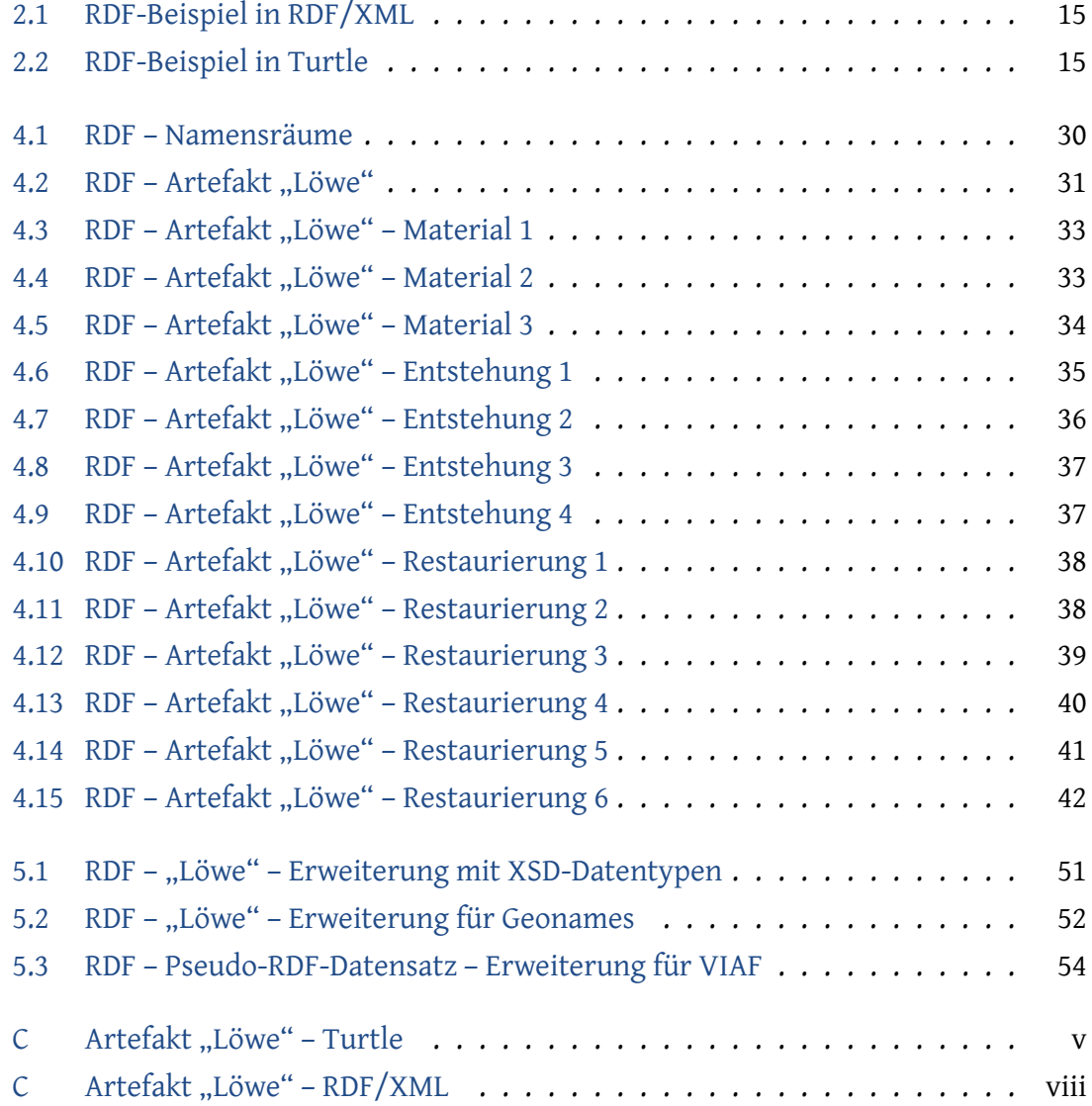

## <span id="page-8-0"></span>**Verzeichnis der Abbildungen**

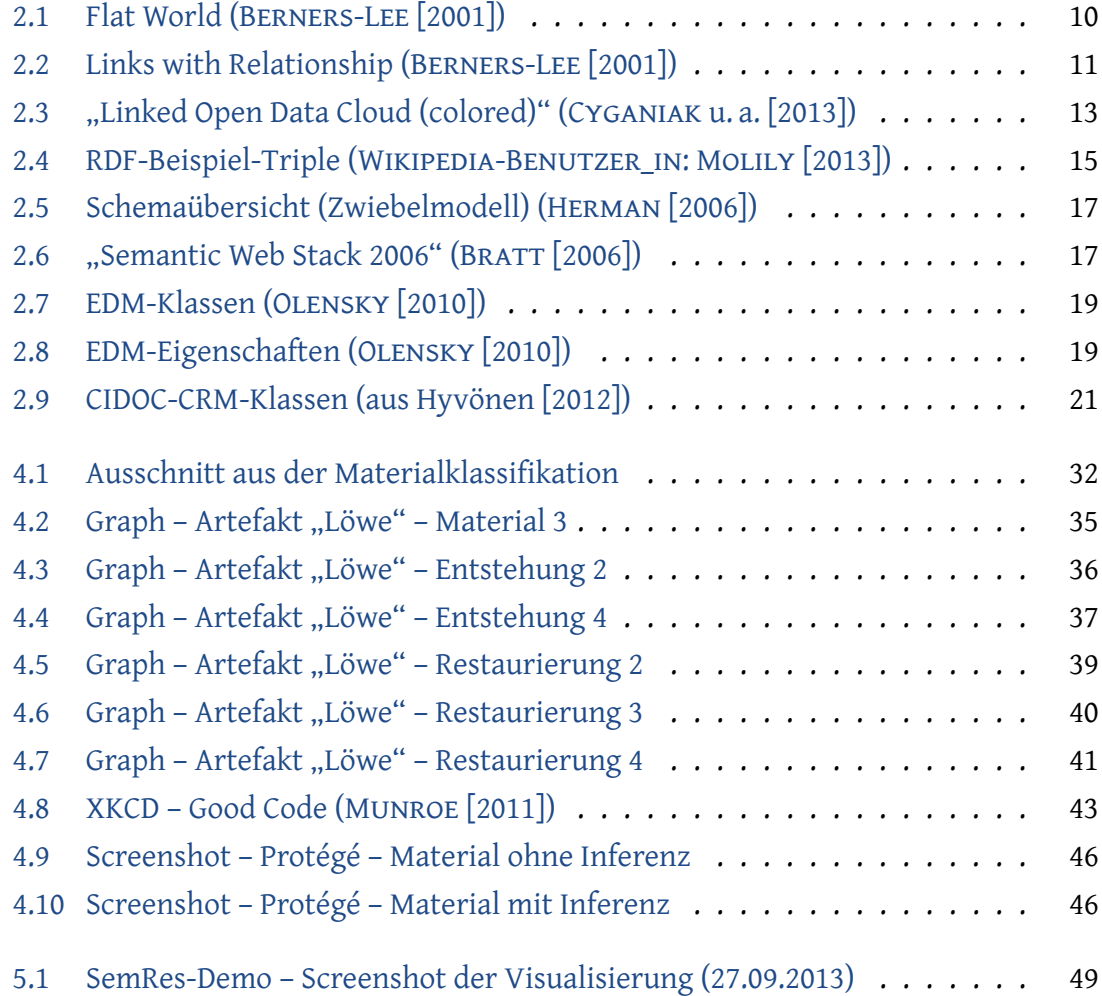

## <span id="page-9-0"></span>**Verzeichnis der Tabellen**

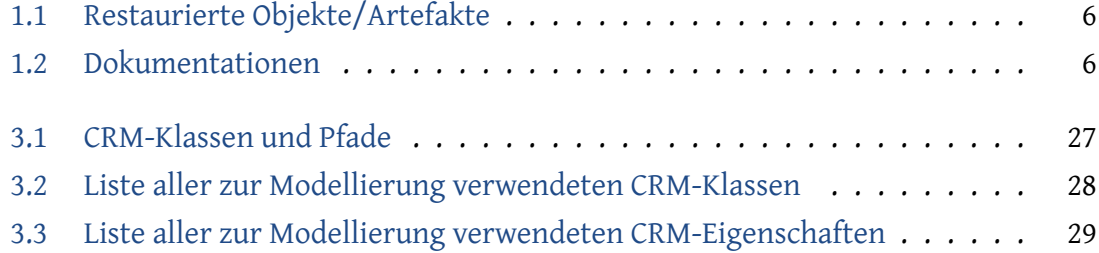

## <span id="page-10-0"></span>**Verzeichnis der Abkürzungen**

- <span id="page-10-8"></span>**CIDOC** *Comité international pour la documentation*, ein Komitee des Museumsverbandes ICOM
- <span id="page-10-9"></span>**CRM** *Content Relation Model*
- <span id="page-10-14"></span>**CRM-SIG** CIDOC-CRM *Special Interest Group*
- <span id="page-10-4"></span>**DC** *Dublin Core*
- <span id="page-10-15"></span>**ECRM** Erlangen CRM
- <span id="page-10-6"></span>**EDM** *Europeana Data Model*
- <span id="page-10-7"></span>**ESE** *Europeana Semantic Elements*
- <span id="page-10-3"></span>**FB2** "Architektur und Städtebau"
- <span id="page-10-2"></span>FB5 "Informationswissenschaften"
- <span id="page-10-1"></span>**FHP** Fachhochschule Potsdam
- <span id="page-10-13"></span>**FRBR** *Functional Requirements for Bibliographic Records*
- <span id="page-10-11"></span>**FRBRoo** *FRBR object-oriented*
- <span id="page-10-10"></span>**ICOM** *International Council of Museums*
- <span id="page-10-12"></span>**IFLA** *International Federation of Library Associations and Institutions*
- **IRI** *Internationalized Resource Identifier*
- <span id="page-10-5"></span>**LOD** *Linked Open Data*
- <span id="page-11-1"></span>**LODC** *Linked [Open] Data Cloud*
- <span id="page-11-7"></span>**OWL** *Web Ontology Language*
- <span id="page-11-2"></span>**RDF** *Resource Description Framework*
- <span id="page-11-5"></span>**RDF Turtle** *Terse* RDF *Triple Language*
- <span id="page-11-6"></span>**RDFS** RDF-Schema
- <span id="page-11-3"></span>**URI** *Universal Resource Identifier*
- <span id="page-11-4"></span>**URL** *Universal Resource Locator*
- **VIAF** *Virtual International Authority File*
- **W3C** *World Wide Web Consortium*
- <span id="page-11-0"></span>**WWW** *World Wide Web*
- **XSD** W3C XML *Schema Definition Language*

### <span id="page-13-0"></span>KAPITEL<sub>1</sub>

## **Einleitung**

Zu Beginn dieser Arbeit werden – als Einführung in die Thematik – Hintergrundinformationen bereitgestellt, die dabei helfen sollen, den Kontext besser zu veranschaulichen und somit das Verstehen der rezipierenden Personen zu unterstützen. Dazu wird eine gewisse Chronologie – Idee→ Seminar→ Thesis – bemüht, die ebenfalls die Entwicklung der Thematik veranschaulicht.

Es wird an dieser Stelle ausdrücklich darauf hingewiesen, dass diese Arbeit und deren Inhalte immer im Zusammenhang mit der Fachhochschule Potsdam (FHP) zu betrachten sind. Dies gilt vor allem für dieses Kapitel, da die meisten beschriebenen Fakten so nur für die Restaurierung an der FHP, speziell in der Fachrichtung Stein, zutreffen und es eher nicht möglich ist, diese für den Be[reich der Konservierung und Re](#page-10-1)staurierung zu verallgemeinern.

Weiterhin ist anzumerken, dass im Folgenden der Begriff "Restaurierung" für "Konservierung und Restaurierung" verwendet wird – im Gegensatz zum englischsprachigen Raum, in dem in der Regel "Conservation" benutzt wird.

#### **1.1 Die Idee – Restauratorischer Hintergrund**

<span id="page-13-1"></span>Während des Studiums an der FHP sind im Studiengang "Restaurierung" des Fachbereichs "Architektur und Städtebau" viele praktische Übungen und Prüfungsleistungen zu erbringen. Dabei werden neben den praktischen und technischen Fertigkeiten vor allem wissenschaftlich theoretische und somit auch dokumentarische Kompetenzen vermittelt und erlernt. Dies bedeutet, dass sich die (angehenden) Restaurator\_innen unter

anderem mit den Themengebieten Restaurierungs-, Natur- und Kunstwissenschaften, Kunstgeschichte, Materialkunde, Aufbau und Werktechnik sowie der Ikonographie des zu bearbeitenden restauratorischen Objekts – also restauratorische Systematiken bei der Untersuchung und Behandlung geschädigter oder veränderter Kunstwerke und Denkmäler – beschäftigen. Diese finden sich, als essenzieller Teil der Restaurierungsphase, abschließend auch in der zugehörigen Dokumentation wieder. Diese Auseinandersetzung stellt ein wichtiges und unverzichtbares Aufgabenfeld in der Restaurierung dar, da sie der Entscheidungsfindung für konservatorische und restauratorische Maßnahmen dient. Die in der Dokumentation enthaltenen Informationen über durchgeführte Restaurierungsmaßnahmen sind deshalb zum einen ein unermesslicher Wissensschatz dieser Disziplin. Zum anderen wird die eigentliche restauratorische Aufgabe ungemein erschwert, wenn diese Informationen nicht vorhanden sind, da es für die geplante Restaurierung notwendig ist zu wissen, aus welchem Material das Objekt genau besteht, welche Restaurierungsphasen bereits durchlaufen und welche Materialien dabei verwendet wurden – um nur einige Gründe zu nennen.

Um welche Art von Objekten handelt es sich denn aber nun eigentlich bei den erwähnten restauratorischen Objekten? Der Studiengang "Restaurierung" beschreibt den Schwerpunkt seines Studiums selbst als die "Ausbildung zur Konservierung und Restaurierung auf dem Gebiet der Baudenkmalpflege [und diese] schließt aber auch den musealen Bereich mit ein"<sup>1</sup> . Somit umfassen restauratorische Objekte Denkmäler, museale Objekte und allgemeine Kunstwerke. Um im weiteren Verlauf dieser Arbeit eine klare sprachliche Trennung zwischen restauratorischen Objekten und Objekten im informationswissenschaftlich[en](#page-14-0) und technologischen Sinn zu erreichen, wird im weiteren Verlauf für ein restauratorisches Objekt der Begriff "Artefakt" benutzt werden.

Denkmale, die laut dem Duden als "erhaltenes [Kunst]werk, das für eine frühere Kultur Zeugnis ablegt"<sup>2</sup> definiert werden, können, im Falle dass an ihrer "Erhaltung ein institutionelles öffentliches Interesse besteht"<sup>3</sup>, unter Denkmalschutz gestellt werden - egal, ob sich die Art[ef](#page-14-1)akte in Privatbesitz oder in Besitz der öffentlichen Hand befinden. Für

<sup>&</sup>lt;sup>1</sup> Vgl. FACHHOCHSCHULE POTSDAM: "Fachhoc[hs](#page-14-2)chule Potsdam: Organisation: Fachbereiche: FB2 Architektur und Städtebau: Restaurierung", 2013, url: http://www.fh-potsdam.de/restaurierung.html (besucht am 26. 09. 2013).

<span id="page-14-0"></span><sup>&</sup>lt;sup>2</sup> BIBLIOGRAPHISCHES INSTITUT GMBH: "Duden | Denkmal | Rechtschreibung, Bedeutung, Definition, Synonyme, Herkunft", 2013, URL: http : / / www.duden.de/rechtschreibung/Denkmal (besucht am 20. 09. 2013).

<span id="page-14-2"></span><span id="page-14-1"></span><sup>&</sup>lt;sup>3</sup> WIKIPEDIA: "Denkmal – Wikipedia, Die freie Enzy[klopädie", 2013,](http://www.fh-potsdam.de/restaurierung.html) URL: http://de.wikipedia.org/w/ index.php?title=Denkmal&oldid=122201733 (besucht am 19. 09. 2013).

diese Artefakte sind dann Denkmalbehörden zuständig. Bedingt durch den deutschen Föderalismus, nach dem die so genannte "Kulturhoheit" nich beim Bund, sondern bei den Bundesländern liegt, gibt es in Deutschland sechzehn für den Denkmalschutz zuständige Behörden, die wiederum jeweils individuelle Gesetzgebungen und Richtlinien haben. Alle Dokumentationen von und zu Artefakten im Land Brandenburg müssen beim "Brandenburgischen Landesamt für Denkmalpflege (und Archäologischen Landesmuseum)" abgeliefert werden. Dort werden sie archiviert und stehen auf Nachfrage interessierten Nutzenden (vor allem also Restaurator\_innen) zur Verfügung.

All diese Umstände zeigen, dass es um eine einheitliche Behandlung der Artefakte eher ungünstig bestellt ist und die Eingrenzug des Kontextes dieser Thematik auch auf die FHP unbedingt nötig ist.

Das heißt also, dass es sich bei den Artefakten um schützenswerte und unter behördlicher Aufsicht stehende Kulturgüter und somit um kulturelles Erbe handelt. Da die Artefakte eng mit den Dokumentationen der Restaurierungsphasen verknüpft sind und die Informationen in den Dokumentationen essenziell sind, bedarf es eines durchdachten und nachhaltigen Umganges mit beiden Dingen.

### 1.2 Das Seminar - "SemRes"

<span id="page-15-0"></span>Im Wintersemester 2012/2013 fand in der FHP das interdisziplinäre Seminar "IX 5-3 – Semantische Dokumentation in der Restaurierung" in den Fachbereichen "Informationswissenschaften" (FB5) und "Architektur und Städtebau" (FB2) statt. Unter der Leitung von Herrn Professor Ernesto De Luca a[us de](#page-10-1)m FB5 und Herrn Professor Peter Kozub aus dem FB2, der Leiter der Steinwerkstatt war, nahmen Studierende aus de[n Bachelor-](#page-10-2)[Studiengängen "Informati](#page-10-2)on u[nd Dokumentation B.A." \(FB5\) und "R](#page-10-3)estaurierung" (FB2) sowie aus dem Master-Studiengang "Informationswissenschaften M.A." (FB5) teil und setzten das Credo von InterFlex "Förderung von Interdisziplinarität und Flexibilität zur Integration von Forschung, Wissens- und Technologietransfer in die grundständige Lehre"<sup>4</sup> um.

Ausgangspunkt für diese InterFlex-Veranstaltung war die Tatsache, dass für die im Rahme[n](#page-15-1) des restauratorischen Studiums an der FHP anfallenden Dokumentationen in der

<span id="page-15-1"></span>Vgl. FACHHOCHSCHULE POTSDAM: "INTERFLEX - About", URL: http://interflex.incom.org/about (besucht am 23. 09. 2013).

Fachrichtung Stein bisher keine geeigneten digitalen Verwaltungs- und Ablagesysteme existieren. Dieser Umstand führt dazu, dass eine Nachnutzung zum einen erschwert und zum anderen oft nicht vollständig durchführbar ist. Weiterhin stehen so für die Restaurierung unabdingbare Informationen nicht in geeigneter Weise zur Verfügung (vergleiche Kapitel 1.1).

Ausgehend von der Planung der beiden Lehrenden ergaben sich die folgenden Arbeitspakete für [das u](#page-13-1)nter dem Arbeitstitel "SemRes" – ein Silbenkurzwort bestehend aus "Semantik" und "Restaurierung" – geplante und veranstaltete Projekt:

- 1. Verbesserung des Zugangs zu den restauratorischen Dokumentationen;
- 2. Erstellung eines semantischen Konzepts;
- 3. Visualisierung der Relationen zwischen den Objekten;
- 4. Personalisierung (optional).

Ein weiteres Ziel bestand in der Entwicklung einer prototypischen Anwendung, in der die Ergebnisse der Arbeitspakete abgebildet sind. Zum Erreichen dieses Ziels wurde eine Kooperation mit der Firma "River Byte" eingegangen, die vornehmlich für die direkte technische Umsetzung der studentischen Arbeitsergebnisse verantwortlich war. Diese Kooperation war außerdem notwendig, da zum einen die technische Infrastruktur innerhalb der FHP nicht für ein solches Projekt geeignet ist und da zum anderen somit die Anforderungen an die technischen Fähigkeiten der Studierenden auf dem kurrikularen Niveau gehalten werden konnten.

Während des Seminars wurden letztlich jedoch nicht alle oben aufgeführten Arbeitspakete bearbeitet. Speziell die beiden Punkte bzgl. des semantischen Konzepts und der Abbildung der Relationen wurden während der Laufzeit des Seminars nicht realisiert. Hauptgrund dafür war, dass aus strategischen Gründen im Seminar entschieden wurde, vor allem einen Fokus auf die Strukturierung der Dokumentation und die Konzeption der Web-Anwendung zu legen, um so einen (durchaus notwendigen und nützlichen) Prototypen, der auf einem relationalen Datenbanksystem basiert, für die weiteren Schritte und Arbeitspakete zu schaffen. Mit diesem Prototypen war die grundlegende Ablage und Verwaltung digitaler restauratorischer Dokumentationen bereits möglich, es fehlten jedoch die semantischen Ansätze und Ideen. Die anderen Arbeitspakte wurden dafür größtenteils sehr akribisch und sorgsam bearbeitet. Dadurch wurde bspw. auch die sogenannte "Standarddokumentation" des FB2 einer intensiven Prüfung seitens der Arbeitsgruppe "Strukturierung" unterzogen und mehrere Klassifikationen, z.B. auch für Materialien (siehe Kapitel 4.2), wurden geschaffen. Somit stellen die Arbeiten der Studierenden definitiv wichtige Grundlagen des Projekts und dieser Arbeit dar.

Die schon angesprochene [We](#page-43-0)b-Anwendung ist als Subdomain der FHP-Hauptdomain unter der Adresse http://semres.fh-potsdam.de erreichbar – auch hier stand der Arbeitstitel Pate.

#### **1.2.1 Umzusetzende Metadaten**

<span id="page-17-0"></span>Wie bereits beschrieben handelt es sich bei den zu bearbeitenden Daten – für die Verwaltung in der Datenbank und die semantische Bereitstellung – um echte Dokumentationen von Restaurierungsmaßnahmen an der FHP. Um diese etwas zu konkretisieren befindet sich zum einen im Anhang A das Deckblatt einer Dokumentation und zum anderen als Anhang B das zugehörige und in der Dokumentation enthaltene sogenannte "Projektdatenblatt". Dieses Projektdatenblatt enthält alle relevanten und wichtigen Metainformationen zum behandelten [Ar](#page-76-0)tefakt und der vorliegenden Dokumentation. Die Einführung eines [so](#page-78-0)lchen Projektdatenblatts für alle Dokumentationen an der FHP war auch Ziel der Bestrebung zur Erstellung einer Standarddokumentation.

In den folgenden zwei Tabellen findet sich zusammengefasst eine Auswahl aus fünf Projektdatenblättern entnommenen Metadaten, die es grundlegend semantisch zu modellieren galt. In Tabelle 1.1 sind alle Artefakte aufgelistet.

<span id="page-18-0"></span>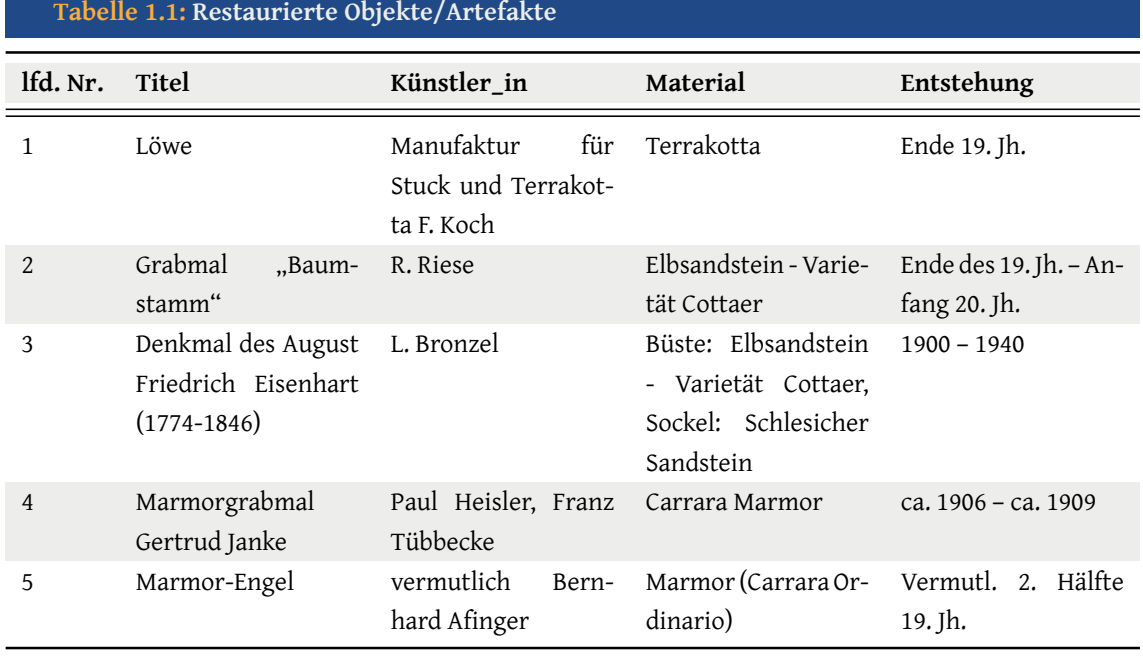

Die im Schema umzusetzenden Metadaten der Dokumentationen sind in Tabelle 1.2 dargestellt. Dabei entspricht eine Dokumentation immer einer Restaurierungsphase.

<span id="page-18-1"></span>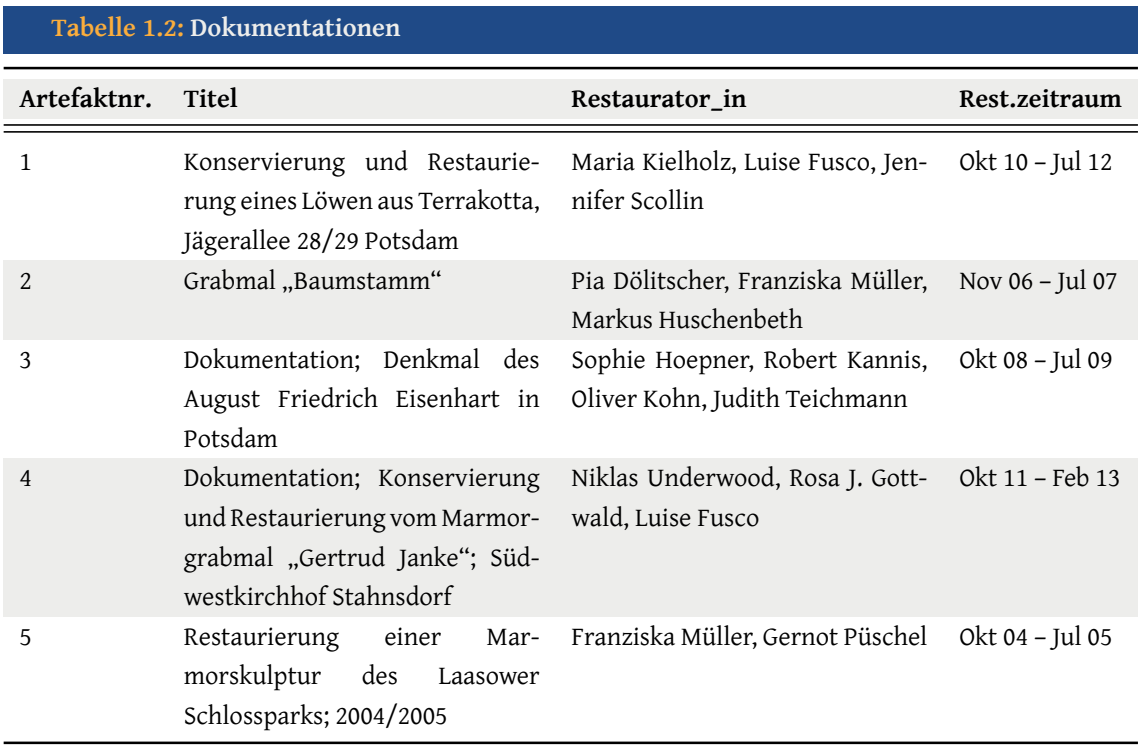

### **1.3 Fragestellungen der Master-Thesis**

<span id="page-19-0"></span>Bevor im Folgekapitel detaillierter auf die semantischen Technologien des Internets eingegangen wird, sollen an dieser Stelle die Fragestellungen, die dieser Arbeit zugrunde liegen, beleuchtet werden. Außerdem soll im Folgenden der zugrunde liegende Zweck der semantischen Abbildung restauratorischer Daten erläutert werden.

Wie bereits im vorangegangen Abschnitt 1.2 dargelegt, war ein Ziel des Seminars die restauratorischen Daten und Informationen semantisch abzubilden. Dieses Ziel neben den anderen zu erreichen war allerdings wie schon erwähnt etwas zu ambitioniert. Da der Autor dieser Master-Thesis jedoch inten[siv](#page-15-0) in das SemRes-Seminar involviert war und sich durch seine 2012 verfasste Bachelor-Arbeit mit dem Titel "POLYKON: Webbasierte Datenbankanwendung – Nutzbarmachung wissenschaftlicher Daten aus dem Bereich Restaurierung"<sup>5</sup> bereits in die informationswissenschaftlich-restauratorische Thematik eingearbeitet hatte, stellte dies eine sehr positive Ausgangssituation für eine erfolgreiche Bearbeitung des ausstehenden Ziels und den damit einhergehenden Abschluss des SemRes-Projek[ts](#page-19-1) dar.

Schon bei der Konzeption und der Planung der Projektidee stand fest, dass durch die Speicherung der restauratorischen Dokumentationen mittels der geplanten Web-Anwendung ein gewisser Mehrwert gegenüber dem vorhanden analogen Ablagesystem geschaffen würde. Bezüglich der höchst relevanten Informationen, die wie eingangs beschrieben essenziell für ein systematisches Vorgehen in der Restaurierung sind, würde jedoch das Speichern in einer Datenbank und das Ausliefern mittels (statischer) HTML-Seiten eher einer Einbahnstraße gleichkommen. Die dem *Semantic Web* zugrundeliegende Idee des Teilens von maschinenlesbaren Daten auf der Bedeutungsebene und der daraus resultierenden Vision, aus unterschiedlichen Informationen – nicht Daten – Wissen zu generieren, wäre somit schon in gewisser Weise zu Beginn verhindert worden. Hinzu kommt auch, dass Semantic Web nicht nur ein Trend oder *Buzzword* ist, sondern sich in dem letzten Jahrzehnt zu einer immer stabileren Version eines verbesserten Webs – des Web 3.0 - entwickelt hat. Sicher ist es noch weit davon entfernt, mehr als nur "42" auf die Frage "nach dem Leben, dem Universum und dem ganzen Rest" zu präsentieren. Die Bausteine jedoch, auf denen es basiert, sind wohldurchdacht, mittlerweile jahrelang

<span id="page-19-1"></span>KAI SOMMER: "POLYKON: Webbasierte Datenbankanwendung - Nutzbarmachung wissenschaftlicher Daten aus dem Bereich Restaurierung", Bachelor-Arbeit, Fachhochschule Potsdam, 20. 02. 2012, URN: urn:nbn:de:kobv:525-2806.

erprobt und werden ständig weiterentwickelt. Es scheint also nur noch eine Frage der Zeit und der Anzahl der Protagonist\_innen – die sich trauen, auf den noch langsam rollenden Zug aufzuspringen – zu sein, bis semantische Technologien auch im Alltag den Durchbruch schaffen werden.

#### **Fragestellungen**

Die Möglichkeit des Semantic Web direkt Resourcen per Hyperlinks – und nicht wie im bis dato zum Großteil etablierten und verwendeten Web, nur' Hypertexte, die im besten Fall nur über einige wenige textuelle Metadaten verfügen – zu verbinden soll auch im SemRes-Projekt genutzt werden. Dafür ist jedoch die Beantwortung einiger grundlegender Fragen nötig, der sich diese Arbeit – besonders den Fragen nach der Umsetzung – verschrieben hat.

- Welche Mehrwerte stellen semantisch aufbereitete Informationen in der Restaurierung dar?
- Welche technischen Lösungsansätze existieren bereits und können diese gegebenenfalls genutzt werden?
- Welche Voraussetzungen müssen für SemRes gegeben sein?
- Wie können die Erkenntnisse praktisch angewendet werden?

Dies soll nun im Folgenden geschehen.

#### <span id="page-21-0"></span>KAPITEL<sub>2</sub>

## **Informationswissenschaftliche und -technologische Grundlagen**

Die Idee des dieser Arbeit zugrundeliegenden Vorhabens besteht in der Untersuchung der Möglichkeiten für die digitale Abbildung von in der realen Welt existierenden Kulturgütern und ist eine klassische Aufgabe der Informationsverarbeitung, wie das folgende Zitat von Heiner Stuckenschmidt bestätigt:

"Die grundlegenden Aufgaben und Probleme der Informationsverarbeitung sind: […] bestimmte Ausschnitte der realen Welt in eine geeignete Darstellungsform zu überführen, die mit Hilfe des Computers manipuliert werden kann, um mit diesem Veränderungen in der realen Welt abzubilden."<sup>6</sup>

Dieses Kapitel zeigt welche Ansätze und Konzepte für obiges Vorhaben existieren und wie sie funktionieren. Ebenso wird eine Bewertung dieser durchgeführt u[n](#page-21-2)d eine Entscheidung für die SemRes-Adaption getroffen.

#### <span id="page-21-1"></span>**2.1 Evolution: WWW → Semantic Web**

"The Semantic Web is not a separate Web but an extension of the current one, in which information is given well-defined meaning, better enabling computers and people to work in cooperation. The first steps in weaving the Semantic Web into the structure of the existing Web are already under

<span id="page-21-2"></span>HEINER STUCKENSCHMIDT: "Ontologien: Konzepte, Technologien und Anwendungen", Springer-Verlag, 05/2009 (Informatik im Fokus), isbn: 9783540793304, S. 5.

way. […] For the semantic web to function, computers must have access to structured collections of information and sets of inference rules that they can use to conduct automated reasoning."<sup>7</sup>

Niemand anderes als Tim Berners-Lee selbst, der 'Erfinder' des *World Wide Web* (WWW), schrieb obiges Zitat als eine realistische Einsch[ät](#page-22-1)zung der Zukunft im Artikel "The Semantic Web" im Jahr 2001. Jedoch bereits 1994 hatte er eine ganz konkrete Vorstellung von der Zukunft des Web, wie die beiden folgenden Grafiken u[nd die beiden Zitate aus](#page-11-0) seiner Präsentation auf der ersten "World-Wide Web"-Konferenz in Genf, auf der auch die Gründung des *World Wide Web Consortium* (W3C) bekanntgegeben wurde, zeigen.

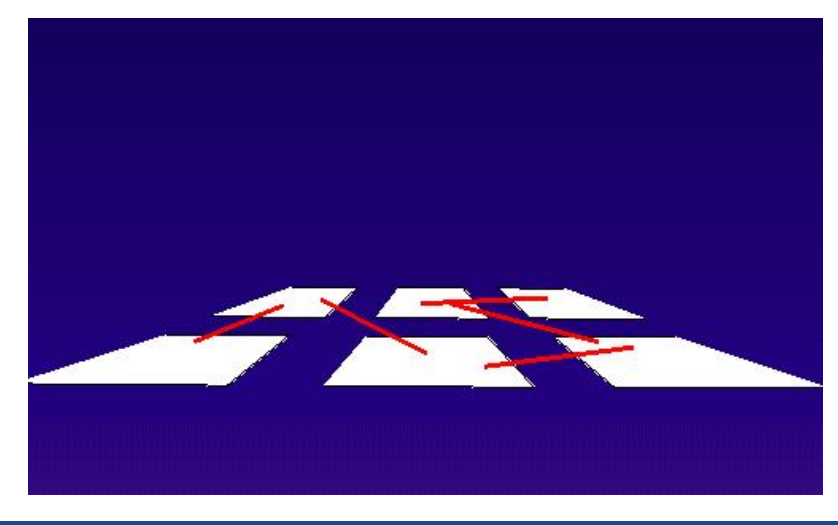

"To a computer, then, the web is a flat, boring world devoid of meaning." $8$ 

**Abbildung 2.1: Flat World (**Berners-Lee **[2001])**

<span id="page-22-0"></span>...Adding semantics to the web involves two things: allowing documents which have information in machine-readable forms, and allowing links to be created with relationship values. Only when we have this extra level of semantics will we be able to use computer power to help us exploit the information to a greater extent than our own reading."<sup>9</sup>

<sup>7</sup> Tim Berners-Lee u. a.: "The Semantic Web", in: Scientific American 284.5 (2001), S. 29–37.

<sup>8</sup> Tim Berners-Lee: "Plenary talk by Tim BL at WWWF94: Overview", 1994, url: http://www.w3.org/ Talks/WWW94Tim/ (besucht am 09. 08. 2013).

<span id="page-22-1"></span><sup>9</sup> Ebd.

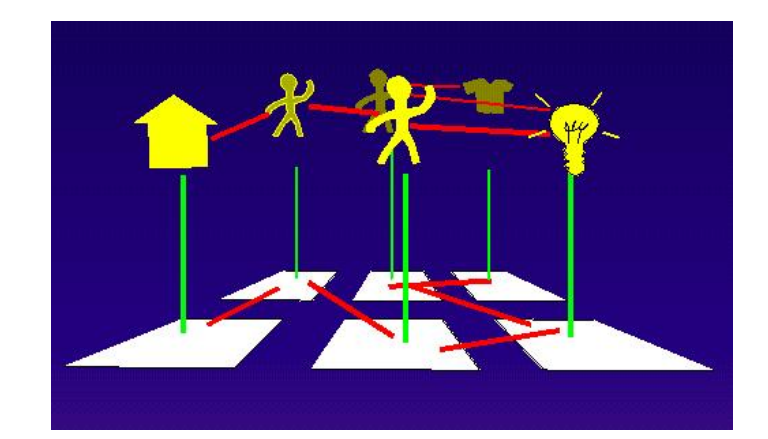

**Abbildung 2.2: Links with Relationship (**Berners-Lee **[2001])**

<span id="page-23-0"></span>.We expect the developments, methodologies, challenges, and techniques we've discussed here to not only give rise to a Semantic Web but also contribute to a new Web Science—a science that seeks to develop, deploy, and understand distributed information systems, systems of humans and machines, operating on a global scale."<sup>10</sup>

Dieses letzte Zitat entstammt ebenfalls einem Artikel, den Tim Berners-Lee 2006 zusammen mit Nigel Shadbolt und Wendy Hall v[er](#page-23-1)öffentlichte: "The Semantic Web Revisited".

Auch wenn all diese Zitate über einen Zeitraum von mehr als zehn Jahre verteilt werden können, so lässt sich deren Quintessenz doch auf einen gemeinsamen Nenner bringen: sie beschreiben grundlegend die selbe Idee, das selbe Konzept, die selbe Vision.

Berners-Lee und viele andere Wegbereiter\_innen haben die Vision, dass aus "dummen" Webseiten, die zwar von Menschen und Maschinen lesbar, deren Inhalte jedoch in der Regel nur von Menschen in ihrer gesamtheitlichen Bedeutung erfasst werden können, Daten werden, deren Semantik ebenfalls von Maschinen interpretiert werden können. Ausgangspunkt hierfür war das "Web 1.0", welches die Grundlagen des Web, wie wir es heute kennen, geschaffen hat; es wurde jedoch hauptsächlich für den Transport von statischen HTML-Seiten benutzt. Deswegen bezeichnet man dieses Web auch als "Docu-

<span id="page-23-1"></span><sup>&</sup>lt;sup>10</sup> NIGEL SHADBOLT u. a.: "The Semantic Web Revisited", in: IEEE Intelligent Systems 21.3 (2006), S. 96– 101, url: http://eprints.ecs.soton.ac.uk/12614/01/Semantic\_Web\_Revisted.pdf (besucht am 23. 08. 2013).

ment Web", wie auch die beiden Abbildungen aus dem Jahr 1994 deutlich veranschaulichen. Mit dem Beginn des "Web 2.0" – welches in diesem Jahr zehn Jahre alt geworden ist – wurden die vorher etablierten Standards für den Datenaustausch und die Datenverarbeitung interaktiver, es wurde quasi zum "Mitmach-Web". Ein gewisser Nachteil dieser Entwicklung lässt sich jedoch klar ausmachen: durch den rasanten Anstieg der Web-Inhalte und deren eigentlich fast unveränderte technische Repräsentation wuchs die Schwierigkeit des Information-Retrievals und besonders der Erschließung der Web-Dokumente.

Diese Grundproblematik ist allerdings weniger von der Menge der Informationen abhängig, als von der text- und wortbasierten Suche. Denn nur mit dieser ist es heutzutage größtenteils für Such*maschinen* möglich, relevante Ergebnisse zu Suchanfragen zu liefern. Auch Standardisierungen für die Auszeichnung von Web-Dokumenten mit Metadaten, wie es beispielsweise *Dublin Core* (DC) der "Dublin Core Metadata Initiative" standardisiert hat, sind nur ganz kleine Schritte zur Beseitigung dieses Problems.

Eine Möglichkeit – vielleich[t die einzige –,](#page-10-4) diesem Dilemma zu entgehen, ist die Auszeichnung der konkreten Daten selbst mit Eindeutigkeiten. Das Netz dieser Daten wird auch als *Linked [Open] Data Cloud* (LODC) bezeichnet (eine sehr anschauliche LODC ist in Abbildung 2.3 zu sehen) und ist ein Teil des Semantic Web. Die dafür zur Verfügung stehenden [Technologien werden im Folgek](#page-11-1)apitel kurz vorgestellt.

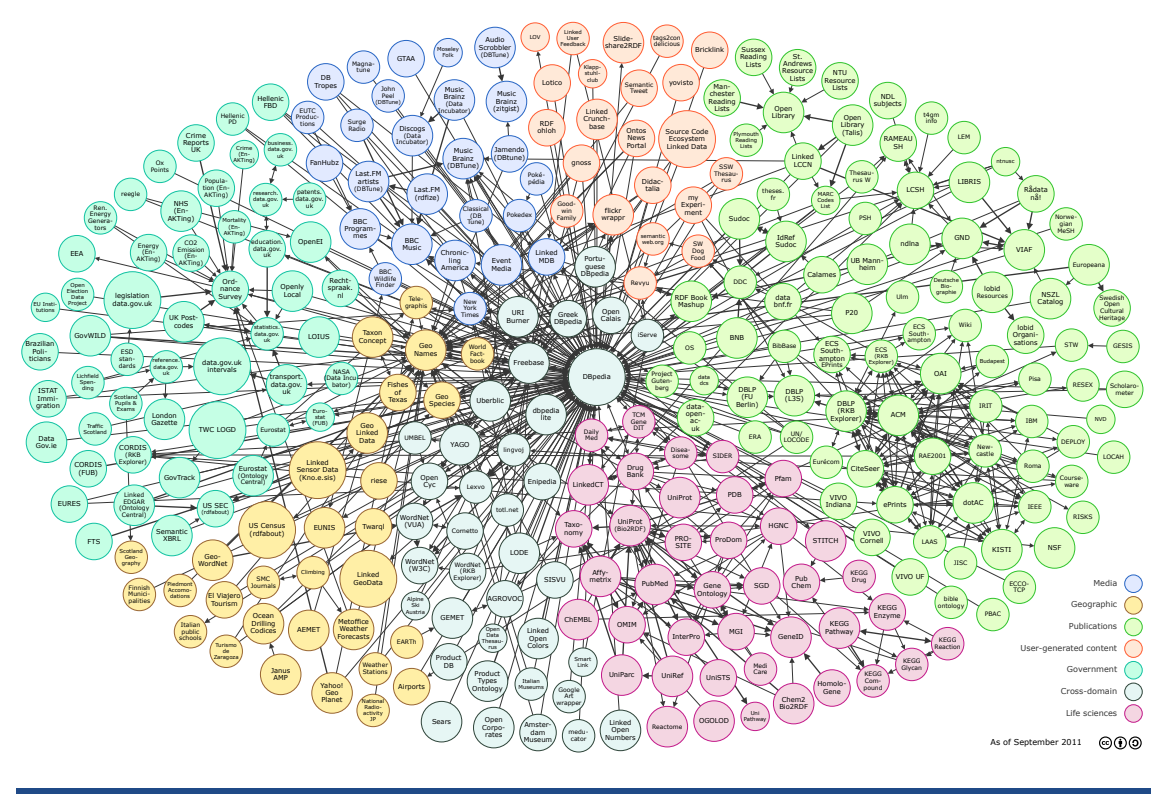

<span id="page-25-0"></span>**Abbildung 2.3: "Linked Open Data Cloud (colored)" (**Cyganiak **u. a. [2013])**

#### **Syntax und Semantik**

Auf Grundlage der folgenden Aussage von Pellegrini und Blumauer, die auf die lange Tradition der Bedeutungslehre hindeutet, würde es zu weit führen, den Begriff der Semantik an dieser Stelle ausführlich zu beleuchten:

"Es scheint also, als hätte Tim Berners-Lee [...] die Büchse der Pandora geöffnet, da die Auseinandersetzung mit Semantik im engeren Sinn jedenfalls seit über 100 Jahren geführt wird und die Bedeutungslehre weit über 2000 Jahre alt ist."<sup>11</sup>

Da sich das Folgekapitel mit semantischen Technologien beschäftigt, soll jedoch an dieser Stelle kurz auf [die](#page-25-1) Definition der Begriffe "Syntax" und "Semantik" von Hitzler u.a. hingewiesen werden: "Allgemein steht [...] Syntax für die normative *Struktur* von Daten,

<span id="page-25-1"></span><sup>&</sup>lt;sup>11</sup> TASSILO PELLEGRINI u. a. (Hrsg.): "Semantic Web - Wege zur vernetzten Wissensgesellschaft", Springer-Verlag, 05/2006 (X.media.press), isbn: 9783540293248, S. 10.

welche erst durch Semantik eine *Bedeutung* erhält.".<sup>12</sup> In diesem Sinne werden sie auch in dieser Arbeit verstanden und verwendet.

### **2.2 Semantische Technologien**

<span id="page-26-0"></span>Ein Großteil der für die Umsetzung des Semantic Web benötigten Technologien werden heute im Alltag teilweise unbewusst genutzt. Sie haben jedoch eine lange Entwicklungsund Erprobungszeit hinter sich.

#### **RDF**

Das *Resource Description Framework* (RDF) ist ein vom W3C entwickeltes Datenmodell, mit dessen Hilfe sich die grundlegende Idee der Relation zwischen Daten-Objekten, sogenannten Resourcen, abbilden lässt. Die Relationen werden dabei als Tripel von *(Subjekt, Prä[dikat, Objekt\)](#page-11-2)* modelliert.

#### **URI**

Eine RDF-Resource ist in jedem Fall eindeutig mit einem *Universal Resource Identifier* (URI) bezeichnet. Subjekte und Prädikate sind immer Resourcen, Objekte können Resourcen oder Literale (also Text) sein. Ein URI kann auch eine *Universal Resource Locator* (URL) sein; dies sollte zutreffen, wenn Daten als *Linked Open Data* (LOD) [in der LODC verfügbar](#page-11-3) sein sollen.

Das einfache Beispiel in Abbildung 2.4 ze[igt diese beiden Regeln](#page-10-5) [sehr deutlich anhand](#page-11-4) des *Subjekts* "http://de.wikipedia.org/wiki/Resource\_Description\_Framework" (also eine Resource mit einer URI/URL), welches zwei *Prädikate*(URIs/URLs in roter Schrift) besitzt. Die *Objekte* beider Tripel sin[d je](#page-27-2)weils Literale.

<sup>&</sup>lt;sup>12</sup> PASCAL HITZLER u. a.: "Semantic Web - Grundlagen", Springer-Verlag, 2008, ISBN: 9783540339939, DOI: 10.1007/978-3-540-33994-6, S. 13.

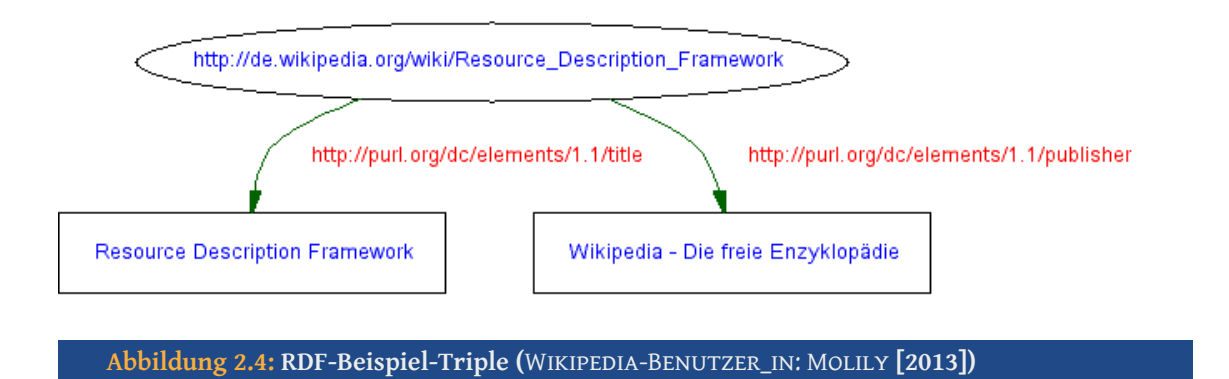

<span id="page-27-2"></span>Die syntaktische Auszeichnung von RDF-Daten kann mit unterschiedlicher Syntax erfolgen. Am weitesten verbreitet ist "RDF/XML". Kürzere Repräsentationsformen sind "Notation 3" (N3) und *Terse* RDF *Triple Language* (RDF Turtle), welches auch im weiteren Verlauf dieser Arbeit verwendet wird.

Im Folgenden ist zur [besseren Veranschaulichung der unte](#page-11-5)rschiedlichen Repräsentationen das oben grafisch präsentierte RDF-Beispiel in RDF/XML- und Turtle-Syntax zu sehen.

<span id="page-27-0"></span>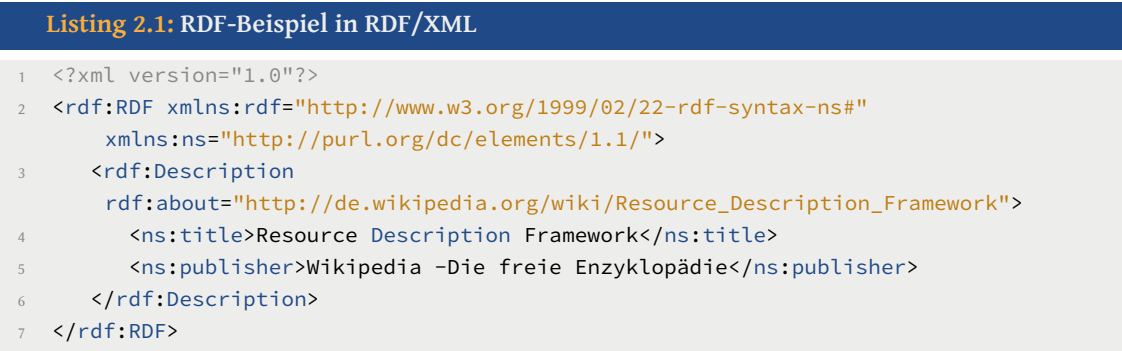

#### <span id="page-27-1"></span>**Listing 2.2: RDF-Beispiel in Turtle** 1 @dc: <http://purl.org/dc/elements/1.1/> 2 <http://de.wikipedia.org/wiki/Resource\_Description\_Framework> 3 dc:title 4 "Resource Description Framework" ; 5 dc:publisher 6 "Wikipedia - Die freie Enzyklopädie" .

Dass somit ein parallel und mit dem Web existierendes Datennetz geschaffen werden kann, zeigt das folgende Zitat von Dean Allemang u. a.:

"The main idea of the Semantic Web is to support a distributed Web at the level of data rather than at the level of presentation. Instead of having one webpage point to another, one data item can point to another, using global references called Uniform Resource Identifiers (URIs). […] The data model that the Semantic Web infrastructure uses to represent this distributed web of data is called the Resource Description Framework (RDF) […]."<sup>13</sup>

#### **RDFS und OWL**

Die gezeigte Auszeichnung und Repräsentation der Daten mittels RDF reicht aber noch nicht aus, um das Semantic Web zu einem Netz von semantisch verbundenen Datensätzen zu machen. Dafür fehlt das dahinterstehende Konzept.

Dieses Konzept, das zur Modellierung von Wissensbeständen notwendig ist, wird Ontologie genannt. Mit ihm lassen sich komplexe Relationen innerhalb und zwischen Konzepten abbilden. Eine eindeutigere Definition stammt von Tom Gruber aus dem Jahr 2009:

"In the context of computer and information sciences, an ontology defines a set of representational primitives with which to model a domain of knowledge or discourse. The representational primitives are typically classes (or sets), attributes (or properties), and relationships (or relations among class members). The definitions of the representational primitives include information about their meaning and constraints on their logically consistent application."<sup>14</sup>

Auch für die Besc[hr](#page-28-0)eibung von Ontologien gibt es geeignete (W3C-)Standards: RDF-Schema (RDFS) und *Web Ontology Language* (OWL). Dabei ist OWL noch einmal in die drei Sprachebenen OWL-Lite, OWL-DL und OWL-Full unterteilt. Der Unterschied zwischen diesen Vokabularen ist ihre Mächtigkeit. Je mächtiger das Vokabular ist, desto mehr [Aus](#page-11-6)[drucksmöglichk](#page-11-6)eite[n stehen für die Modellierung](#page-11-7) zur Verfügung.

Abbildung 2.5 verdeutlicht die nach oben hin ansteigende Mächtigkeit der Vokabulare. Dabei ist anzumerken, dass jede Schicht alle Ausdrucksmöglichkeiten der unteren Schichteni[nkl](#page-29-0)udiert.

<sup>&</sup>lt;sup>13</sup> DEAN ALLEMANG u. a.: "Semantic Web for the Working Ontologist – Effective Modeling in RDFS and OWL", Morgan Kaufmann, 06/2008, isbn: 9780123735560, S. 7.

<span id="page-28-0"></span><sup>&</sup>lt;sup>14</sup> TOM GRUBER: "Ontology", in: LING LIU u. a. (Hrsg.), Springer-Verlag, 2009 (Encyclopedia of Database Systems), URL: http://tomgruber.org/writing/ontology-definition-2007.htm.

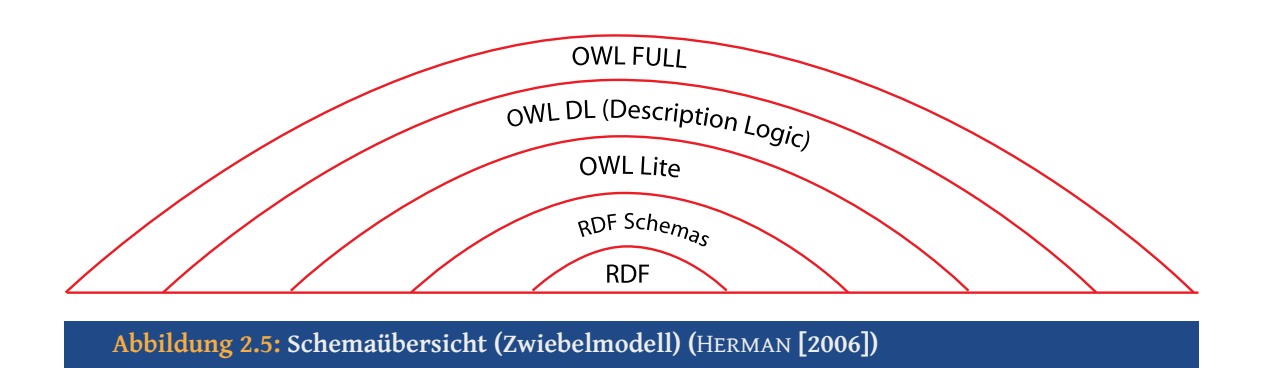

#### <span id="page-29-0"></span>**Semantic Web**

Dieses Kapitel abschließend soll noch die folgende Abbildung des "Semantic Web Stack" veranschaulichen, wie das Semantic Web aufgebaut ist. Die wichtigsten Teile davon wurden zuvor bereits beschrieben.

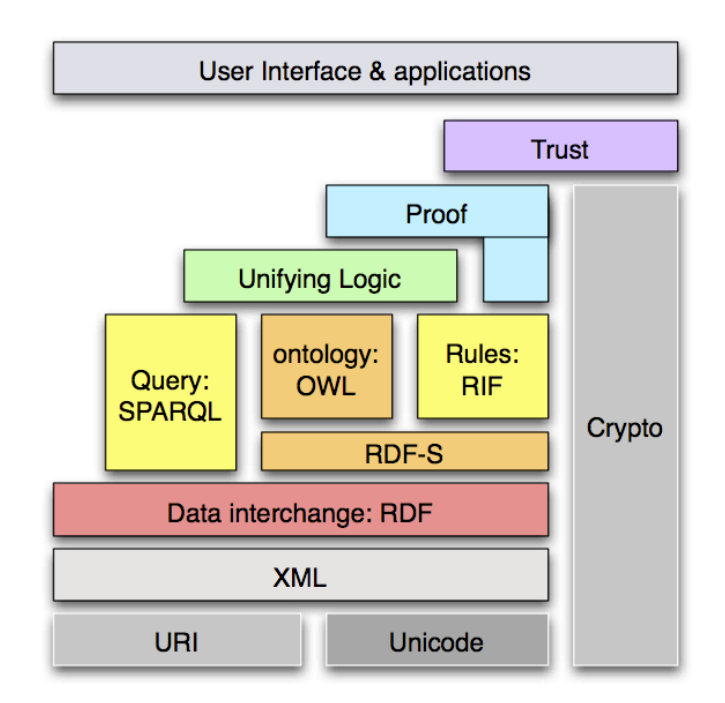

<span id="page-29-1"></span>Abbildung 2.6: "Semantic Web Stack 2006" (BRATT [2006])

## **2.3 Vorhandene Konzepte zur Repräsentation restauratorischer Daten**

<span id="page-30-0"></span>Nachdem nun ein paar Grundlagen geschaffen wurden, werden in diesem Unterkapitel Konzepte vorgestellt, die sich als geeignet zur Erfüllung der Aufgabenstellung dieser Arbeit erwiesen haben.

Vorab kann schon darauf hingewiesen werden, dass es leider kein Schema gibt, welches speziell für die Restaurierung konzipiert wurde. Wie in der Einleitung bereits beschrieben, gibt es jedoch glücklicherweise Ähnlichkeiten mit Einrichtungen, die sich ebenfalls um das kulturelle Erbe bemühen. Dies sind zum einen Museen, beispielsweise bezüglich der Verwaltung von Artefakten, und zum anderen Bibliotheken oder Archive, wenn es um die Verwaltung der Dokumentationen geht. Somit gab es also einige Anhaltspunkte, die bei der Suche nach einem geeigneten Konzept hilfreich waren.

### 2.3.1 "ESE" und "EDM"

<span id="page-30-1"></span>Die Europäische Union hat im Rahmen des "Europeana.eu"-Projekts<sup>15</sup> – eine virtuelle Bibliothek – das auf RDF basierende *Europeana Data Model* (EDM). Dieses entstand aus dem *Europeana Semantic Elements* (ESE) (2008) und wurde 2011 offiziell als Ablösung von ESE, allerdings mit voller ESE-Kompat[ibilität, eingeführt. Aufgrun](#page-10-6)d de[sse](#page-30-2)n wird im Folgen[den nur noch auf EDM eingegang](#page-10-7)en.

Ziel der Europeana ist es, eine Plattform zu sein, in der aggregierte digitale Objekte zur Verfügung gestellt werden. Diese befinden sich jedoch nicht auf den Servern des Europeana-Projekts, sondern bei den jeweiligen Einrichtungen<sup>16</sup>. Nur die Metainformationen und Thumbnails werden vom Projekt bereitgestellt. Zur Zeit sind so schon über 2,4 Millionen Texte, Video, Bilder und Audiodateien<sup>17</sup> über da[s P](#page-30-3)ortal und in der LODC als RDF und XML frei zugänglich.

EDM basiert auf RDF und war, wegen seiner großen V[erb](#page-30-4)reitung und recht guten Präsenz,

<sup>15</sup> Vgl. http://europeana.eu

<sup>&</sup>lt;sup>16</sup> Liste der teilnehmenden Einrichtungen: http://europeana.eu/portal/europeana-providers.html

<span id="page-30-4"></span><span id="page-30-3"></span><span id="page-30-2"></span><sup>&</sup>lt;sup>17</sup> EERO HYVÖNEN: "Publishing and Using Cultural Heritage Linked Data on the Semantic Web", Morgan & Claypool, 10/2012 (Synthesis Lectures on the Semantic Web – Theory and Technology; Lecture #3), isbn[: 9781608459988,](http://europeana.eu) doi: 10.2200/S00452ED1V01Y201210WBE003, (besucht am 15. 07. 2013), S. 43.

zu Beginn dieser Arbeit das favoritisierte Schema. Schon alleine die Vorstellung, dass die FHP ein Provider der Europeana werden könnte und somit auch SemRes-Objekte dort findbar wären, waren eine große Motivation.

Leider stellte sich diese Vorstellung vorerst als nicht verwirklichbar heraus, denn bei EDM handelt es sich eher um ein Mapping-Schema für die in den teilnehmenden Institutionen verwendeten Metadatenschemata. Somit ist das EDM-eigene Vokabular sehr überschaubar und stellt nur einige wenige Klassen und Eigenschaften zur Verfügung (siehe Abbildungen 2.7 und 2.8). Mit diesen waren nach einigen Versuchen die SemRes-Daten nicht abbildbar.

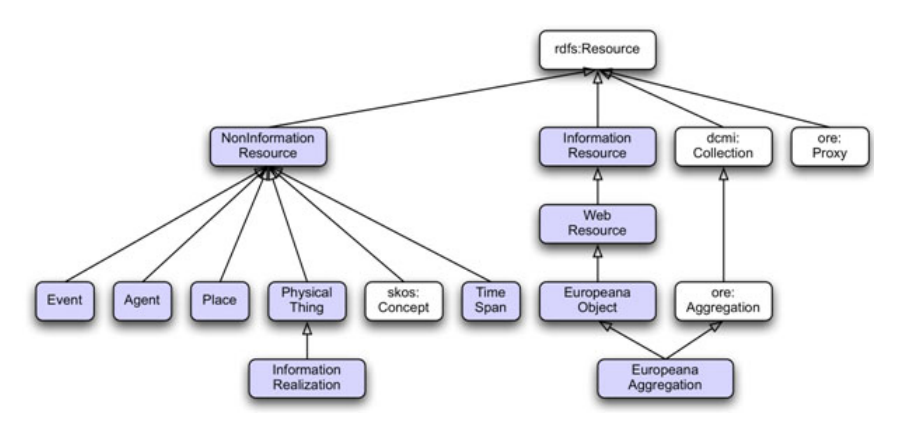

**Abbildung 2.7: EDM-Klassen (**Olensky **[2010])**

<span id="page-31-0"></span>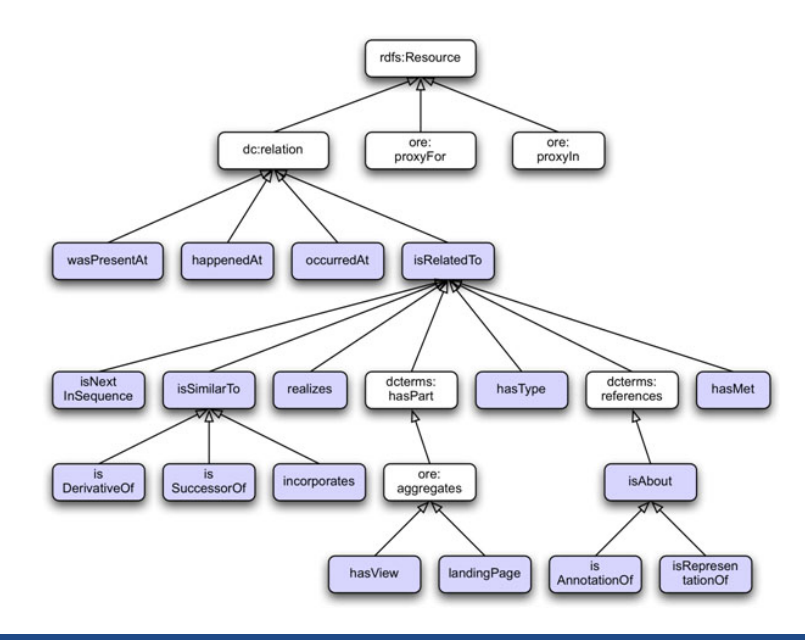

<span id="page-31-1"></span>**Abbildung 2.8: EDM-Eigenschaften (**Olensky **[2010])**

#### **2.3.2 "CIDOC CRM"**

<span id="page-32-0"></span>"The idea here [CIDOC] is that different metadata models used for memory organizations for different kinds of collection objects could be transformed into a form conforming to a more foundational semantic ontology model. The model serves as an intellectual guide for format creation, a language for analysis, and a data transportation format."<sup>18</sup>

"CIDOC CRM 'provides definitions and a formal structure for describing the implicit and explicit concepts and relationshi[ps](#page-32-1) used in cultural heritage documentation'<sup>19</sup>. This includes not only representation of objects but also their potentially complex provenance information."<sup>20</sup>

Das *Comité internation[al p](#page-32-2)our la documentation*, ein Komitee des Museumsverbandes ICOM (CIDOC), hat ein *Content Relation Model* (CRM) entwickelt, w[elc](#page-32-3)hes auch 2006 als ISO Standard 21127 verabschiedet und speziell als Ontologie für den Bereich des kulturellen Erbes ges[chaffen wurde. Bereits 1994 wurde mit der Entwicklung eines "Entity-Relationship-](#page-10-8)[Model"](#page-10-8) begonn[en, welche jedoch 1996 zugun](#page-10-9)sten eines objektorientierten Modells umgestellt wurde. Im Jahr 1999 wurde dann das erste CRM veröffentlicht und bis heute immer weiter standardisiert. 2006 wurde eine erste offiziell vom *International Council of Museums* (ICOM) entwickelte Erweiterung des CRM für den bibliothekarischen Bereich vorgestellt: *FRBR object-oriented* (FRBRoo). Dieses objektorientierte Modell wurde in Anlehnung an das CIDOC CRM auf Basis des von der*International Feder[ation of Library Associa](#page-10-10)[tions and Instituti](#page-10-10)ons* (IFLA) entwickelten *Functional Requirements for Bibliographic Records* (FRBR) kon[zipiert.](#page-10-11)

[Diese langjährigen Bestreb](#page-10-12)ungen und E[ntwicklungen, sowie die Intention zur Entwick](#page-10-13)[lung de](#page-10-13)s Schemas sprachen grundlegend dafür, sich intensiver mit dem CRM für den SemRes-Einsatz auseinanderzusetzen. Schaut man sich außerdem die in Abbildung 2.9 gezeigten Hauptklassen des Schemas an, sieht man, dass die Konzeptualisierung sehr nah an den Bedarf im SemRes-Projekt herankommt.

<sup>&</sup>lt;sup>18</sup> HYVÖNEN: Publishing and Using Cultural Heritage Linked Data on the Semantic Web (wie Anm. 17), S. 44.

<sup>19</sup> http://cidoc.ics.forth.gr/

<span id="page-32-3"></span><span id="page-32-2"></span><span id="page-32-1"></span><sup>&</sup>lt;sup>20</sup> HYVÖNEN: Publishing and Using Cultural Heritage Linked Data on the Semantic Web (wie Anm. 17), S. 44.

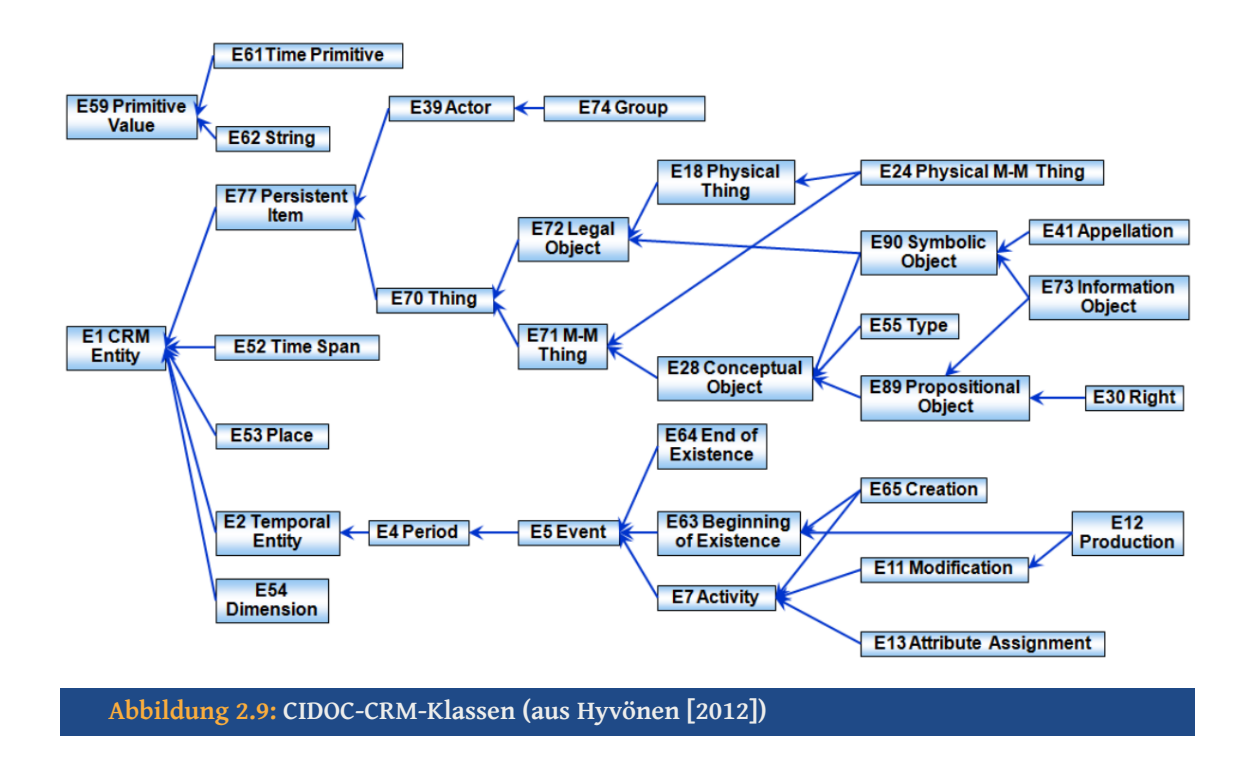

<span id="page-33-0"></span>Ein weiterer, sicher nicht zu unterschätzender Punkt für die Überlegung der Adaption ist die Frage nach der aktuellen (Weiter-)Entwicklung eines Schemas. Die Antwort darauf kann für das CRM positiv beantwortet werden. Durch die aktive Entwicklung von Erweiterungen, der Etablierung in großen Projekten (siehe unten), die Anhängigkeit an das ICOM/CIDOC und regelmäßige Veranstaltungen<sup>21</sup>durch die Arbeitsgruppe CIDOC-CRM *Special Interest Group* (CRM-SIG) kann durchaus davon ausgegangen werden, dass die Entscheidung für das CRM auch nachhaltig ist.

Abbildung 2.9 [verdeutlicht gut eine i](#page-10-14)nteressante konzeptionelle Überlegung: di[e CRM-](#page-10-14)Ereignisse (E5\_Event). Das heißt, dass Metadaten, bspw. das Datum der Herstellung eines Artefakts, nicht direkt mit dem modellierten Artefakt in Relation gesetzt werden

<Art[efa](#page-33-0)kt> wurde\_hergestellt\_am <Datum> sondern die Beziehung wird über ein Ereignis, nämlich das der Herstellung des Artefakts, modelliert. Das heißt, dass die Relation letztlich als

<Artefakt> wurde\_hergestellt\_durch <Herstellungs-Ereignis> und <Herstellungs-Ereignis> fand\_statt\_am <Datum>

abgebildet wird. Auf weitere Einzelheiten der Klassen und Eigenschaften wird an dieser Stelle nicht weiter eingegangen, da sich eine recht ausführliche Dokumentation der für

<sup>21</sup> Vgl. http://www.cidoc-crm.org/special\_interest\_meetings.html

SemRes relevanten Elemente im Kapitel "Modellierung" ab Seite 30 befindet.

Allerdings werden noch kurz drei ausgewählte Institutionen und Projekte, die das CRM benutzen, vorgestellt. Eine Liste aller anwendenden Einrichtun[gen](#page-42-1) ist unter http:// www.cidoc-crm.org/uses\_applications.html zu finden.

- Das "CLAROS"-Projekt<sup>22</sup> bietet unter http://data.clarosnet.org ein[en LOD-](http://www.cidoc-crm.org/uses_applications.html)[Service mit den im CRM beschriebenen](http://www.cidoc-crm.org/uses_applications.html) Daten in unterschiedlichsten Formaten an. Ein Beispiel für die verschiedenen Aufbereitungen und die Modellierung mit dem CRM ist das Foto ["W](#page-34-0)ilhelm Dörpf[eld im Kuppelgrab C", welches](http://data.clarosnet.org) aus dem Bestand von "Arachne"<sup>23</sup> stammt: die HTML-Ansicht bei Arachne ist unter http:// arachne.uni-koeln.de/item/objekt/168330 und die aufbereitete RDF-Ansicht bei CLA-ROS unter http://dat[a.c](#page-34-1)larosnet.org/doc:arachne/entity/1161145 einsehbar.
- [Ein sehr großes Projekt, in dem gerade](http://arachne.uni-koeln.de/item/objekt/168330) ein Museum an die LODC angebunden wird, ist das "Br[itish Museum" \(BM\). Hier sind am Beispiel des "The](http://data.clarosnet.org/doc:arachne/entity/1161145) Rosetta Stone" die aufbereiteten RDF-Daten unter http://collection.britishmuseum.org/description/ object/YCA62958.html und die HTML-Ansicht unter http://www.britishmuseum.org/ research/collection\_online/collection\_object\_details.aspx?objectId=117631&partId=1 zu sehen. Bei der Umsetzung wir[d das BM vom "ResearchSpace"-Projekt](http://collection.britishmuseum.org/description/object/YCA62958.html)<sup>24</sup> (RS) [der Andrew W. Mell](http://collection.britishmuseum.org/description/object/YCA62958.html)on Foundation<sup>25</sup> unterstützt.
- [Ein ebenfalls recht aktuelles Projekt ist "ConservationSpace"](http://www.britishmuseum.org/research/collection_online/collection_object_details.aspx?objectId=117631&partId=1)<sup>26</sup> (CS). Wie de[r N](#page-34-2)ame vermuten lässt, handelt es sich da[be](#page-34-3)i um ein Projekt mit Bezug zur Restaurierung. Auch CS ist, genau wie RS, ein Programm der Andrew W. Me[llo](#page-34-4)n Foundation.

#### **"Erlangen CRM"**

Es existiert, zusätzlich zur offiziellen RDF-Version, die in OWL-DL 1.0 implementierte Version des CRM: Erlangen CRM (ECRM). Diese wird von Bernhard Schiemann, Martin Oischinger und Günther Görz am Institut für Informatik der Friedrich-AlexanderUniversität in Erla[ngen-Nürnberg entwick](#page-10-15)elt<sup>27</sup>. Hintergrund für diese Implementierung

<sup>22</sup> http://www.clarosnet.org/

<sup>23</sup> http://arachne.uni-koeln.de/

<sup>24</sup> http://www.researchspace.org/

<sup>25</sup> http://www.mellon.org/

<span id="page-34-0"></span><sup>26</sup> [http://conservationspace.o](http://www.clarosnet.org/)rg/

<span id="page-34-4"></span><span id="page-34-3"></span><span id="page-34-2"></span><span id="page-34-1"></span><sup>27</sup> Vgl. [http://erlangen-crm.org/](http://arachne.uni-koeln.de/)

waren vor allem die der offiziellen RDF-Version fehlenden Inferenzen.<sup>28</sup>

Es existieren zwei Namensräume, die zur Benutzung des ECRM verwendet werden können. Ein versionierter Namensraum, der für die aktuelle Implemen[tie](#page-35-0)rung des CRM v5.0.4 http://erlangen-crm.org/120111/ lautet und ein nicht versionierter Namensraum mit der URL http://erlangen-crm.org/current/. Auf der Webseite<sup>29</sup> der aktuellsten ECRM-Version sind Hinweise für die empfohlene Verwendung zu finden.

Nach einigen Experimenten und kleineren Fehlstarts beim Adaptieren [bes](#page-35-1)tehender Schemata und dem Versuch, ein eigenes Schema für SemRes zu entwickeln, wurde schließlich der praktische Teil dieser Arbeit, die Aufbereitung der restauratorischen Daten der SemRes-Anwendung zur Verarbeitung im Semantic Web, mittels des ECRM erfolgreich durchgeführt, wie das folgende Kapitel zeigt.

Es gilt jedoch zu beachten, dass im weiteren Verlauf keine Unterscheidung zwischen dem CRM und dem ECRM mehr gemacht wird. Wenn vom CRM die Rede ist, ist damit immer die OWL-DL-Implementierung, also das ECRM, gemeint.

 $^{28}$  GÜNTHER GÖRZ u. a.: "AN IMPLEMENTATION OF THE CIDOC CONCEPTUAL REFERENCE MODEL (4.2.4) IN OWL-DL", 2008, url: http : / / erlangen - crm . org / docs / crm \_ owl \_ cidoc2008 . pdf (besucht am 27. 09. 2013).

<span id="page-35-1"></span><span id="page-35-0"></span><sup>29</sup> http://erlangen-crm.org/current-version
### KAPITEL<sub>3</sub>

# **Konzeption**

Die Herausforderung dieser Arbeit bestand darin, im Vorfeld der Modellierung eine Reihe an Dingen zu bedenken und festzulegen, um letztlich die Funktionalität der Implementierung zu gewährleisten.

Dieser und der folgende Teil "Modellierung" der Arbeit zeigen die konzeptionellen Überlegungen und die praktische Umsetzung der RDF-Modellierung am konkreten Beispiel des Artefakts "Löwe" (siehe Tabelle 1.1) und der zugehörigen Dokumentation "Konservierung und Restaurieru[ng eines Löwen](#page-42-0) aus Terrakotta, Jägerallee 28/29 Potsdam" (siehe Tabelle 1.2). Die Beschreibung [ein](#page-18-0)iger Schwierigkeiten und Herausforderungen schließt dieses Kapitel ab.

#### **Hinweis zu d[en](#page-18-1) Quelltextformatierungen:**

Für die Listings im RDF-Format wird RDF Turtle verwendet. Diese "Teilmenge des von Tim Berners-Lee und Dan Connolly's [sic!] entworfenen Notation 3 […] (N3)"<sup>30</sup> weist, im Gegensatz zu RDF/XML, weniger Quelltext-*Overhead* auf, was – für den Autor – zu einer einfacheren Lesbarkeit, speziell in de[n Listings in](#page-11-0) dieser Arbeit, führt. Außer[dem](#page-36-0) werden folgende Farben zur besseren Übersichtlichkeit eingesetzt:

- Subjekte, Objekte und Präfixe  $\rightarrow$  blau
- $CRM-Klassen \rightarrow grün$
- CRM-Prädikate → rot
- Literale und Werte → schwarz

<span id="page-36-0"></span><sup>&</sup>lt;sup>30</sup> WIKIPEDIA: "Turtle (Syntax) – Wikipedia, Die freie Enzyklopädie", 2013, URL: https://de.wikipedia. org/w/index.php?title=Turtle\_(Syntax)&oldid=119196472 (besucht am 02. 09. 2013).

- <span id="page-37-4"></span> $\cdot$  uris  $\rightarrow$  hellbraun
- Kommentare → grau

Auslassungen, um den Quelltext für eine bessere Übersichtlichkeit der Listings etwas zu kürzen, sind mit # [...] gekennzeichnet.

#### **Hinweis zu den Abbildungen:**

Die im Folgenden zur besseren Veranschaulichung der Sachverhalte generierten Graphen wurden mit RAP (RDF API for PHP), welches unter die GNU LESSER GENERAL PU-BLIC LICENSE (LGPL) gestellt ist, produziert. Außerdem wurde die Protégé-Plattform, die unter der Mozilla Public License Version 1.1 lizensiert is[t, benutzt, um teilweise die](http://www.gnu.org/copyleft/lesser.txt) [Inferenzen darzus](http://www.gnu.org/copyleft/lesser.txt)[tellen.](http://wifo5-03.informatik.uni-mannheim.de/bizer/rdfapi/)

#### **Hinweis zur [verwendeten Literatur:](http://www.mozilla.org/MPL/1.1/)**

Um nachfolgend nicht an allen CRM-Klassen und CRM-Eigenschaften einen Verweis auf die Quelle zu deren Dokumentation unterbringen zu müssen, finden sich an dieser Stelle die grundlegenden Quellenangaben zur Dokumentation des CIDOC-CRM und des verwendeten Erlangen CRM.

- "Definition of the CIDOC Conceptual Reference Model"<sup>31</sup> (als HTML für die aktuelle und offizielle Version 5.0.4)
- "Definition of the CIDOC Conceptual Reference Mode[l"](#page-37-0)<sup>32</sup> (als PDF für die aktuelle und offizielle Version 5.0.4)
- OWLDoc-Dokumentation des ECRM 120111 (welch[es](#page-37-1) CIDOC-CRM 5.0.4 entspricht $)^{33}$
- "CIDOC CRM 5.0.1 Graphical Representation"<sup>34</sup> (wenn auch nicht ganz aktuell, dafür übe[rsi](#page-37-2)chtlich)

<sup>&</sup>lt;sup>31</sup> ICOM/CIDOC CRM SPECIAL INTEREST GROUP: "Definition [of](#page-37-3) the CIDOC Conceptual Reference Model -Produced by the ICOM/CIDOC Documentation Standards Group, Continued by the CIDOC CRM Special Interest Group", hrsg. v. NICK CROFTS u. a., 11/2011, URL: http://www.cidoc-crm.org/html/5.0.4/ cidoc-crm.html (besucht am 27. 09. 2013).

<span id="page-37-0"></span><sup>&</sup>lt;sup>32</sup> *Ders.*: "Definition of the CIDOC Conceptual Reference Model", hrsg. v. NICK CROFTS u. a., 11/2011, URL: http://www.cidoc-crm.org/docs/cidoc\_crm\_version\_5.0.4.pdf (besucht am 02. 09. 2013).

 $33$  "OWLDoc", 2013, URL: http://erlangen-crm.org/docs/ecrm/120111/index.html (besucht am [17. 08. 2013\).](http://www.cidoc-crm.org/html/5.0.4/cidoc-crm.html)

<span id="page-37-3"></span><span id="page-37-2"></span><span id="page-37-1"></span><sup>&</sup>lt;sup>34</sup> VLADIMIR ALEXIEV: "CIDOC CRM 5.0.1 Graphical Representation", 09/2011, URL: http://personal. [sirma.bg/vladimir/crm-graphical/](http://www.cidoc-crm.org/docs/cidoc_crm_version_5.0.4.pdf) (besucht am 27. 09. 2013).

<span id="page-38-4"></span>• "Definition des CIDOC Conceptual Reference Model"<sup>35</sup> (wenn auch nicht ganz aktuell, dafür auf Deutsch)

### **3.1 Allgemeine Konventionen der Modellierung**

<span id="page-38-1"></span>Da der Autor selbst im Umgang mit CIDOC-CRM und der Modellierung eigener Daten Neuland betrat, suchte er nach *Best Practice*-Ansätzen, um sich einerseits für das eigene Projekt inspirieren zu lassen und um von den Riesen, auf deren Schultern wir stehen,<sup>36</sup> eventuell etwas lernen zu können. – Leider wurde er nur sehr spärlich fündig und so geriet er in eine recht pippilangstrumpfhafte "Ich mache mir die Welt, wie sie mir gefällt"-Haltung. Diese war bestimmt vom Handeln nach bestem Wissen und Gewissen und [fü](#page-38-0)hrte zu den folgenden Konventionen für die RDF-Modellierung der SemRes-Daten.

- 1. Die RDF-Daten sollten so einfach wie möglich gehalten sein.
- <span id="page-38-2"></span>2. Innerhalb der verschiedenen RDF-Daten sollten die CRM-Elemente so konsistent wie möglich verwendet werden.
- 3. Da das CIDOC-CRM mit den Kommentaren zu den Elementen eine gewisse Hilfestellung für die Anwendung des Schemas gibt, sollten diese weitgehend berücksicht/beherzigt werden.
- 4. Eine Selbstverständlichkeit stellte die korrekte Verwendung der jeweiligen CRM-Klassen und CRM-Eigenschaften innerhalb ihrer definierten *Ranges* und *Domains* dar.
- 5. Trotz der Einfachheit sollte bei der Modellierung auf das CRM-Konzept der Ereignisse Wert gelegt werden.
- 6. Es sollte auf *Empty Nodes* verzichtet werden.
- 7. Alle RDF-Objekte sollten auch anhand einer Bezeichnung identifizierbar sein.

<span id="page-38-3"></span><sup>35</sup> CIDOC CRM Special Interest Group (SIG): "Bibliografische Daten, Normdaten und Metadaten im Semantic Web – Version 5.0.1, autorisiert durch die CIDOC CRM Special Interest Group (SIG)", in: ICOM Deutschland, 2010 (Beiträge zur Museologie Band 1), isbn: 9783000309076, url: http://www.icomdeutschland.de/client/media/380/cidoccrm\_end.pdf.

<span id="page-38-0"></span><sup>&</sup>lt;sup>36</sup> Vgl. WIKIPEDIA: "Zwerge auf den Schultern von Riesen – Wikipedia, Die freie Enzyklopädie", 2013, URL: http://de.wikipedia.org/w/index.php?title=Zwerge\_auf\_den\_Schultern\_von\_Riesen&oldid= 120171892 (besucht am 27. 09. 2013).

- rdfs:label sollte bei allen Nodes zur Abbildung der Bezeichner dienen.
- Nodes, die in erster Linie nur eine funktionale Rolle spielen, da sie zur Instanzierung benutzt werden – also mittels der CRM-Prädikate P???\_is\_identified\_by mit ihren Klassenentsprechungen EXX\_Appellation Verbunden sind –, sollten im Bezeichner einen Zusatz ihrer CRM-Klasse aufweisen.
- 8. Es sollte auf die Verwendung der zusätzlichen, also inversen, Prädikate verzichtet werden, wenn bei der der Modellierung bereits eine Richtung des Graphen definiert wurde.

#### <span id="page-39-1"></span>**URLs und URIs**

Zu den bereits bestehenden Konventionen kommt noch eine weitere konzeptionelle Festlegung, die die zu verwendenden URIs betrifft. Da sich, wie bereits in der Einleitung auf Seite 5 erwähnt, unter der geplanten Domain http://semres.fh-potsdam.de das Web-Frontend der SemRes-Anwendung befindet und die URIs Web-Resourcen sein sollen, wurde für das URI-Schema die Erweiterung der URL um den Pfad "database" gewählt – http:[//](#page-16-0)semres.fh-potsdam.de/database/.

Dieser Pfad wird weiterhin um die Bezeichnung der zweiten Ebene des CRM-Schemas erweitert, um eine einfache Unterscheidung der Resourcen anhand ihrer URI treffen zu können. Die folgende Tabelle 3.1 listet alle diese Klassen auf und weist ihnen den entsprechenden Pfad zu.

<span id="page-39-0"></span>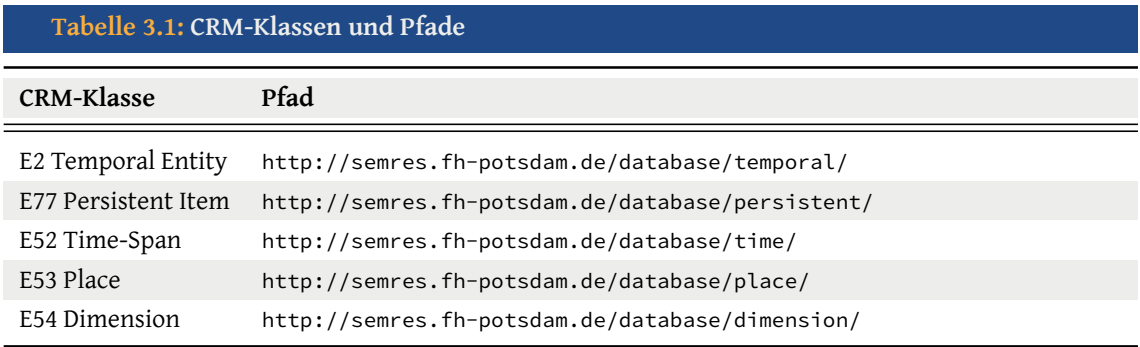

An das Ende der so entstandenen URI wird schließlich eine ID angehängt, die die jeweilige Resource eindeutig identifiziert. Somit besitzt also beispielsweise

die erste SemRes-Resource, die mit der Klasse E53\_Place definiert ist, die URI http://semres.fh-potsdam.de/database/place/1.

Da es sich bei der gesamten Modellierung um ein eher theoretisches und manuell erstelltes Beispiel handelt, ist im Folgenden der konzeptionelle Charakter zu beachten. Das heißt, dass die verwendeten URIs und IDs im Sinne des Semantic Web nur auf eine grundlegende funktionale Korrektheit, aber nicht auf das erfolgreiche Zusammenspiel mit der zugrundeliegenden Datenbank beziehungsweise einem nicht existierenden Triplestore geprüft werden konnten.

#### **3.2 Verwendete CRM-Elemente**

Um im Folgekapitel nicht den Überblick zu verlieren werden an dieser Stelle alle zur Modellierung benötigten CRM-Elemente mit einem Link auf ihre zugehörige Definition in der bereits erwähnten offiziellen CIDOC-CRM-Dokumentation unter [0]<sup>37</sup> aufgelistet.

Tabelle 3.2 listet alle verwendeten CRM-Klassen, sortiert nach ihrem Namen (inklusive der Nummer), auf.

<span id="page-40-0"></span>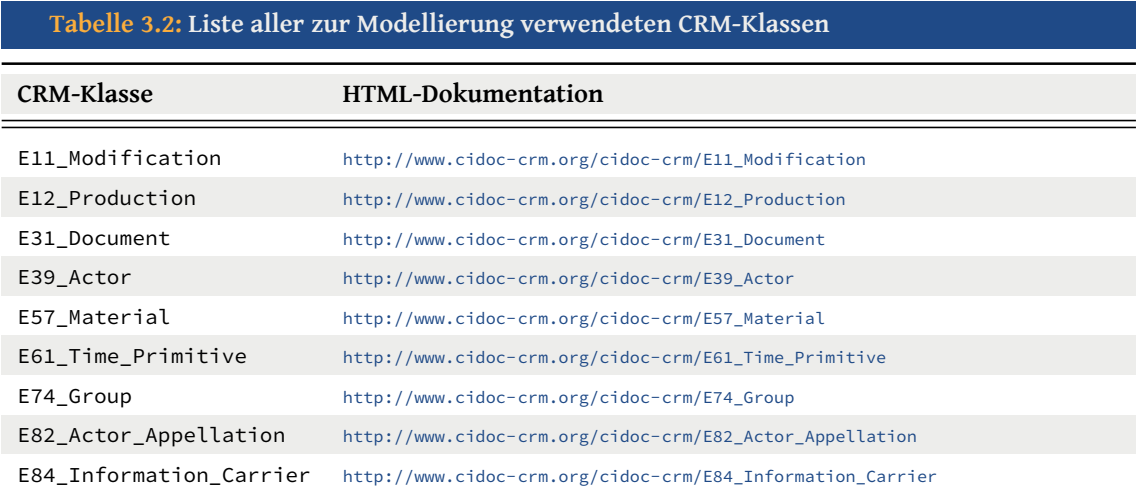

In Tabelle 3.3 werden ana[log zu der vorangegangenen Tabelle alle verw](http://www.cidoc-crm.org/cidoc-crm/E84_Information_Carrier)endeten CRM-Eigenschaften aufgelistet.

<sup>37</sup> [0] http://www.cidoc-crm.org/html/5.0.4/cidoc-crm.html

#### **CRM-Eigenschaft Pfad** P3\_has\_note http://www.cidoc-crm.org/cidoc-crm/P3\_has\_note P14\_carried\_out\_by http://www.cidoc-crm.org/cidoc-crm/P14\_carried\_out\_by P31i\_was\_modified\_by http://www.cidoc-crm.org/cidoc-crm/P31i\_was\_modified\_by P45\_consists\_of [http://www.cidoc-crm.org/cidoc-crm/P45\\_consist](http://www.cidoc-crm.org/cidoc-crm/P3_has_note)s\_of P70i\_is\_documented\_in [http://www.cidoc-crm.org/cidoc-crm/P70i\\_is\\_documented\\_](http://www.cidoc-crm.org/cidoc-crm/P14_carried_out_by)in P72\_has\_language [http://www.cidoc-crm.org/cidoc-crm/P72\\_has\\_language](http://www.cidoc-crm.org/cidoc-crm/P31i_was_modified_by) P82\_at\_some\_time\_within [http://www.cidoc-crm.org/cidoc-crm/P82\\_at\\_some\\_tim](http://www.cidoc-crm.org/cidoc-crm/P45_consists_of)e\_within P108i\_was\_produced\_by [http://www.cidoc-crm.org/cidoc-crm/P108i\\_was\\_produced\\_by](http://www.cidoc-crm.org/cidoc-crm/P70i_is_documented_in) P127i\_has\_narrower\_term [http://www.cidoc-crm.org/cidoc-crm/P127i\\_has\\_narrow](http://www.cidoc-crm.org/cidoc-crm/P72_has_language)er\_term P131\_is\_identified\_by [http://www.cidoc-crm.org/cidoc-crm/P131\\_is\\_identified\\_by](http://www.cidoc-crm.org/cidoc-crm/P82_at_some_time_within)

#### **Tabelle 3.3: Liste aller zur Modellierung verwendeten CRM-Eigenschaften**

#### <span id="page-42-3"></span><span id="page-42-0"></span>KAPITEL<sub>4</sub>

# **Modellierung**

Bevor in den folgenden Unterkapiteln die konkreten Artefakt- und Dokumentationsmetadaten des "Löwen" modelliert werden, sollen an dieser Stelle nur die benutzten Namensräume gezeigt werden.

Listing 4.1 zeigt, dass zusätzlich zur Benutzung des Vokabulars des Erlangen-CRM, welches mit dem Kürzel crm: den empfohlenen<sup>38</sup> versionierten Namensraum einbindet, nur noch d[ie g](#page-42-1)rundlegenden Vokabulare RDF und RDFS verwendet werden.

```
Listing 4.1: RDF – Namensräume
1 @prefix rdf: <http://www.w3.org/1999/02/22-rdf-syntax-ns#> .
```
2 @prefix rdfs: <http://www.w3.org/2000/01/rdf-schema#> .

<span id="page-42-1"></span>3 @prefix crm: <http://erlangen-crm.org/120111/> .

### **4.1 Das Artefakt**

In dem Listing 4.2 ist das erste SemRes-Artefakt/-Objekt mit der Definition (rdf:type) als CRM-Objekt E84\_Information\_Carrier und dem Bezeichner (rdfs: label) "Löwe" als Literal. Dabei wird zum einen "a" als gängige Turtle-Abkürzung<sup>39</sup> der *Internationalized Resource Identifier* (IR[I\)](#page-43-0) für "http://www.w3.org/1999/02/22-rdf-syntax-ns#type" und zum

<sup>38</sup> Vgl. University of Erlangen-Nuremberg, Department of Computer Science, Chair of Artificial Intelligence: "Erlangen CRM / OWL – An OWL DL 1.0 imple[m](#page-42-2)entat[ion of the CIDOC Conceptual](#page-10-0) [Reference Model](#page-10-0) (CIDOC CRM)", 2013, URL: http://erlangen-crm.org/current-version (besucht am 27.09.2013), "Note:"

<span id="page-42-2"></span><sup>&</sup>lt;sup>39</sup> Vgl. DAVID BECKETT u. a.: "Turtle – Terse RDF Triple Language", Techn. Ber. CR-turtle-20130219, W3C, 02/2013, url: http://www.w3.org/TR/2013/CR-turtle-20130219/, Kapitel 2.4.

<span id="page-43-3"></span>anderen der Sprach-Tag "@de" der Turtle-Syntax<sup>40</sup> zur Auszeichnung als deutschsprachiges Literal benutzt.

```
Listing 4.2: RDF - Artefakt "Löwe"
  1 <http://semres.fh-potsdam.de/database/persistent/1>
2 a
        crm:E84_Information_Carrier ;
     rdfs:label
5 "Löwe"@de .
```
### **4.2 Material eines Artefakts**

<span id="page-43-2"></span>Während des schon in Kapitel 1.2 erwähnten Seminars wurde von der sogenannten Strukturierungsgruppe auch eine Klassifikation für die in der Restaurierung verwendeten Materialien, aus denen Artefakte bestehen können, erstellt. Diese umfasst insgesamt 539 Einträge über Materialien, [die i](#page-15-0)n die vier Gruppen Naturstein, Kunststein, Gips und Fassung eingeordnet sind.

Jetzt könnte man ja – wenn man Kenntnisse über die Bemühungen der Klassifikation in den Informationswissenschaften oder Einblicke in die Petrografie (Felsenkunde) hat – meinen, dass diese aufwändige Klassifizierungsarbeit nicht der Mühe wert war. Schließlich gibt es diese Materialien schon seit Anbeginn der Erdentstehung und seitdem sollte sich doch schon einmal jemand die Arbeit gemacht haben, diese zu klassifizieren. – Nun, dem ist auch so. Allerdings liegt der Teufel wieder einmal im Detail, wie das folgende Zitat<sup>41</sup> von Dietmar Reinsch aus dem Vorwort seines Werkes "Natursteinkunde - Eine Einführung für Bauingenieure, Architekten, Denkmalpfleger und Steinmetze" zeigt.

["](#page-43-1)Miteinander reden und sich dabei verstehen, kann man offensichtlich in deutlich verschiedenen Sprachen […].

Es gibt auch den anderen Fall: Man spricht in der gleichen Sprache miteinander und versteht sich überhaupt nicht – was sehr verschiedene Ursachen haben kann; u.a. auch verschiedene inhaltliche Bedeutungen von Wörtern. […] Geowissenschaftlich ausgebildete Gesteinskundler, die Petrographen und Petrologen, und die technisch ausgebildeten Baustofftechniker sprechen äußerlich mit einer sehr ähnlichen Sprache – doch die allgemeine

<sup>&</sup>lt;sup>40</sup> Vgl. BECKETT u. a.: Turtle (wie Anm. 39), Kapitel 2.5.1.

<span id="page-43-1"></span><sup>&</sup>lt;sup>41</sup> DIETMAR REINSCH: "Natursteinkunde – Eine Einführung für Bauingenieure, Architekten, Denkmalpfleger und Steinmetze", Ferdinand Enke Verlag, 1991, isbn: 3432994613, S. V.

Denkweise in den Berufen und die Inhalte der Fachwörter differieren z.T. sehr handgreiflich. […] Dies führt in der Praxis […] im Zusammenhang mit immer komplexerer moderner Technik häufiger als eigentlich notwendig zu teuren Mißverständnissen […]."

Dass diese Umstände auch (so oder ähnlich) auf die Denkmalpflege – also auch die Restaurator\_innen – zutrifft, zeigt schon der Titel des Werkes. Deshalb ist es also auch aus diesem Grund notwendig standardisiertes Vokabular für den vergleichsweise überschaubaren Bereich der Steinrestaurierung an der FHP zu schaffen. Die Hintergründe zu den verwendeten Quellen und Referenzen seitens der Strukturierungsgruppe, die zur Erstellung der Materialklassifikation benutzt wurden, sind leider nicht bekannt.

Der für das Artefakt "Löwe" relevante Ausschnitt aus der von den Studierenden der Restaurierung erstellten Klassifikation der Materialien ist in Abbildung 4.1 zu sehen.

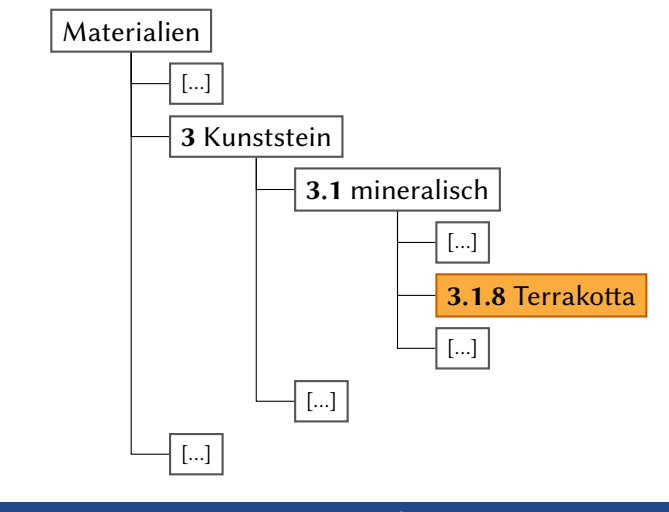

<span id="page-44-0"></span>**Abbildung 4.1: Ausschnitt aus der Materialklassifikation**

Um nun dem Objekt das klassifizierte Material "Terrakotta", aus dem das Artefakt besteht, zuzuordnen, wird dieses um die CRM-Eigenschaft P45\_consists\_of, dessen Objekt ein weiterer Node ist, erweitert.

<span id="page-45-2"></span>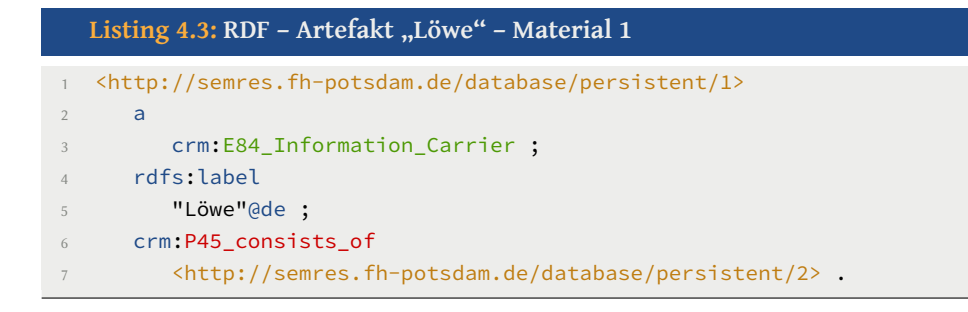

Die Definition des klassifizierten Materials "Terrakotta" selbst wird durch die CRM-Klasse E57\_Material bewerkstelligt. Der Name des Materials wird mit rdf:label als deutschsprachiges Literal angegeben. Weiterhin wird, um eine bessere Identifikation zu gewährleisten, das Material um das Prädikat P3\_has\_note mit dem Text der Klassifikationsnummer und dem Namen erweitert.

```
Listing 4.4: RDF - Artefakt "Löwe" - Material 2
1 <http://semres.fh-potsdam.de/database/persistent/2>
    2 a
3 crm:E57_Material ;
    rdfs:label
5 "Terrakotta"@de ;
6 crm:P3_has_note
7 "3.1.8 Terrakotta"@de .
```
Wie in Abbildung 4.1 ersichtlich, müssen – der Vollständigkeit halber – ebenso die beiden Oberbegriffe "Kunststein" und "mineralisch" definiert werden. Außerdem kann so ebenfalls gezeigt [wer](#page-44-0)den, wie der hierarchische Aufbau der Klassifikation umgesetzt werden kann.

Für die Abbildung von Hyperonymen stellt das CRM das Prädikat P127\_has\_broader\_term bereit. Das inverse Prädikat P127i\_has\_narrower\_term ist für die Definition von Hyponymen vorgesehen. Laut dem Kommentar von P127\_has\_broader\_term in der CRM-Dokumenation("It allows Types to be organised into hierarchies. This is the sense of "broader term generic (BTG)"as defined in ISO 2788"<sup>42</sup>), empfiehlt das CRM den Aufbau einer Hierarchie von unten nach oben und bezieht sich dafür auf den ISO-Standard 2788 aus dem Jahre 1986, der den Titel "Documentation – Guidelines for the establishment a[nd](#page-45-0) development of monolingual thesauri<sup>443</sup> trägt und in einer überarbeiteten Version

<sup>&</sup>lt;sup>42</sup> ICOM/CIDOC CRM SPECIAL INTEREST GROUP: Definition of the CIDOC Conceptual Reference Model (wie Anm. 32), S. 105.

<span id="page-45-1"></span><span id="page-45-0"></span><sup>&</sup>lt;sup>43</sup> INTERNATIONAL ORGANIZATION FOR STANDARDIZATION (ISO): "Documentation - Guidelines for the es-

mit der Nummer "ISO 25964-1:2011" verfügbar ist. In Absprache mit dem Erstgutachter wurde hier für die Modellierung der Hierarchie von oben nach unten und somit die Verwendung des Präfixes P127i\_has\_narrower\_term entschieden, wie Listing 4.5 zeigt.

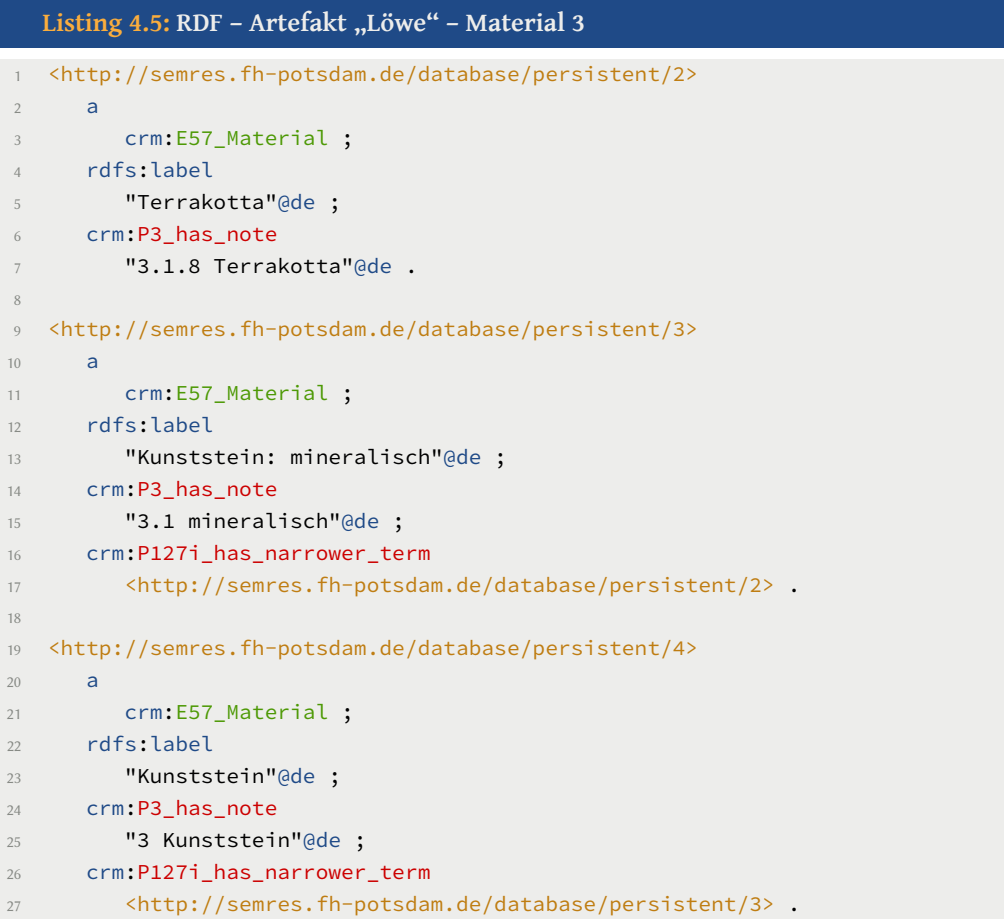

In Abbildung 4.2 ist die modellierte Hierarchie gut zu erkennen.

tablishment and development of monolingual thesauri", Techn. Ber. ISO 2788:1986, 2013, URL: http: //www.iso.org/iso/home/store/catalogue\_ics/catalogue\_detail\_ics.htm?csnumber=7776 (besucht am 25. 09. 2013).

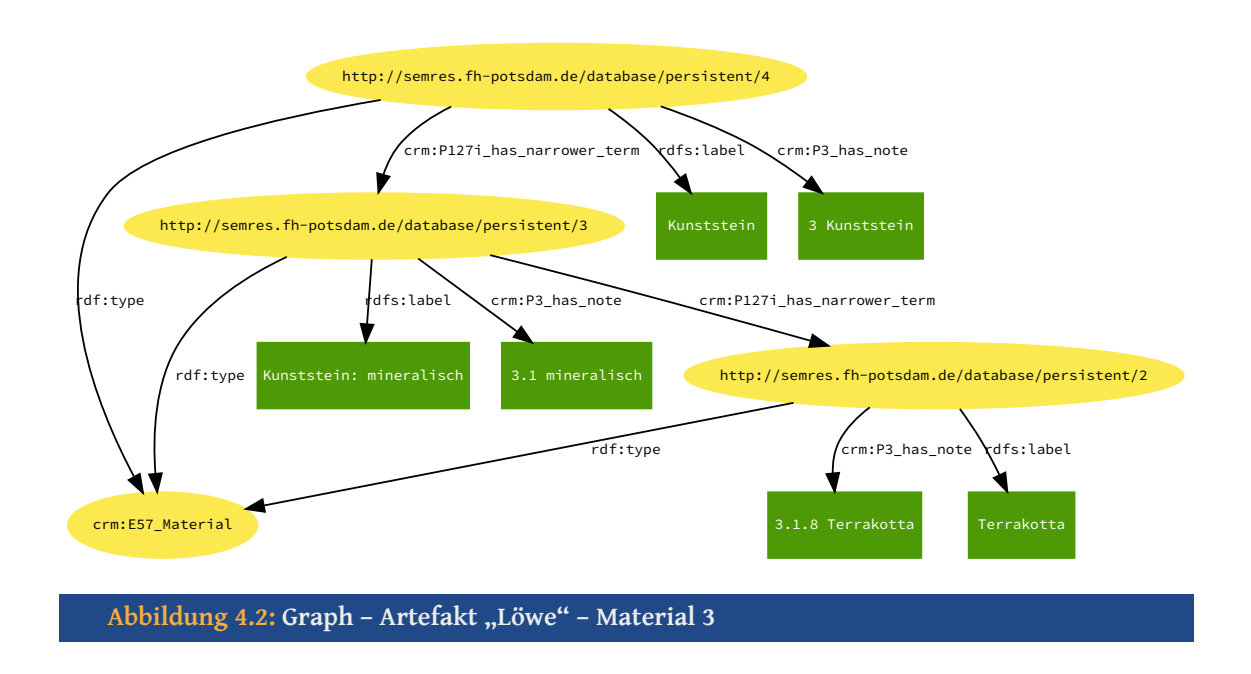

# **4.3 Entstehungszeit eines Artefakts**

Die Entstehungszeit des Artefakt wird mittels der CRM-Eigenschaft P108i\_was\_produced\_by und eines weiteren Nodes (ein CRM-Ereignis) abgebildet.

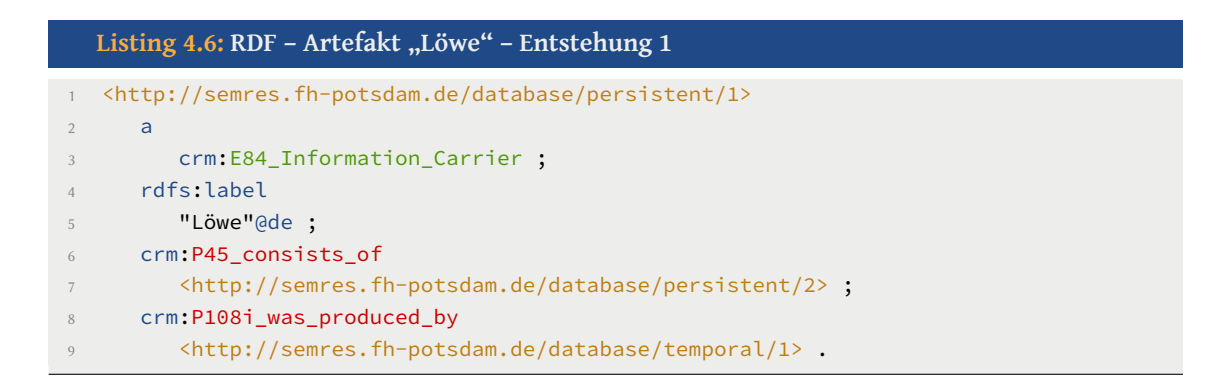

http://semres.fh-potsdam.de/database/temporal/1 ist ein CRM-Ereignis der Klasse E12\_Production und wird nun dazu benutzt, die Entstehung (inkl. der Entstehungszeit) abzubilden. Die CRM-Eigenschaft P82\_at\_some\_time\_within dient zur Darstellung der Entstehungszeit und der Node ist anhand der CRM-Klasse E61\_Time\_Primitive definiert.

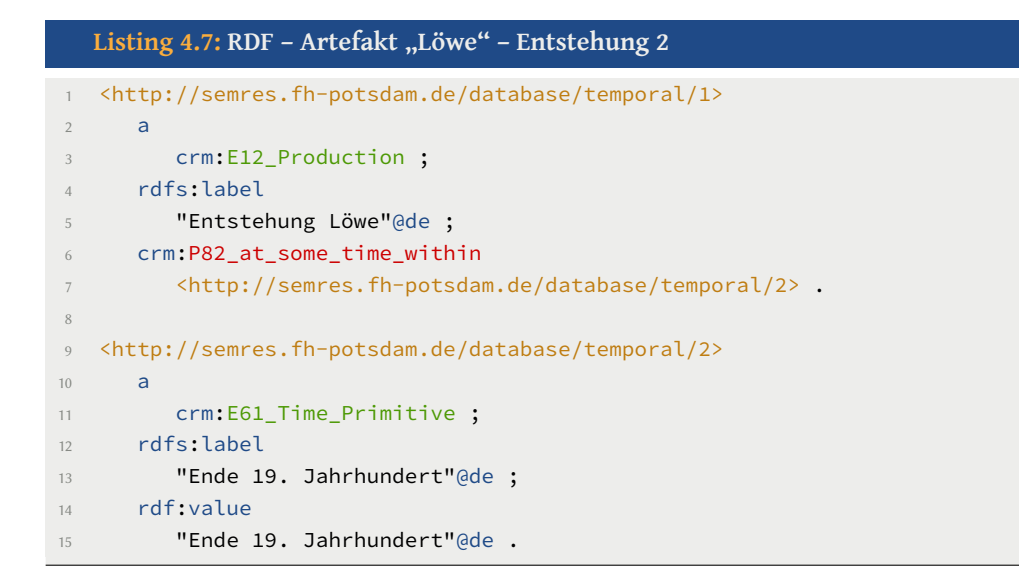

Die Relation zwischen dem CRM-Ereignis der Herstellung und der konkreten Entstehungszeit zeigt der Graph in Abbildung 4.3.

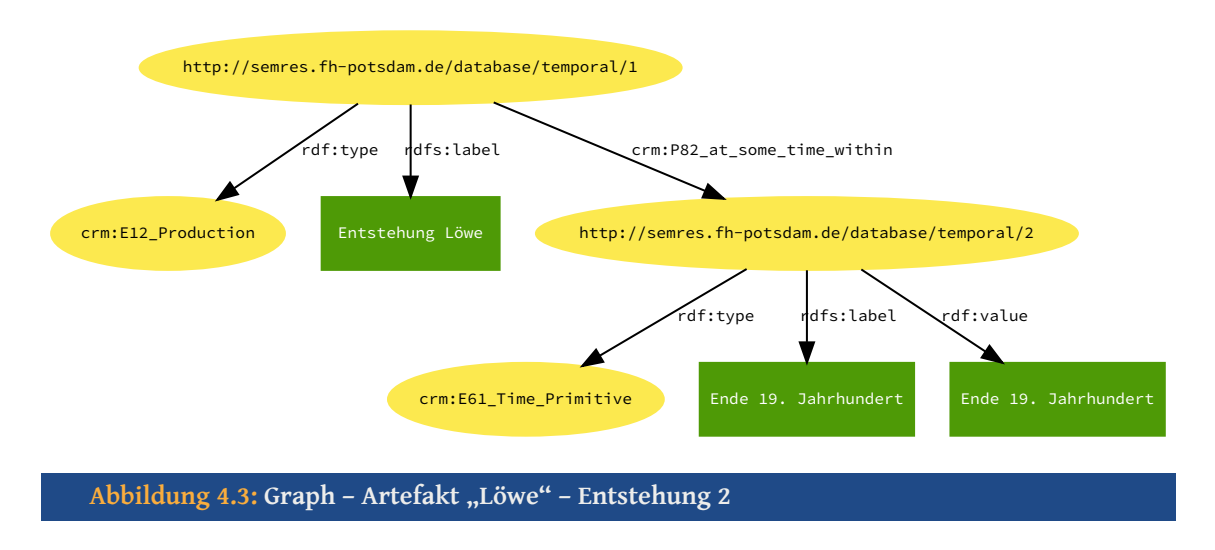

<span id="page-48-0"></span>Des Weiteren wird in dem CRM-Ereignis mittels der CRM-Eigenschaft P14\_carried\_out\_by die Person – oder wie im Beispiel des Artefakts "Löwe" die Körperschaft – definiert, die das Artefakt (bei der Entstehung) erschaffen hat.

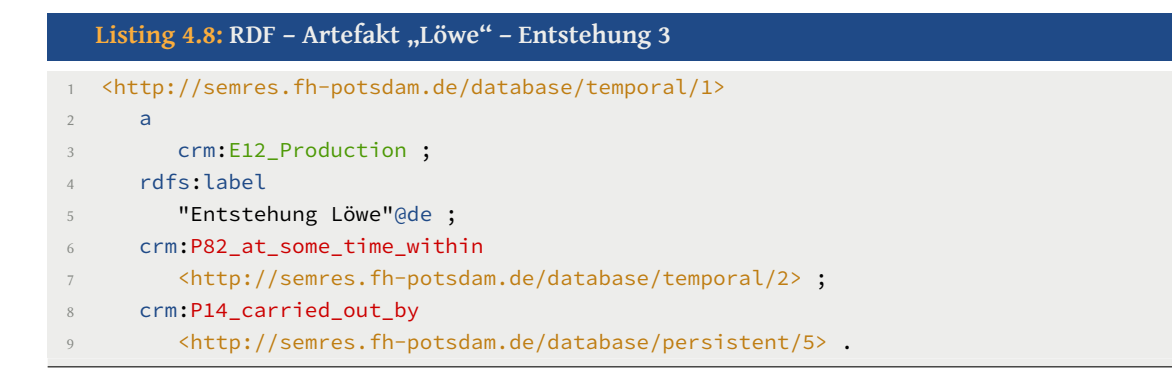

Zur Abbildung der bereits erwähnten Körperschaft "Manufaktur für Stuck und Terrakotta F. Koch" wird die CRM-Klasse E74\_Group benutzt. Weiterhin wird für die Instanzierung des konkreten Namens E82\_Actor\_Appellation verwendet, welche durch das CRM-Prädikat P131\_is\_identified\_by geschieht.

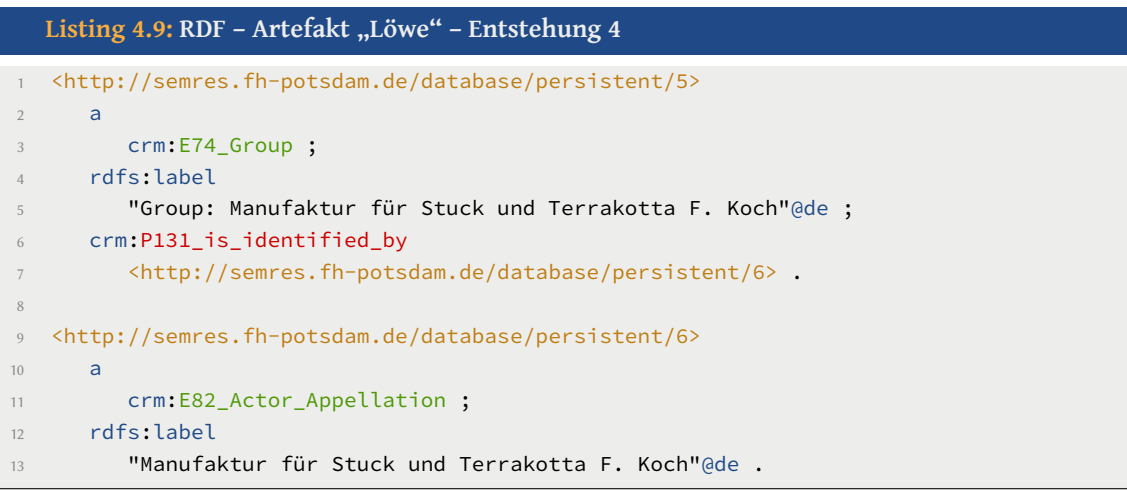

Der Graph in Abbildung 4.4 veranschaulicht die Relationen aus Listing 4.9 noch einmal.

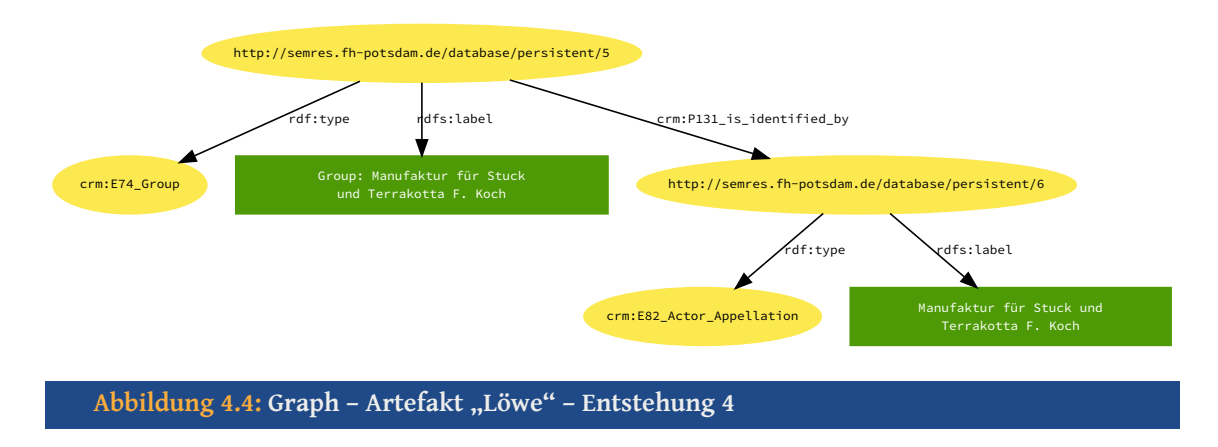

### **4.4 Restaurierungszeiträume eines Artefakts**

Wie eingangs beschrieben wird eine Restaurierungsphase mit Hilfe einer Dokumentation beschrieben und belegt; ohne diese Dokumentation gibt es keine Restaurierungsphasen.

Diese Phase ist erneut ein CRM-Ereignis und wird mittels der CRM-Eigenschaft P31i\_was\_modified\_by und einen weiteren Node abgebildet.

```
Listing 4.10: RDF - Artefakt "Löwe" - Restaurierung 1
1 <http://semres.fh-potsdam.de/database/persistent/1>
2 a
3 crm:E84_Information_Carrier ;
4 rdfs:label
5 "Löwe"@de ;
6 crm:P45_consists_of
7 <http://semres.fh-potsdam.de/database/persistent/2> ;
8 crm:P108i_was_produced_by
9 <http://semres.fh-potsdam.de/database/temporal/1> ;
10 crm:P31i_was_modified_by
11 <http://semres.fh-potsdam.de/database/temporal/3> .
```
Das CRM-Event mit der URI http://semres.fh-potsdam.de/database/temporal/3 ist nicht wie bei dem Entstehungsereignis die CRM-Klasse E12\_Production, sondern eine Modifikation (E11\_Modification). Auch in dieser wird die Zeit anhand des Prädikats P82\_at\_some\_time\_within abgebildet.

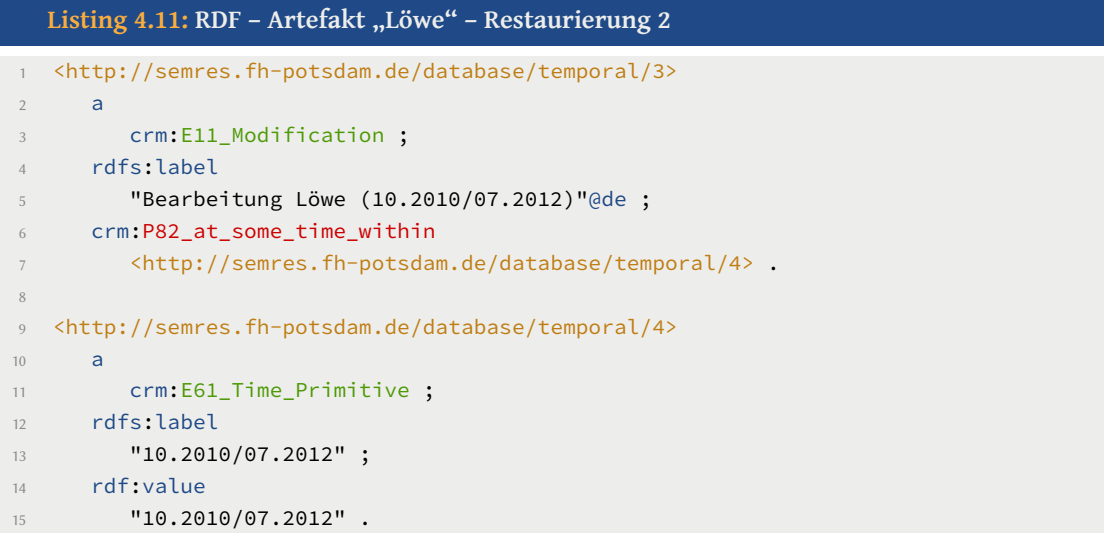

Analog zum CRM-Ereignis der Herstellung zeigt der Graph in der folgenden Abbildung 4.7 die Relation zwischen dem CRM-Ereignis der Restaurierung und der konkreten Zeit der Restaurierung.

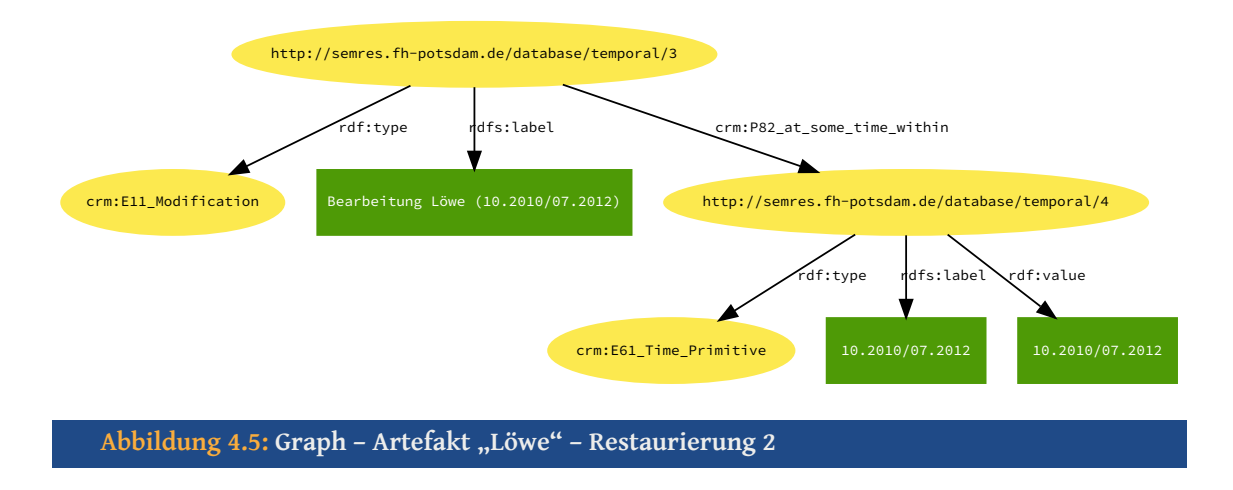

### **4.5 Dokumentation der Restaurierungsphase**

Die restauratorische Dokumentation kann unter Verwendung des CRM-Prädikats P70i\_is\_documented\_in und eines Nodes des CRM-Typs E31\_Document modelliert werden. Dieser Node besitzt dann erstens das Prädikat P72\_has\_language zur Festlegung, dass es sich um ein deutschsprachiges Schriftstück oder Dokument handelt, und zweitens das Prädikat P3\_has\_note, um den langen deutschsprachigen Titel der Dokumentation zuzuweisen.

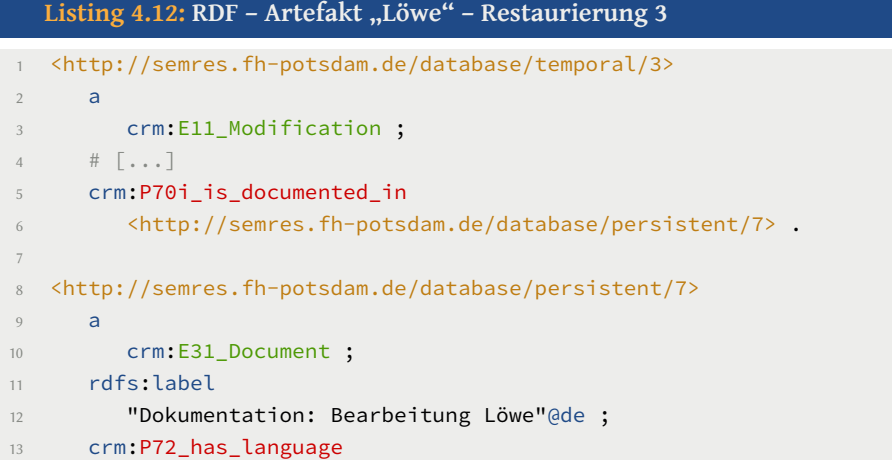

```
14 "de_DE" ;
15 crm:P3_has_note
16 "Konservierung und Restaurierung eines Löwen aus Terrakotta, Jägerallee 28/29
      Potsdam"@de .
```
Abbildung 4.6 zeigt die Relation zwischen dem CRM-Ereignis und der Dokumentation grafisch.

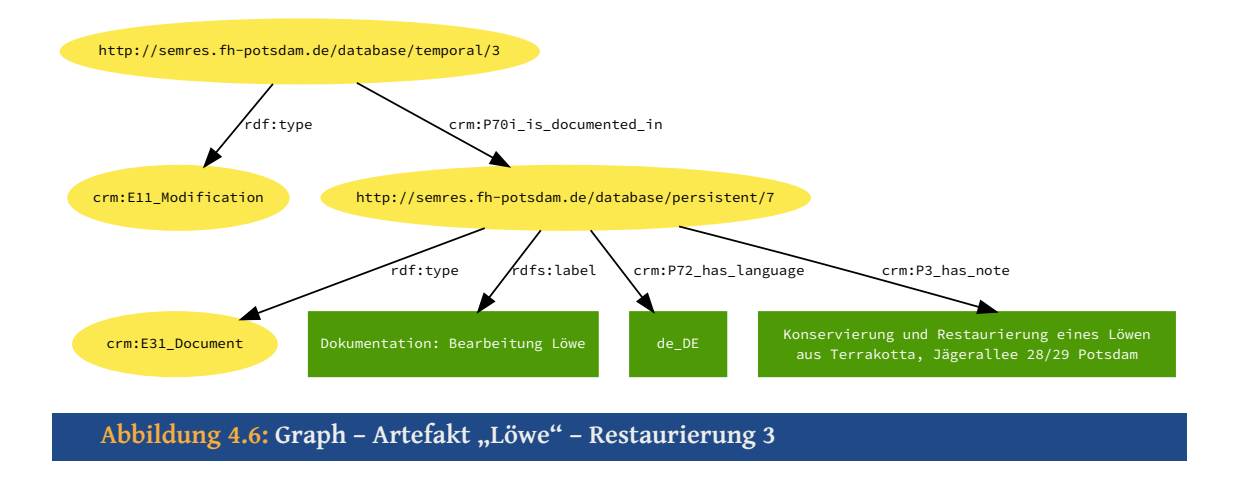

<span id="page-52-0"></span>Zusätzlich zu den bereits modellierten Metadaten der Dokumentation müssen die Personen, die die Restaurierung durchgeführt haben und die in der restauratorischen Dokumentation angegeben sind, abgebildet werden (dies kann auch eine einzelne Person sein). Diese Relation kann durch das CRM-Prädikat P14\_carried\_out\_by und einen neuen Node der CRM-Klasse E39\_Actor im Ereignis der Restaurierungsphase modelliert werden.

```
Listing 4.13: RDF - Artefakt "Löwe" - Restaurierung 4
   1 <http://semres.fh-potsdam.de/database/temporal/3>
2 a
        crm:E11_Modification ;
     \# [\cdot \cdot \cdot]5 crm:P14_carried_out_by
6 <http://semres.fh-potsdam.de/database/persistent/8> .
7
8 <http://semres.fh-potsdam.de/database/persistent/8>
9 a
10 crm:E39_Actor ;
11 rdfs:label
12 "Actor: Maria Kielholz" ;
13 crm:P131_is_identified_by
14 <http://semres.fh-potsdam.de/database/persistent/9> .
15
```

```
16 <http://semres.fh-potsdam.de/database/persistent/9>
17 a
18 crm:E82_Actor_Appellation ;
19 rdfs:label
20 "Maria Kielholz" .
```
Wie Listing 4.13 und dessen grafische Veranschaulichung in Abbildung 4.7 zeigen, wird der neue Node http://semres.fh-potsdam.de/database/persistent/8 wiederum über das Prädikat is\_identified\_by mit einem neuen Node der CRM-Klasse E82\_Actor\_Appellation verbunden. Di[eses V](#page-52-1)orgehen sollte bereits aus der Modellierung (siehe Lis[ting](#page-53-0) 4.9 und Abbildung 4.4) bekannt sein.

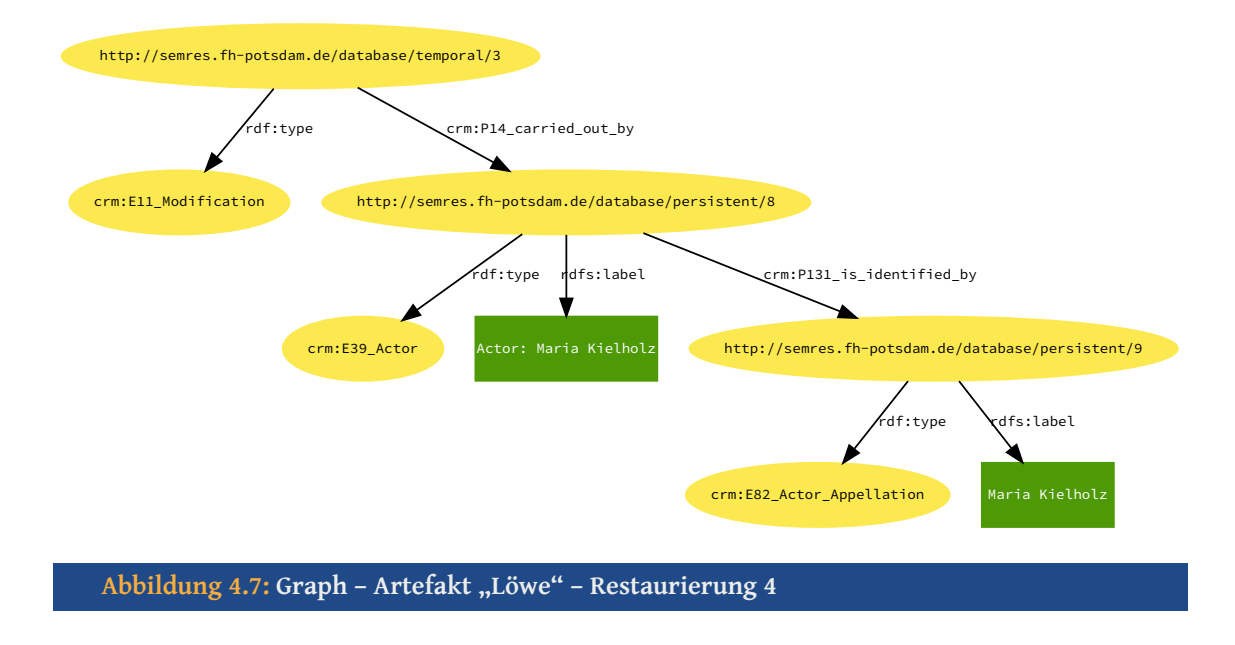

<span id="page-53-0"></span>Der Vollständigkeit halber sollen in den Listings 4.14 und 4.15 auch noch die beiden anderen beteiligten Restauratorinnen, die an der Restaurierungsphase laut Tabelle 1.2 beteiligt waren, modelliert werden.

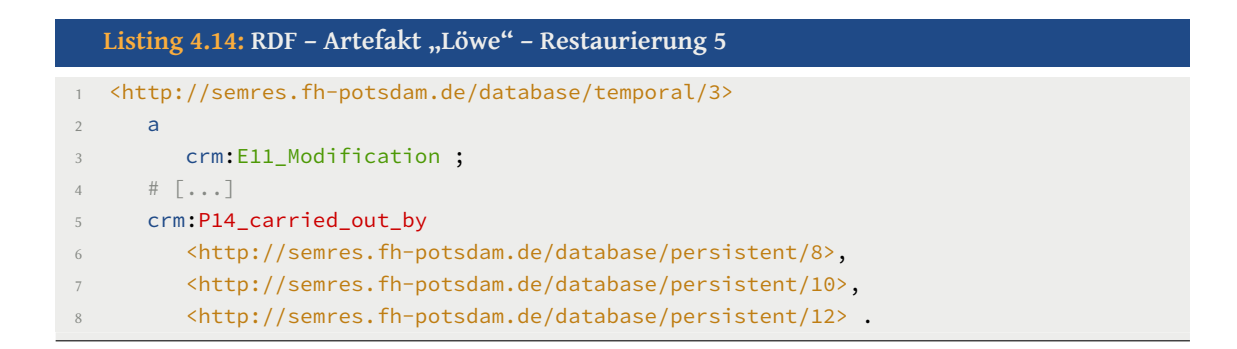

```
Listing 4.15: RDF - Artefakt "Löwe" - Restaurierung 6
1 <http://semres.fh-potsdam.de/database/persistent/10>
2 a
3 crm:E39_Actor ;
4 rdfs:label
5 "Actor: Luise Fusco" ;
6 crm:P131_is_identified_by
        7 <http://semres.fh-potsdam.de/database/persistent/11> .
8
9 <http://semres.fh-potsdam.de/database/persistent/11>
10 a
11 crm:E82_Actor_Appellation ;
12 rdfs:label
13 "Luise Fusco" .
14
15 <http://semres.fh-potsdam.de/database/persistent/12>
16 a
17 crm:E39_Actor ;
18 rdfs:label
19 "Actor: Jennifer Scollin" ;
20 crm:P131_is_identified_by
21 <http://semres.fh-potsdam.de/database/persistent/13> .
2223 <http://semres.fh-potsdam.de/database/persistent/13>
24 a
25 crm:E82_Actor_Appellation ;
26 rdfs:label
27 "Jennifer Scollin" .
```
Der komplett modellierte Datensatz befindet sich aus Platzgründen im Anhang. – Unter C.1 mit Turtle-Syntax und unter C.2 in RDF/XML-Syntax. Weiterhin ist im Anhang D der vollständige Graph zu finden.

# **4.6 Schwierigk[ei](#page-86-0)ten und Herausforderungen**

"Viele Wege führen nach Rom ..." - Diese Redewendung steht immer ganz am Anfang eines sehr verschlungenen Weges bei der geplanten systematischen – und manchmal auch *un*systematischen – Umsetzung großer Ziele; anders war es auch bei dem vorliegenden Projekt nicht. Dennoch war es nicht ganz so aussichtslos, wie der XKCD-Comic es beschreibt – auch wenn Analogien durchaus zu erkennen sind.

<span id="page-55-0"></span>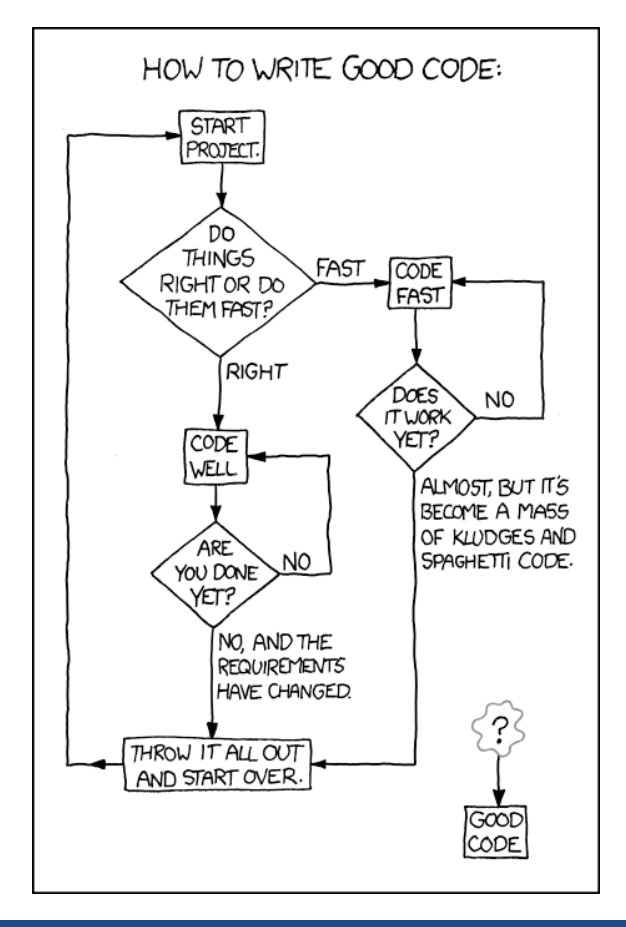

**Abbildung 4.8: XKCD – Good Code (**Munroe **[2011])**

Eigentlich schien die Aufgabe des Umsetzens der vereinbarten Metadaten der Artefakte und Dokumentationen in RDF relativ leicht und unkompliziert zu sein. Auch wenn viele grundlegende Dinge bezüglich der theoretischen Grundlagen, die sich auch in Kapitel 2 wiederfinden, aufgearbeitet und auch neu gelernt werden konnten, so machte sich die fehlende Erfahrung mit der Entwicklung eines eigenen Schemas, oder der Adaption bestehender Konzepte auf eine ähnliche Domäne doch bemerkbar. Zwar halfen in die[se](#page-21-0)r Situation die in Kapitel 3.1 selbst definierten und vereinbarten Konventionen etwas weiter. Allerdings bleibt selbst nach der weitgehend erfolgreichen Modellierung immer noch relativ offen, ob diese in der realen Implementierung letztlich sinnvoll sind und wenn ja, in welchem Ausm[aß.](#page-38-1)

Für die beiden ausgewählten Themenbereiche der Verwendung der Prädikate und der konzeptuellen Modellierung sollen im Folgenden kurz ein paar Beispiele für die Schwierigkeiten und Herausforderungen gegeben werden.

#### **4.6.1 Prädikate**

Eine Schwierigkeit, die auch bei den Überlegungen zur Konzeption auftrat, war die Frage nach den allgemein zu verwendenden Vokabularen. Bereits in der Einleitung zu diesem Kapitel wurde gezeigt, dass bei der durchgeführten Modellierung nur die Vokabulare CRM, RDF und RDFS benutzt wurden. Diese Entscheidung wurde getroffen, um die RDF-Daten (wie in der Konvention 1. auf Seite 26 festgelegt) so einfach wie möglich auszuzeichnen. Es hätte auch die Möglichkeit bestanden weitere Vokabulare zu benutzen, wie beispielsweise das weit verbreitete DC.

Speziell bei der durchaus berechtigten Üb[erle](#page-38-2)gung zur Benutzung von DC traten jedoch die ersten Mehrdeutigkeiten auf. [Würd](#page-10-1)e die ein Artfakt erschaffende Person oder Körperschaft mittels dc:creator oder eher mit dc:maker ausgezeichnet?

Da eine eindeutige und schlüssige Beantwortung dieser Beispielfrage nicht gefunden werden konnte, wurde sich gegen die Benutzung von DC entschieden.

Eine nächste ,Baustelle' tat sich bei der so einfach klingenden Konvention 7. bezüglich der Bezeichner (siehe Seite 26) auf. Zur Auswahl standen dem ersten Anschein nach rdfs:label, rdfs:value, crm:P1\_is\_identified\_by (für generische Bezeichner), crm:P3\_has\_note, crm:P48\_has\_preferred\_identifier, crm:P78\_is\_identified\_by (*Time-Span*), crm:P87\_is\_identified\_by (*Place Appella[tion](#page-38-3)*), crm:P102\_has\_title, crm:P131\_is\_identified\_by (*Actor Appellation*) und crm:P149\_is\_identified\_by (*Conceptual Object*). Bei der zusätzlich angedachten Verwendung von DC hätten dann beispielsweise auch noch dc:title und dc:description in die Entscheidung mit einbezogen werden müssen.

Leider wurde die Verwirrung durch die verschiedenen Möglichkeiten und Konzepte nicht gänzlich behoben. Geklärt wurde jedoch die Verwendung der im CRM konzipierten Prädikate P???\_is\_identified\_by, die jeweils im Range einer Klasse EXX\_Appellation sind. Auch wurde durch eine etwas ausführlichere Erklärung<sup>44</sup> seitens Martin Dörr vom "Insti*tute of Computer Science*" der "*Foundation for Research and Technology - Hellas*" auf der CRM-SIG-Mailingliste im September 2013 die konzeptionelle Verwendung einiger aufgezählter Prädikate klarer. Schlussendlich fiel die Entscheid[un](#page-56-0)g jedoch auf die einfache und einheitliche Verwendung von rdfs: label und den CRM-Prädikaten P???\_is\_identified\_by.

<span id="page-56-0"></span><sup>44</sup> Vgl. http://lists.ics.forth.gr/pipermail/crm-sig/2013-September/002001.html0

### **4.6.2 Konzeption**

Wie bereits im vorstehenden Unterkapitel angedeutet, trafen die Überlegungen zur Verwendung unterschiedlicher Vokabulare auch bei der Kozeption der SemRes-RDF-Daten zu.

Eine weitere Herausforderung, die letztlich in die Festlegung 8. auf Seite 27 mündete, bestand im Verstehen des Zusammenspiels zwischen der Funktionsweise des CRM-Schemas und der Verwendung inverser Prädikate. Dies soll an einem klein[en](#page-39-1) Beispiel veranschaulicht werden.

Wie bei der Modellierung der Materialien im vorangegangenen Kapitel 4.2 schon beschrieben, wird die hierarchische Abbildung der Materialienklassifikation durch das CRM-Prädikat P127i\_has\_narrower\_term bei der Auszeichnung von Hyponymen erreicht. Nun könnte logisch daraus folgen, dass das inverse Prädikat P127\_has\_br[oade](#page-43-2)r\_term zusätzlich in allen Hyperonymen verwendent wird. Denn somit wäre klar und deutlich in allen Materialien ausgedrückt, welche Ober- und Unterbegriffe sie besitzen.

Allerdings schafft dies zum einen einen gewissen Overhead, da bei einer Materialkategorie (wie beispielsweise Naturstein) sehr viele Materialien direkt untergeordnet sind. Dass diese Daten jedoch maschinell erstellt und verarbeitet würden, entkräftigt dieses Argument in gewisser Weise. Zum anderen ist die Verwendung von P127i\_has\_narrower\_term eher geeignet, da jedes Material nur eine übergeordnete Materialkategorie besitzt.

Eine sehr viel interessante Begründung für die Konvention 8. sind jedoch die in das CRM-Schema 'eingebauten' Inferenzregeln bei der Deklaration der Prädikate. Dadurch ist es mit Hilfe eines sogenannten *Semantic Reasoner* möglich, diese Regeln zu nutzen.

Abbildung 4.9 zeigt den Ausschnitt eines Screenshots von Protégé. Es wurden nur der RDF-Datensatz des Artefakts "Löwe" geladen und das Material "Kunststein: mineralisch" ausgewähl[t. A](#page-58-0)ls einzige Objekt-Eigenschaft ist unten rechts P127i\_has\_narrower\_term zu sehen.

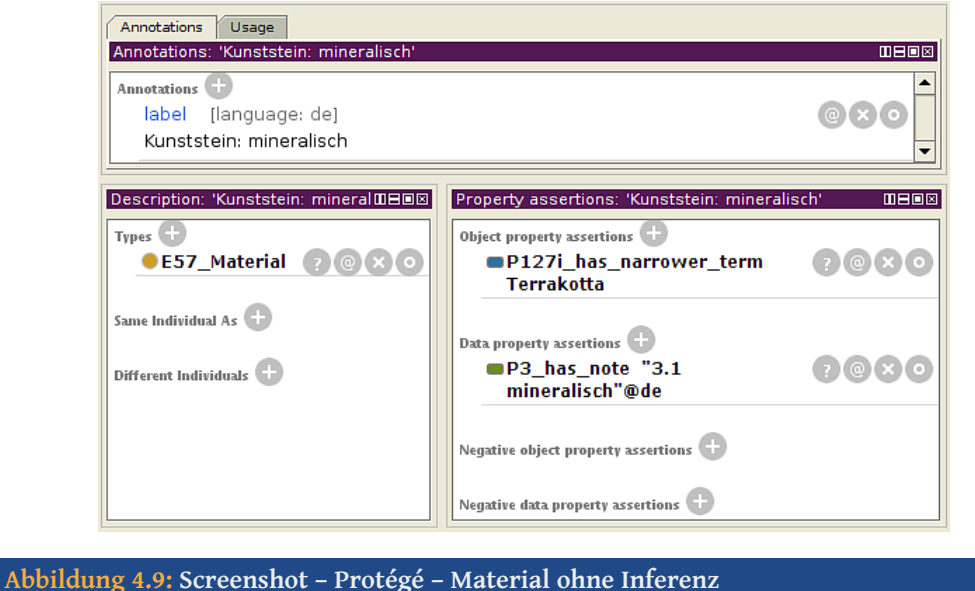

<span id="page-58-0"></span>Nach dem Starten des Reasoner wird, wie Abbildung 4.10 zeigt, das Material automatisch mit dem RDF-Objekt "Kunststein" über das inverse Präfix P127\_has\_broader\_term verbunden.

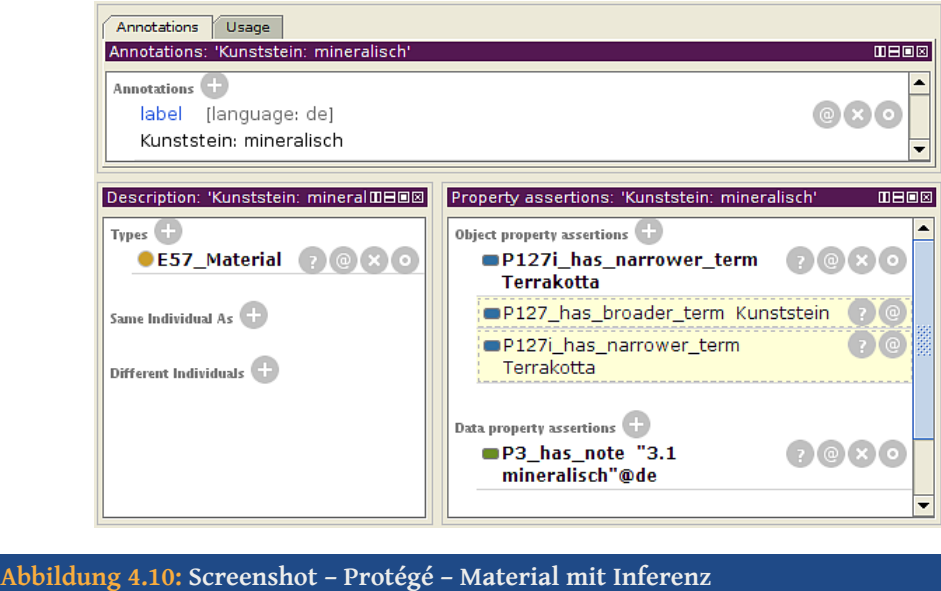

Somit ist gezeigt worden, dass die zwar sehr einfach klingende Konvention 8. einen recht komplexen Hintergrund besitzt, letztlich aber auf einer sinnvollen und nachvollziehbaren Entscheidung basiert.

# KAPITEL 5 **Schlussbetrachtungen**

Zu Beginn dieses abschließenden Teils wird kurz auf die akuelle Implementierung der im vorangegangen Kapitel dokumentierten RDF-Daten innerhalb des SemRes-Projekts eingegangen. Weiterhin wird ein Ausblick auf mögliche Anreicherungen der SemRes-RDF-Daten durch andere LODC-Daten gegeben und es wird ein Fazit bezüglich der Thematik und der Erfüllung der Zielsetzung dieser Arbeit gezogen.

# **5.1 Implementierung**

Der im Kapitel "Modellierung" produzierte RDF-Datensatz für das Artefakt "Löwe" und die dazugehörige Dokumentation "Konservierung und Restaurierung eines Löwen aus Terrakotta, Jägerallee 28/29 Potsdam" sind online verfügbar. Alle URIs liefern den entsprechenden R[DF-Datensatz a](#page-42-0)us und sind somit schon jetzt ein Teil der LODC.

Da die unter http://semres.fh-potsdam.de verfügbare Web-Anwendung, die alle Daten der Tabellen 1.1 und 1.2 bereits in einer relationalen Datenbank vorhält, aktuell jedoch keinen *Triplestore* bereitstellt, wurden die einzelnen RDF-Datensätze manuell für die Ausliefer[ung erstellt. Nun, nachdem durch](http://semres.fh-potsdam.de) diese Arbeit eine Basis für die Bereitstellung der SemRe[s-Da](#page-18-0)ten [als](#page-18-1) RDF-Daten geschaffen wurde, kann die Firma "River Byte" den nächsten Schritt zur Teilnahme des SemRes-Projekts an der Vision des Semantic Web angehen.

Je nach Implementierung des Triplestore besteht die Möglichkeit beim Aufruf einer SemRes-URI mittels *Content Negotiation* entweder eine HTML-Seite anzuzeigen, oder die RDF-Daten auszuliefern, so wie es in der Praxis bereits umgesetzt wird und in dem Dokument "Best Practice Recipes for Publishing RDF Vocabularies" der W3C-Arbeitsgruppe "*Semantic Web Deployment Working Group*" beschrieben ist:

"When an HTTP client attempts to dereference a URI, it can specify which type (or types) of content it would prefer to receive in response. It does this by including an 'Accept:' field in the header of the request message, the value of which gives MIME types corresponding to preferred content types."<sup>45</sup>

Als Vorbild dafür könnte beispielsweise das "CLAROS"-Projekt, dessen Trip[le](#page-60-0)store unter http://data.clarosnet.org erreichbar ist, dienen. Dort wird die URI http://id. clarosnet.org/BSR/0010035, die gleichzeitig eine Web-Resource ist, beim Öffnen in einem Web-Browser auf die URL http://data.clarosnet.org/doc/BSR/0010035 weiter[geleitet und erhält dort eine](http://data.clarosnet.org) HTML-Ansicht der RDF-Daten, die aus ei[ner SPARQL-](http://id.clarosnet.org/BSR/0010035)[Abfrage des Triplstores gener](http://id.clarosnet.org/BSR/0010035)iert wird. Im Gegensatz dazu ist es Programmen, die RDF direkt verarbeiten können, mögl[ich die URI abzurufen und als Antwort RDF-Date](http://data.clarosnet.org/doc/BSR/0010035)n zu erhalten.

Weiterhin existiert auf der SemRes-Webseite bereits ein Demo, welches die Verknüpfung der Datenbank-Objekte visualisiert. In Abbildung 5.1 ist ein Screenshot dieses Demos zu sehen. In dieser ist recht gut zu sehen, wie die Artefakte (grün) mit den Dokumentationen (gelb) über das Prädikat "ist dokumentiert in" in Relation stehen. Und da die Dokumentation über das Präfix "wurde ausgeführt [von](#page-61-0)" mit einer Person verbunden ist, stehen ebenso eine Person und ein Artefakt miteinander in Verbindung (wie ja auch der Graph zeigt).

<span id="page-60-0"></span><sup>&</sup>lt;sup>45</sup> WORLD WIDE WEB CONSORTIUM: "Best Practice Recipes for Publishing RDF Vocabularies", Techn. Ber. NOTE-swbp-vocab-pub-20080828, W3C, 08/2008, url: http : / / www . w3 . org / TR / 2008 / NOTE - swbp vocab-pub-20080828/.

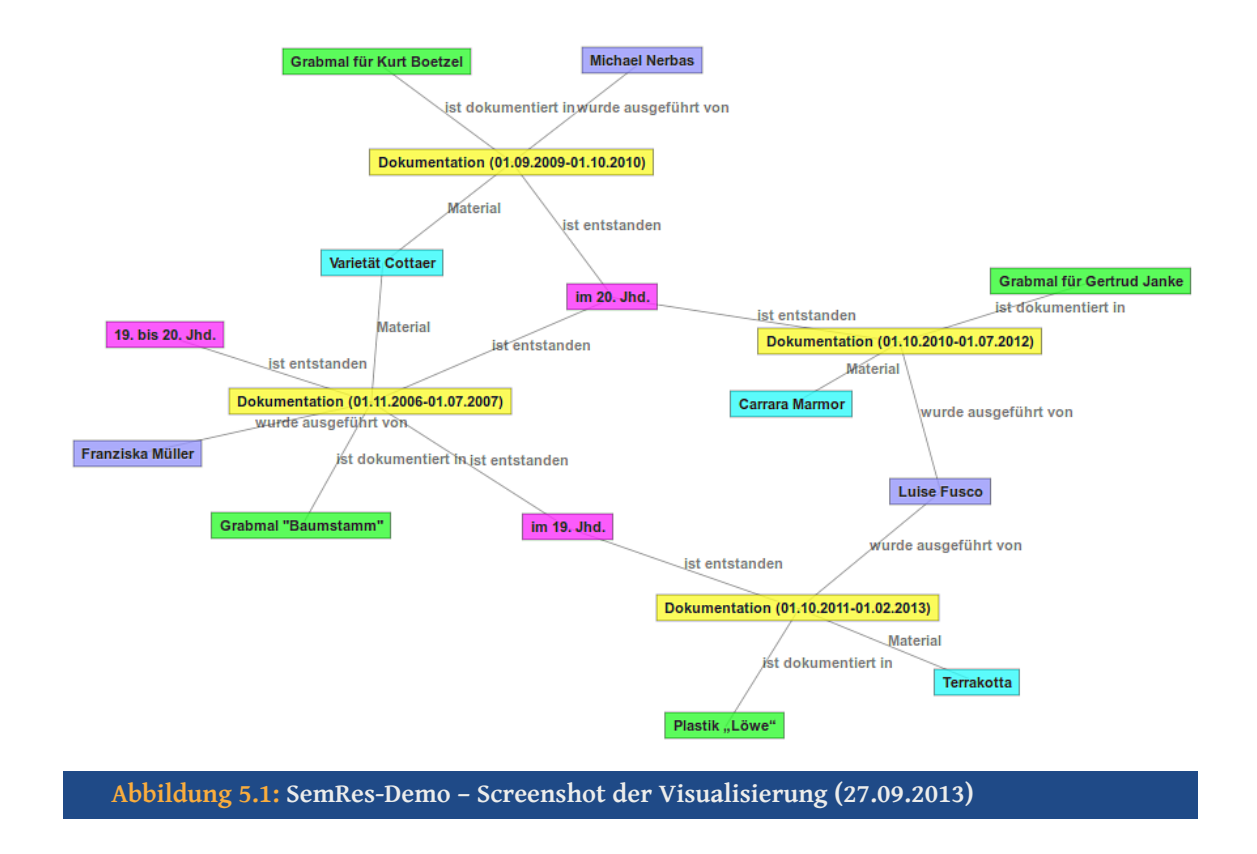

### <span id="page-61-0"></span>**5.2** The Missing Link **– Ausblick**

Ein ebenso wichtiger Teil der LODC, neben der semantischen Aufbereitung und dem Zurverfügungstellen der eigenen Daten in der LODC, ist die Integration von anderen oder fremden Daten der LODC. Der folgende Abschnitt soll an mehreren Beispielen aufzeigen, welche Optimierungen bei der Modellierung der SemRes-Daten zur Erfüllung des zweiten Teils nötig sind.

Eine erste Maßnahme besteht in der Verwendung konkreter Datentypen für entsprechende Daten, statt der einfachen Verwendung von Literalen – also beispielsweise der Definition eines Datums als Datum und nicht nur als Text.

Dazu bietet es sich an, auf vordefinierte und bereits anderweitig benutzte Standards zurückzugreifen. Dies ist zum Beispiel mit den in der W3C XML *Schema Definition Language* (XSD) vom W3C Datentypen möglich.

Eine zweite Möglichkeit besteht in der Erweiterun[g der SemRes-Daten durch die Mög](#page-11-1)[lichke](#page-11-1)it de[s Aus](#page-11-2)drückens oder des Verwendens direkter Äquivalenzen zwischen RDF- Objekten in SemRes und anderen Datenbeständen innerhalb der LODC. Dies ist beispielsweise mittels des in OWL definierten Prädikats owl:sameAs durchführbar. Dadurch ist es dann möglich "Individuals, welche in unterschiedlichen Dokumenten definiert wurden, gleichzusetzen, als Teil der Vereinigung zweier Ontologien".<sup>46</sup>

Zusätzlich zu den drei im Folgenden näher erläuterten Beispielen für die Integration der XSD-Datentypen, der geografischen Datenbank "*GeoNa[mes](#page-62-0)*" und der virtuellen Personennormdatei *Virtual International Authority File* (VIAF), würde es sich beispielsweise auch anbieten, die SemRes-Daten mit den Polymeren aus der POLYKON-Datenbank<sup>47</sup> zu verbinden. Dieses Projekt stellt seine Daten jedoch noch nicht als Linked Data zur Verfügung. Eine Ver[knüpfung mit diesen Inhalten würde jed](#page-11-3)och die Qualität der SemRes-Daten erheblich verbessern. Allerdings wäre es auch dadurch möglich, nicht nur di[e M](#page-62-1)etadaten der Artefakte und Dokumentationen semantisch abzubilden, sondern auch Teile der Dokumentationsinhalte. Dies ist ganz sicher eine spannende Herausforderung.

#### **5.2.1 XSD-Datentypen**

Das folgende Beispiel, zeigt anhand des Restaurierungszeitraums des Artefakts die exemplarische Integration von Datentypen nach der W3C-Empfehlung XSD. Das Ziel dieser Empfehlung lautet wie folgt:

"The XML specification defines limited facilities for applying datatypes to document content […]. However, document authors […] often require a higher degree of type checking to ensure robustness in document understanding and data interchange."<sup>48</sup>

Zur Integration ist es zuerst notwendig, die XSD-Spezifikation mittels des neuen Namensraums xsd: zu integrieren, [wie](#page-62-2) das Listing 5.1 in Zeile 4 zeigt. Zur Repräsentation der Datumsangaben, siehe die Zeilen 20 und 22 des Listings, wurde der Datentyp xsd:gYearMonth gewählt – es stehen seitens der XSD-Definition noch dateTime, date, gYearMonth, gYear, gMonthDay, gDay und gMonth als [einf](#page-63-0)ache Datentypen zur Repräsentati-

<sup>&</sup>lt;sup>46</sup> WORLD WIDE WEB CONSORTIUM: "OWL Web Ontology Language Guide (Version 1.1) – Deutsche Übersetzung", Techn. Ber. REC-owl-guide-20040210-DE, W3C, 04/2006, url: http : / / www . semaweb . org / dokumente/w3/TR/2004/REC-owl-guide-20040210-DE.html.

<sup>47</sup> Vgl. http://polykon.fh-potsdam.de

<span id="page-62-2"></span><span id="page-62-1"></span><span id="page-62-0"></span><sup>&</sup>lt;sup>48</sup> WORLD WIDE WEB CONSORTIUM: "W3C XML Schema Definition Language (XSD) – 1.1 Part 2: Datatypes", Techn. Ber. REC-xmlschema11-2-20120405, W3C, 04/2012, url: http://[www.w3.org/TR/xmlschema11-](http://www.semaweb.org/dokumente/w3/TR/2004/REC-owl-guide-20040210-DE.html) [2/](http://www.semaweb.org/dokumente/w3/TR/2004/REC-owl-guide-20040210-DE.html).

<span id="page-63-4"></span>on von Datumsangaben zur Verfügung. Mit diesem lassen sich Jahreszahlen und Monate nach dem gregorianischen Kalender<sup>49</sup> ausdrücken. Der IRI für einen Datentyp wird dabei in Turtle mittels ^^ (in Unicode U+005E U+005E) angegeben.<sup>50</sup>

<span id="page-63-0"></span>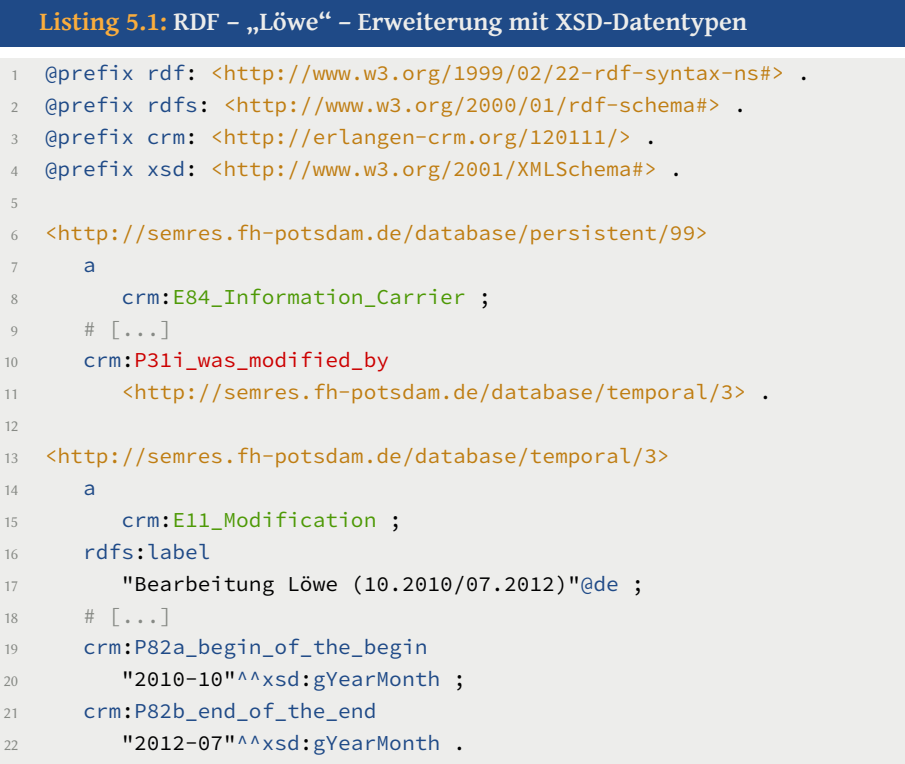

Zu beachten ist, dass die Prädikate P82a\_begin\_of\_the\_begin und P82a\_begin\_of\_the\_begin leider noch nicht Teil von CIDOC CRM sind. Somit ist eigentlich auch die Verwendung des crm:-Namensraums für diese Eigenschaften nicht zulässig bzw. führt zu einer nicht ausreichend implementierten Auflösung, durch die fehlenden Prädikate unter der URI des CRM. Ihre Einführung wurde von Vladimir Alexiev, der bei der Firma Ontotext für das (schon in Kapitel 2.3.2 vorgestellte) "ResearchSpace"-Projekt (RS) arbeitet, im November 2012 auf der Mailingliste der CRM-SIG mit dem Betreff "ADDITION: property "active in period"" vorgeschlagen<sup>51</sup>. Beide Prädikate werden zur Zeit schon für RS verwendet. Weitere Hint[ergrü](#page-32-0)nde seines Vorschlags können auch in dem Dokument "How to implement CRM Time in RDF<sup>"52</sup>, welches die Schwierigkeiten von Datumsdefinitionen mit dem CRM näher erläuter[t u](#page-63-2)nd mögliche Lösungsansätze aufzeigt, nachgelesen

Vgl. World Wide Web Consortium: W3C XML Schema Definition Language (XSD) (wie Anm. 48).

<sup>&</sup>lt;sup>50</sup> Vgl. BECKETT u. a.: Turtle (wie Anm. [39\)](#page-63-3), Kapitel 2.5.1.

Vgl. http://lists.ics.forth.gr/pipermail/crm-sig/2012-November/001906.html

<span id="page-63-3"></span><span id="page-63-2"></span><span id="page-63-1"></span>Vgl. http://www.cidoc-crm.org/docs/How\_to%20implement%20CRM\_Time\_in%20RDF.pdf

#### werden.

Weitere ausgewählte XSD-Datentypen, die neben der Spezifizierung als Datumsangabe zur konkreteren Auszeichnung der SemRes-Daten verwendet werden können, sind:

- integer für Maßangaben;
- int für ganzzahlige Angaben;
- time für Zeitangaben.

#### **5.2.2 GeoNames**

"Die GeoNames–Datenbank enthält über 8 Millionen geographische Namen, die über 6,5 Millionen topografischen Objekten entsprechen und in jeweils eine von neun Klassen und eine von über 650 Codes kategorisiert sind. Neben Ortsnamen in verschiedenen Sprachen sind auch Längen- und Breitengrad, Höhe über Meer, Einwohnerzahl, administrative Unterteilung und Postleitzahlen in der Datenbank enthalten."<sup>53</sup>

Weiterhin sind die Daten als GeoNames-RDF-Objekte in der LODC verfügbar und somit bietet sich die Integration in die SemRes-Daten ei[nd](#page-64-0)eutig an.

Die Definition des schon in der Einleitung zu diesem Unterkapitel beschriebenen Namensraums owl:, zeigt das Listing 5.2 in Zeile 3.

Zur Veranschaulichung der Äquivalenzauszeichnung mittels des Prädikats owl:sameAs wurde der RDF-Datensatz des Art[efak](#page-64-1)ts "Löwe" um die Angabe erweitert, an welchem Ort die Bearbeitung E11\_Modification stattfand.

Hierfür wird das CRM-Prädikat P7\_took\_place\_at benutzt, welches auf den neuen Node <http://semres.fh-potsdam.de/database/place/1> verweist. Dieser ist mit der CRM-Klasse E53\_Place definiert und wird mittels owl:sameAs als äquivalent zur GeoNames-Web-Resource http://www.geonames.org/2852458 ausgezeichnet.

#### Listing 5.2: RDF - "Löwe" - Erweiterung für Geonames

- 1 @prefix rdf: <http://www.w3.org/1999/02/22-rdf-syntax-ns#> .
- <span id="page-64-1"></span>2 @prefix rdfs: <http://www.w3.org/2000/01/rdf-schema#> .

<span id="page-64-0"></span><sup>53</sup> WIKIPEDIA: "GeoNames – Wikipedia, Die freie Enzyklopädie", 2013, URL: http://de.wikipedia.org/ w/index.php?title=GeoNames&oldid=117800054 (besucht am 27. 09. 2013).

```
3 @prefix owl: <http://www.w3.org/2002/07/owl#> .
4 @prefix crm: <http://erlangen-crm.org/120111/> .
5
6 <http://semres.fh-potsdam.de/database/temporal/3>
7 a
8 crm:E11_Modification ;
9 # [...]10 crm:P7_took_place_at
11 <http://semres.fh-potsdam.de/database/place/1> .
12
13 <http://semres.fh-potsdam.de/database/place/1>
14 a
15 crm:E53_Place ;
16 rdfs:label
17 "Place: Potsdam" ;
18 crm:P87_is_identified_by
19 <http://semres.fh-potsdam.de/database/persistent/100> .
20
21 <http://semres.fh-potsdam.de/database/persistent/100>
22 a
23 crm:E48_Place_Name ;
24 rdfs:label
25 "Potsdam"@de ;
26 owl:sameAs
27 <http://www.geonames.org/2852458> .
```
Für die weiteren, im Folgenden aufgelisteten, ausgewählten Geo-Metadaten (Ortsangaben) von SemRes-Artefakten und SemRes-Dokumentationen ist die Benutzung der GeoNames-Daten vorstellbar und qualitätssteigernd:

- Produktion/Herstellung des Artefakts;
- Entstehung der Dokumentation;
- Standort des Artefakts;
- Aufbewahrungsort der Dokumentation.

#### **5.2.3 VIAF**

"Das Virtual International Authority File (VIAF) ist eine virtuelle internationale Normdatei für Personendaten. Es ist ein Gemeinschaftsprojekt mehrerer Nationalbibliotheken und Bibliotheksverbünde, das durch das Online Computer Library Center (OCLC) betrieben wird. Das Projekt wurde gemeinsam von der Deutschen Nationalbibliothek und der Library of Congress initiiert."<sup>54</sup>

Des Weiteren befinden sich in der VIAF Körperschaftsdaten und auch geografische Namensnormda[te](#page-66-0)n. Ebenso, wie bei GeoNames, handelt es sich bei den VIAF-Daten um sehr weit verbreitete und qualitativ hochwertige (LOD-)Daten, was sie für ihren Einsatz im SemRes-Projekt auszeichnet.

Die Anreicherung der SemRes-Daten wird analog zur Implementierung von GeoNames durchgeführt. Zu beachten ist dabei allerdings, dass für das Beispiel nicht der bisher verwendete RDF-Datensatz des Artefakts "Löwe" nutzbar ist. Da dieser keine Personen aus der VIAF-Personennormdatei enthält, wurde ein Pseudo-Artefakt, welches durch den Künstler "Michelangelo Buonarroti" erschaffen wurde, benutzt.

Es wird dabei wie beim Artefakt "Löwe" verfahren; ein CRM-Ereignis für die Herstellung des Artefakts (E12\_Production) wird verwendet. In diesem wird mittels des Prädikats P14\_carried\_out\_by ein Node der CRM-Klasse E39\_Actor angesprochen, welcher die Künstlerin oder den Künstler identifiziert. Innerhalb dieser Nodedefinition wird dann mit dem Prädikat owl:sameAs die Äquivalenz zu einer VIAF-RDF-Resource (am Beispiel der Person "Michelangelo Buonarroti": http://viaf.org/viaf/24585191; siehe Zeile 19 im Listing 5.3) ausgedrückt.

|                | Listing 5.3: RDF - Pseudo-RDF-Datensatz - Erweiterung für VIAF                 |
|----------------|--------------------------------------------------------------------------------|
|                | @prefix rdf: <http: 02="" 1999="" 22-rdf-syntax-ns#="" www.w3.org="">.</http:> |
| $2^{\circ}$    | @prefix rdfs: <http: 01="" 2000="" rdf-schema#="" www.w3.org="">.</http:>      |
| $\overline{3}$ | @prefix owl: <http: 07="" 2002="" owl#="" www.w3.org="">.</http:>              |
| 4              | @prefix crm: <http: 120111="" erlangen-crm.org=""></http:> .                   |
| 5              |                                                                                |
| 6              | <http: 100="" database="" semres.fh-potsdam.de="" temporal=""></http:>         |
|                | a                                                                              |

<span id="page-66-0"></span><sup>54</sup> WIKIPEDIA: "Virtual International Authority File – Wikipedia, Die freie Enzyklopädie", 2013, URL: http: / / de . wikipedia . org / w / index . php ? title = Virtual \_ International \_ Authority \_ File & oldid = 121143410 (besucht am 27. 09. 2013).

```
8 crm:E12_Production ;
9 \# [\ldots]10 crm:P14_carried_out_by
11 <http://semres.fh-potsdam.de/database/persistent/101> .
12
13 <http://semres.fh-potsdam.de/database/persistent/101>
14 a
15 crm:E39_Actor ;
16 rdfs:label
17 "Actor: Michelangelo Buonarroti" ;
18 owl:sameAs
19 <http://viaf.org/viaf/24585191> ;
20 crm:P131_is_identified_by
21 <http://semres.fh-potsdam.de/database/persistent/102> .
22
23 <http://semres.fh-potsdam.de/database/persistent/102>
24 a
25 crm:E82_Actor_Appellation ;
26 rdfs:label
27 "Michelangelo Buonarroti"@de .
```
Im Folgenden sind ausgewählte Personen- und Körperschaftsangaben zu SemRes-Artefakten und SemRes-Dokumentationen aufgelistet, für die die Benutzung der VIAF-Datensätze vorstellbar und qualitätssteigernd sind:

- Auftraggeber in (auch Institution) der Dokumentation (Restaurierung);
- Auftraggeber\_in (auch Institution) des Artefakts (Herstellung);
- Eingentümer in/Rechtsträger in (auch Institution) des Artefakts;
- für das Artefakt zuständige Denkmalpfleger\_in(en)/Denkmalbehörde(n);
- an der Restaurierung/Dokumentation beteiligte Fachkräfte.

### **5.3 Fazit**

Die Umsetzung im Modellierungsteil dieser Arbeit hat gezeigt, dass das CIDOC-CRM respektive das Erlangen CRM gut geeignet sind, die im theoretischen Teil definierten Anforderungen zu erfüllen und zu den ebenda festgelegten Zielen zu gelangen.

Damit wurde erreicht, dass die semantische Aufbereitung restauratorischer Daten auf recht innovative Weise geschehen kann und es dadurch, ganz im Sinne der Idee und Funktionsweise des Semantic Web, möglich ist, die SemRes-Daten als Linked Open Data der LOD-Cloud zur Verfügung zu stellen.

Für die SemRes-Daten selbst wurde bewerkstelligt, dass nun semantische Relationen zwischen Dokumentationen und den restaurierten Artefakten existieren. Dies ist so mit dem relationalen Datenbankmodell nur mit hohem Aufwand realisierbar. Ebenso verhält es sich mit den Beziehungen zwischen den Objekten.

Auf den Daten, die nun zur Verfügung gestellt werden können, sind auch neue Recherchen mit qualitativen Trefferlisten möglich, die von klassischen, Text vergleichenden, Suchmaschinen nur sehr schwer zu erstellen sind. Beispielsweise besteht nun die Option Suchanfragen zu stellen nach:

- 1. allen Artefakten, die im 13. Jahrhundert entstanden sind;
- 2. allen Artefakten aus 1., die im 19. Jahrhundert restauriert wurden;
- 3. allen Artefakten aus 2., die von dem Künstler ABC erschaffen wurden;
- 4. allen Dokumentationen zu den Restaurierungsphasen der Artefakte aus 1.
- …

Zusammenfassend kann also festgestellt werden, dass die semantische Anreicherung der restauratorischen Daten prototypisch erfolgreich war und der Mehrwert für die Restaurierung klar erkennbar ist. Der Ausblick hat schlussendlich auch noch gezeigt, dass in den vorgeschlagenen Erweiterungen einige Potenziale im weiteren Ausbau des SemRes-Projekts stecken.

Es bleibt somit abschließend – und dabei auf die beiden recht inspirierenden Eingangszitate Bezug nehmend – nur noch eins zu sagen:

# "But sharing isn't immoral — it's a moral imperative."

*Aaron Swartz*

# **Quellenverzeichnis**

ALEXIEV, VLADIMIR: "CIDOC CRM 5.0.1 Graphical Representation", 09/2011, URL: http: / / personal . sirma . bg / vladimir / crm - graphical/ (besucht am 27. 09. 2013) (siehe S. 25).

ALLEMANG, DEAN und JAMES A. HENDLER: "Semantic Web for the Working Ontologist -E[ffec](#page-37-4)tive Modeling in RDFS and OWL", Morgan Kaufmann, 06/2008, isbn: 9780123735560 (siehe S. 16).

Beckett, David, Tim Berners-Lee, Eric Prud'hommeaux und Gavin Carothers: "Turtle - Terse RDF Triple Language", Techn. Ber. CR-turtle-20130219, W3C, 02/2013, url: http://www.w3.org/TR/2013/CR-turtle-20130219/ (siehe S. 30, 31, 51). *Hrsg.: Eric Prud'hommeaux und Gavin Carothers.*

BERNERS-LEE, TIM: "Datei: semantic.jpg", 06/2001, URL: http://w[ww.](#page-42-3)[w3](#page-43-3)[.or](#page-63-4)g/Talks/ WWW94Tim/semantic.jpg (besucht am 09. 08. 2013) (siehe S. 11). *Plenary talk by Tim BL at WWWF94; Lizenz: CC BY 2.5.*

BERNERS-LEE, TIM: "Datei: weblevel", 06/2001, URL: http://www.w3.org/Talks/ WWW94Tim/weblevel (besucht am 09. 08. 2013) (siehe S. 10). *Plenary talk by Tim BL at WWWF94; Lizenz: CC BY 2.5.*

BERNERS-LEE, TIM: "Plenary talk by Tim BL at WWW[F](http://www.w3.org/Talks/WWW94Tim/weblevel)[94](#page-22-0): Overview", 1994, URL: http: //www.w3.org/Talks/WWW94Tim/ (besucht am 09. 08. 2013) (siehe S. 10).

BERNERS-LEE, TIM, JAMES HENDLER und ORA LASSILA: "The Semantic Web", in: Sci[entific](http://www.w3.org/Talks/WWW94Tim/) [American 284.5 \(2001\), S. 29–37 \(s](http://www.w3.org/Talks/WWW94Tim/)iehe S. 10).

BIBLIOGRAPHISCHES INSTITUT GMBH: "Duden | Denkmal | Rechtschreibung, Bedeutung, Definition, Synonyme, Herkunft", 2013, URL: http://www.duden.de/rechtschreibung/ Denkmal (besucht am 20. 09. 2013) (siehe S. 2).

BRATT, STEVE: "Datei: SemWebStack-tbl-2006a.png", 10/2006, URL: http://www.w3. [org/200](http://www.duden.de/rechtschreibung/Denkmal)6/Talks/1023-sb-W3CTechSemWe[b/](#page-14-0)SemWebStack-tbl-2006a.png (besucht am 08. 09. 2013) (siehe S. 17).

*Lizenz: © 2006 W3C.*

CIDOCCRM SPEC[I](http://www.w3.org/2006/Talks/1023-sb-W3CTechSemWeb/SemWebStack-tbl-2006a.png)AL INTEREST GROUP (SIG): "Bibliografische Daten, Normdaten und Metadaten im Semantic Web – Version 5.0.1, autorisiert durch die CIDOC CRM Special Interest Group (SIG)", in: ICOM Deutschland, 2010 (Beiträge zur Museologie Band 1), isbn: 9783000309076, URL: http: / / www.icom - deutschland . de / client / media / 380 / cidoccrm\_end.pdf (siehe S. 26).

*Herausgegeben und übersetzt von Karl-Heinz Lampe and Siegfried Krause and Martin Doerr.*

CYGANIAK, RICHARD und ANJA JENTZSCH: "Datei: lod-cloud\_colored.svg", 02/2013, URL: http://lod-cloud.net/versions/2011-09-19/lod-cloud\_colored.svg (besucht am 11. 06. 2013) (siehe S. 13).

*Lizenz: CC BY-SA 3.0.*

FACHHOCHSCHULE POTSDAM: "[Fachhochschule P](http://lod-cloud.net/versions/2011-09-19/lod-cloud_colored.svg)[ots](#page-25-0)dam: Organisation: Fachbereiche: FB2 Architektur und Städtebau: Restaurierung", 2013, URL: http://www.fh-potsdam. de/restaurierung.html (besucht am 26. 09. 2013) (siehe S. 2).

FACHHOCHSCHULE POTSDAM: "INTERFLEX - About", URL: h[ttp://interflex.incom.](http://www.fh-potsdam.de/restaurierung.html) org/about [\(besucht am 2](http://www.fh-potsdam.de/restaurierung.html)3. 09. 2013) (siehe S. 3).

Görz, Günther, Bernhard Schiemann und Martin Ois[chinger: "AN IMPLEMENTA-](http://interflex.incom.org/about)[TION OF T](http://interflex.incom.org/about)HE CIDOC CONCEPTUAL REFEREN[CE](#page-15-1) MODEL (4.2.4) IN OWL-DL", 2008, url: http://erlangen- crm.org/docs/crm\_owl\_cidoc2008.pdf (besucht am 27. 09. 2013) (siehe S. 23).

*Conference paper for CIDOC 2008.*

GRUBER, TOM: "Ontology", in: LING LIU und M. TAMER ÖZSU (Hrsg.), Springer-Verlag, 2009 (Encyclopedia of Database Systems), URL: http://tomgruber.org/writing/ ontology-definition-2007.htm (siehe S. 16).

HERMAN, IVAN: "Datei: onionFull.svg", 05/2006, URL: http://www.w3.org/Consortium/ Offices / Presentations / SemanticWeb / figures / onionFull . svg (besucht am 11. 07. 2013) (siehe S. 17). *Lizenz: CC BY-ND 3.0.*

[Hitzler, Pascal, Ma](http://www.w3.org/Consortium/Offices/Presentations/SemanticWeb/figures/onionFull.svg)[rk](#page-29-0)[us Krötzsch, Sebastian Rudolph und York Su](http://www.w3.org/Consortium/Offices/Presentations/SemanticWeb/figures/onionFull.svg)re: "Semantic Web – Grundlagen", Springer-Verlag, 2008, isbn: 9783540339939, doi: 10.1007/978-3- 540-33994-6 (siehe S. 14).

HYVÖNEN, EERO: "Publishing and Using Cultural Heritage Linked [Data on the Se](http://dx.doi.org/10.1007/978-3-540-33994-6)[mantic Web"](http://dx.doi.org/10.1007/978-3-540-33994-6), Morga[n](#page-26-0) & Claypool, 10/2012 (Synthesis Lectures on the Semantic Web – Theory and Technology; Lecture #3), ISBN: 9781608459988, DOI: 10 . 2200 / S00452ED1V01Y201210WBE003, (besucht am 15. 07. 2013) (siehe S. 18, 20).

ICOM/CIDOC CRM SPECIAL INTEREST GROUP: "Definition of the CIDOC Conc[eptual Refe](http://dx.doi.org/10.2200/S00452ED1V01Y201210WBE003)[rence Model – Produced by t](http://dx.doi.org/10.2200/S00452ED1V01Y201210WBE003)he ICOM/CIDOC Documentation S[tan](#page-30-0)[dar](#page-32-1)ds Group, Continued by the CIDOC CRM Special Interest Group", hrsg. v. NICK CROFTS, MARTIN DOERR, Tony Gill, Stephen Stead und Matthew Stiff, 11/2011, url: http : / / www . cidoc crm.org/html/5.0.4/cidoc-crm.html (besucht am 27. 09. 2013) (siehe S. 25). *Version 5.0.4.*

ICOM/CIDOC CRM SPECIAL INTEREST GROUP: "Definition of the CI[DOC Co](http://www.cidoc-crm.org/html/5.0.4/cidoc-crm.html)[nce](#page-37-4)[ptual Refe](http://www.cidoc-crm.org/html/5.0.4/cidoc-crm.html)rence Model", hrsg. v. NICK CROFTS, MARTIN DOERR, TONY GILL, STEPHEN STEAD und MATTHEW STIFF,  $11/2011$ , URL: http://www.cidoc-crm.org/docs/cidoc\_crm\_ version\_5.0.4.pdf (besucht am 02. 09. 2013) (siehe S. 25, 33). *v5.0.4.*

INTERNATIONAL ORGANIZATION FOR STANDARDIZATION (ISO): "Documentati[on](#page-37-4)– Guidelines for the establishment and development of monolingual thesauri", Techn. Ber. ISO 2788:1986, 2013, url: http : / / www . iso . org / iso / home / store / catalogue \_ ics / catalogue\_detail\_ics.htm?csnumber=7776 (besucht am 25. 09. 2013) (siehe S. 33). *Webseite des ISO-Standards 2788:1986.*

MUNROE, RANDALL: "Datei: good\_code.png", 01/2011, URL: http://imgs.xkcd.com/ comics/good\_code.png (besucht am 29. 09. 2013) (siehe S. 43). *Lizenz: CC BY-NC 2.5.*

OLENSKY, MARLIES: "Datei: fig3.jpg", 09/2010, URL: http://www.ieee-tcdl.org/ Bulletin/v6n2/Olensky/img/fig3.jpg (besucht am 10. 09. 2013) (siehe S. 19).
*Lizenz: CC BY 3.0 US.*

OLENSKY, MARLIES: "Datei: fig4.jpg", 09/2010, URL: http://www.ieee-tcdl.org/ Bulletin/v6n2/Olensky/img/fig4.jpg (besucht am 10. 09. 2013) (siehe S. 19). *Lizenz: CC BY 3.0 US.*

["OWLDoc", 2013, url:](http://www.ieee-tcdl.org/Bulletin/v6n2/Olensky/img/fig4.jpg) http://erlangen- crm.org/docs/ecrm/120111[/in](#page-31-0)dex.html (besucht am 17. 08. 2013) (siehe S. 25).

*OWLDoc-Dokumentation des ECRM 120111.*

PELLEGRINI, TASSILO und ANDREAS BLUMAUER (Hrsg.): "Semantic Web - Wege zur vernetzten Wissensgesellschaft", Springer-Verlag, 05/2006 (X.media.press), isbn: 9783540293248 (siehe S. 13).

REINSCH, DIETMAR: "Natursteinkunde – Eine Einführung für Bauingenieure, Architekten, Denkmalpfleger un[d S](#page-25-0)teinmetze", Ferdinand Enke Verlag, 1991, isbn: 3432994613 (siehe S. 31).

SHADBOLT, NIGEL, WENDY HALL und TIM BERNERS-LEE: "The Semantic Web Revisited", in: IEEE [Int](#page-43-0)elligent Systems 21.3 (2006), S. 96–101, url: http://eprints.ecs.soton. ac.uk/12614/01/Semantic\_Web\_Revisted.pdf (besucht am 23. 08. 2013) (siehe S. 11).

SOMMER, KAI: "POLYKON: Webbasierte Datenbankanwendung - Nutzbarmachung wis[senschaftlicher Daten aus dem Bereich Restauri](http://eprints.ecs.soton.ac.uk/12614/01/Semantic_Web_Revisted.pdf)erung", Bachelor-Arbeit, Fachhoch[sch](#page-23-0)ule Potsdam, 20. 02. 2012, URN: urn:nbn:de:kobv:525-2806 (siehe S. 7).

STUCKENSCHMIDT, HEINER: "Ontologien: Konzepte, Technologien und Anwendungen", Springer-Verlag, 05/2009 (Inf[ormatik im Fokus\), isbn: 9783](http://www.nbn-resolving.org/urn:nbn:de:kobv:525-2806)5407933[04](#page-19-0) (siehe S. 9).

SUMMERS, ED: "Fielding notes", 01/2013, URL: http://inkdroid.org/journal/2013/ 01/05/fielding-notes/ (besucht am 14. 08. 2013). *Zitat auf Seite iii.*

SWARTZ, AARON: "Guerilla Open Access Manifesto", 07/2008, URL: http://archive. org/details/GuerillaOpenAccessManifesto (besucht am 27. 06. 2013). *Zitat auf Seite 56.*

TED CONFERENCES, LLC: "Tim Berners-Lee: The next web - Video on TED.com", URL: http:/ /www. ted.com /talks/ tim\_berners \_lee\_ on\_the \_next\_ web.html (besucht am 24. 09. 2013).

*Zitat auf Seite iii.*

University of Erlangen-Nuremberg, Department of Computer Science, Chair of ARTIFICIAL INTELLIGENCE: "Erlangen CRM / OWL – An OWL DL 1.0 implementation of the CIDOC Conceptual Reference Model (CIDOC CRM)", 2013, URL: http://erlangencrm.org/current-version (besucht am 27. 09. 2013) (siehe S. 30).

WIKIPEDIA: "Denkmal – Wikipedia, Die freie Enzyklopädie", 2013, URL: http://de. [wikipedia . org / w / index](http://erlangen-crm.org/current-version) . php ? title = Denkmal & oldid [= 1](#page-42-0)22201733 (besucht am 19. 09. 2013) (siehe S. 2).

*Bearbeitungsstand: 3. September 2013, 19:33 UTC.*

WIKIPEDIA: "G[e](#page-14-0)oNames – Wikipedia, Die freie Enzyklopädie", 2013, URL: http://de. wikipedia . org / w / index . php ? title = GeoNames & oldid = 117800054 (besucht am 27. 09. 2013) (siehe S. 52).

*Bearbeitungsstand: 21. September 2013, 11:54 UTC.*

WIKIPEDIA: "Turtle ([Syn](#page-64-0)tax) – Wikipedia, Die freie Enzyklopädie", 2013, URL: https:// de.wikipedia.org/w/index.php?title=Turtle\_(Syntax)&oldid=119196472 (besucht am 02. 09. 2013) (siehe S. 24).

*Bearbeitungsstand: 4. Juni 2013, 16:13 UTC.*

WIKIPEDIA: "Virtual Inte[rn](#page-36-0)[ational Authority File – Wikipedia, Die freie Enzyk](https://de.wikipedia.org/w/index.php?title=Turtle_(Syntax)&oldid=119196472)lopädie", 2013, URL: http://de.wikipedia.org/w/index.php?title=Virtual\_International\_ Authority\_File&oldid=121143410 (besucht am 27. 09. 2013) (siehe S. 54). *Bearbeitungsstand: 2. August 2013, 17:41 UTC.*

WIKIPEDIA: "Zwerge auf den Schultern von R[ie](#page-66-0)sen – Wikipedia, Die freie [Enzyklopädie",](http://de.wikipedia.org/w/index.php?title=Virtual_International_Authority_File&oldid=121143410) 2013, URL: http://de.wikipedia.org/w/index.php?title=Zwerge\_auf\_den\_ Schultern\_von\_Riesen&oldid=120171892 (besucht am 27. 09. 2013) (siehe S. 26). *Bearbeitungsstand: 3. Juli 2013, 09:55 UTC.*

WIKIPEDIA-BENUTZER\_IN: MOLILY: "Datei:Servlet 164433.png", 09/2013, URL: [ht](#page-38-0)tp:// upload . wikimedia . org / wikipedia / de / 9 / 98 / Servlet \_ 164433 . png (besucht am 09. 08. 2013) (siehe S. 15).

WORLD WIDE WEB CONSORTIUM: "Best Practice Recipes for Publishing RDF [Vocabula](http://upload.wikimedia.org/wikipedia/de/9/98/Servlet_164433.png)ries", Techn. Ber. NO[TE](#page-27-0)-swbp-vocab-pub-20080828, W3C, 08/2008, url: http : / / www . w3.org/TR/2008/NOTE-swbp-vocab-pub-20080828/ (siehe S. 48). *Hrsg.: Diego Berrueta und Jon Phipps.*

WORLD WIDE WEB CONSORTIUM: "OWL Web Ontology Language Guide (Version 1.1) -Deutsche Übersetzung", Techn. Ber. REC-owl-guide-20040210-DE, W3C, 04/2006, url: http : / / www . semaweb . org / dokumente / w3 / TR / 2004 / REC - owl - guide - 20040210 - DE.html (siehe S. 50).

*Hrsg.: Michael K. Smith, Chris Welty und Deborah L. McGuinness; Übersetzung: Anton Köstlbacher, Max [Diehn und Andreas Stephan.](http://www.semaweb.org/dokumente/w3/TR/2004/REC-owl-guide-20040210-DE.html)*

WORLD WIDE WEB CONSORTIUM: "W3C XML Schema Definition Language (XSD) - 1.1 Part 2: Datatypes", Techn. Ber. REC-xmlschema11-2-20120405, W3C, 04/2012, url: http: //www.w3.org/TR/xmlschema11-2/ (siehe S. 50, 51).

*Hrsg.: David Peterson, Shudi (Sandy) Gao, Ashok Malhotra, C. M. Sperberg-McQueen und Henry S. Thompson.*

## **Eidesstattliche Erklärung**

Ich, Kai Sommer, versichere hiermit, dass ich diese Master-Thesis mit dem Thema

*Semantische Anreicherung restauratorischer Daten – Eine prototypische Modellierung*

selbständig verfasst und keine anderen als die angegebenen Quellen und Hilfsmittel benutzt habe – wobei ich alle Stellen der Arbeit, die anderen Werken oder dem Internet im Wortlaut oder dem Sinn nach entnommen sind, unter Angabe der Quelle als Entlehnung kenntlich gemacht habe.

Alle Abbildungen und Grafiken in dieser Arbeit sind von mir selbst erstellt oder mit einem entsprechenden Quellennachweis versehen worden.

Diese Arbeit ist in gleicher oder ähnlicher Form noch bei keiner anderen Prüfungsbehörde eingereicht worden.

Potsdam, 30. September 2013

Kai Sommer

# **Anhang**

## **A** Deckblatt der Dokumentation "Löwe"

Die folgende Seite zeigt das vom FB2 zur Verfügung gestellte Deckblatt der Dokumentation "Konservierung und Restaurierung eines Löwen aus Terrakotta, Jägerallee 28/29 Potsdam".

SEMESTERARBEIT AN DER FACHHOCHSCHULE POTSDAM FACHBEREICH ARCHITEKTUR UND STÄDTEBAU STUDIENGANG RESTAURIERUNG, STUDIENRICHTUNG STEINKONSERVIERUNG

# Konservierung und Restaurierung eines Löwen aus Terrakotta, Jägerallee 28/29 Potsdam

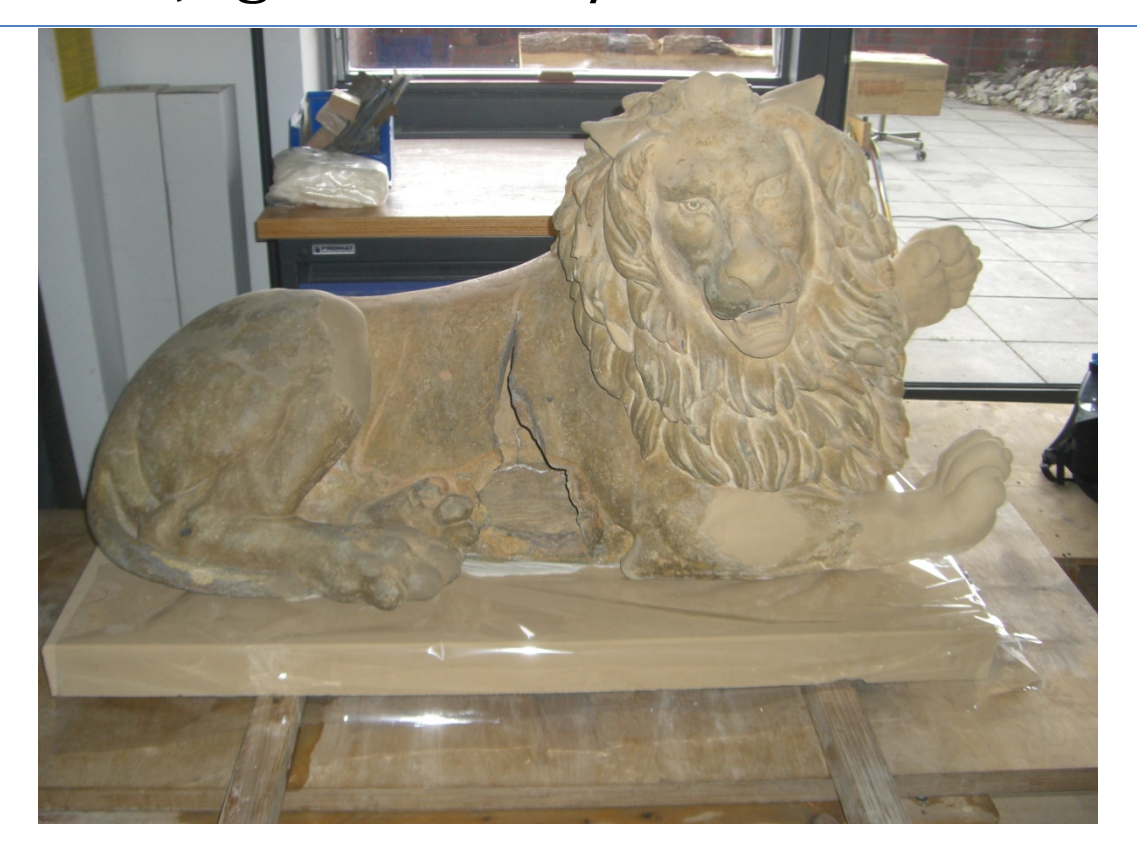

**Bearbeiter: Maria Kielholz, Luise Fusco und Jennifer Scollin**

**Seminar: Projekte in der Steinkonservierung bei Herrn Prof. Gottfried Hauff und Herrn Dr. Peter Kozub**

**Fachhochschule Potsdam, Studienfach Steinkonservierung, WiSe‐SoSe 2010/2011**

## **B** Projektdatenblatt der Dokumentation "Löwe"

Die folgende Seite zeigt das vom FB2 zur Verfügung gestellte Projektdatenblatt der Dokumentation "Konservierung und Restaurierung eines Löwen aus Terrakotta, Jägerallee 28/29 Potsdam".

### **Projektdatenblatt**

#### **Objektdaten**

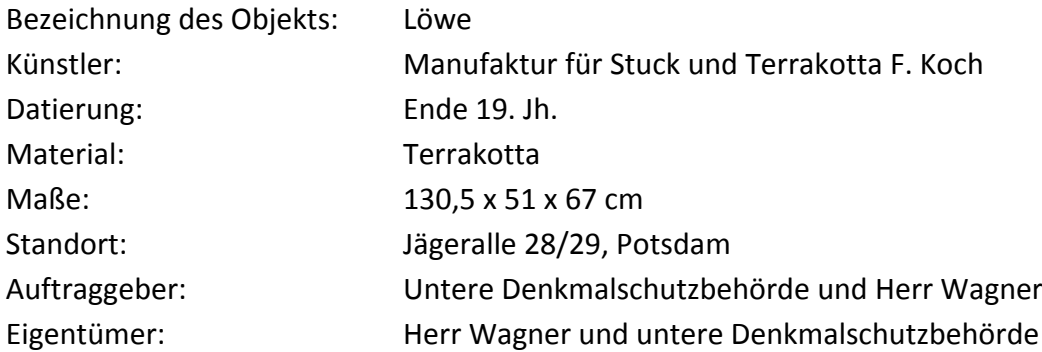

#### **Restaurierungsdaten**

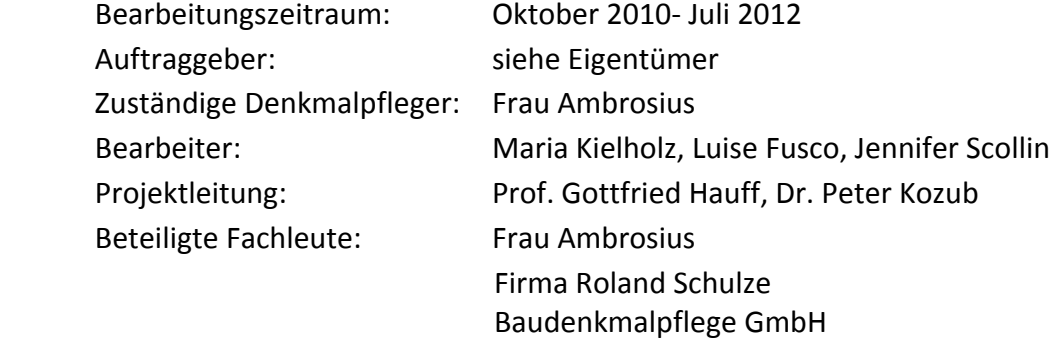

#### **Dokumentationsdaten**

Seitenzahl: Exemplaranzahl: und Aufbewahrungsorte: Dokumentationsverfasser: Datum der Abgabe:

## **C Vollständiger RDF-Datensatz des Artefakts "Löwe"**

Die folgenden beiden Listings enthalten den kompletten RDF-Datensatz für das Artefakt "Löwe" und der zugehörigen Dokumentation.

#### **C.1 Turtle**

Listing C: Artefakt "Löwe" - Turtle

```
1 @prefix rdf: <http://www.w3.org/1999/02/22-rdf-syntax-ns#> .
2 @prefix rdfs: <http://www.w3.org/2000/01/rdf-schema#> .
 3 @prefix crm: <http://erlangen-crm.org/120111/> .
4
5 <http://semres.fh-potsdam.de/database/persistent/1>
6 a
7 crm:E84_Information_Carrier ;
8 rdfs:label
9 "Löwe"@de ;
10 crm:P45_consists_of
11 <http://semres.fh-potsdam.de/database/persistent/2> ;
12 crm:P108i_was_produced_by
13 <http://semres.fh-potsdam.de/database/temporal/1> ;
14 crm:P31i_was_modified_by
15 <http://semres.fh-potsdam.de/database/temporal/3> .
16
17 <http://semres.fh-potsdam.de/database/persistent/2>
18 a
19 crm:E57_Material;
20 rdfs:label
21 "Terrakotta"@de ;
22 crm:P3_has_note
23 "3.1.8 Terrakotta"@de .
24
25 <http://semres.fh-potsdam.de/database/persistent/3>
26 a
27 crm:E57_Material ;
28 rdfs:label
29 "Kunststein: mineralisch"@de ;
30 crm:P3_has_note
31 "3.1 mineralisch"@de ;
32 crm:P127i_has_narrower_term
33 <http://semres.fh-potsdam.de/database/persistent/2> .
34
35 <http://semres.fh-potsdam.de/database/persistent/4>
36 a
37 crm:E57_Material;
```

```
38 rdfs:label
39 "Kunststein"@de ;
40 crm:P3_has_note
41 "3 Kunststein"@de ;
42 crm:P127i_has_narrower_term
43 <http://semres.fh-potsdam.de/database/persistent/3> .
44
45 <http://semres.fh-potsdam.de/database/temporal/1>
46 a
47 crm:E12_Production ;
48 rdfs:label
49 "Entstehung Löwe"@de ;
50 crm:P82_at_some_time_within
51 <http://semres.fh-potsdam.de/database/temporal/2> ;
52 crm:P14_carried_out_by
53 <http://semres.fh-potsdam.de/database/persistent/5> .
54
55 <http://semres.fh-potsdam.de/database/temporal/2>
56 a
57 crm:E61_Time_Primitive ;
58 rdfs:label
59 "Ende 19. Jahrhundert"@de ;
60 rdf:value
61 "Ende 19. Jahrhundert"@de .
62
63 <http://semres.fh-potsdam.de/database/persistent/5>
64 a
65 crm:E74_Group ;
66 rdfs:label
67 "Group: Manufaktur für Stuck und Terrakotta F. Koch"@de ;
68 crm:P131_is_identified_by
69 <http://semres.fh-potsdam.de/database/persistent/6> .
70
71 <http://semres.fh-potsdam.de/database/persistent/6>
72 a
73 crm:E82_Actor_Appellation ;
74 rdfs:label
75 "Manufaktur für Stuck und Terrakotta F. Koch"@de .
76
77 <http://semres.fh-potsdam.de/database/temporal/3>
78 a
79 crm:E11_Modification ;
80 rdfs:label
81 "Bearbeitung Löwe (10.2010/07.2012)"@de ;
82 crm:P82_at_some_time_within
83 <http://semres.fh-potsdam.de/database/temporal/4> ;
84 crm:P70i_is_documented_in
85 <http://semres.fh-potsdam.de/database/persistent/7> ;
86 crm:P14_carried_out_by
87 <http://semres.fh-potsdam.de/database/persistent/8>,
88 <http://semres.fh-potsdam.de/database/persistent/10>,
89 <http://semres.fh-potsdam.de/database/persistent/12> .
```

```
90^{\circ}91 <http://semres.fh-potsdam.de/database/temporal/4>
92 a
93 crm:E61_Time_Primitive;
94 rdfs:label
95 "10.2010/07.2012" ;
96 rdf:value
97 "10.2010/07.2012" .
98
99 <http://semres.fh-potsdam.de/database/persistent/7>
100 a
101 crm:E31_Document ;
102 rdfs:label
103 "Dokumentation: Bearbeitung Löwe"@de ;
104 crm:P72_has_language
105 "de_DE" ;
106 crm:P3_has_note
107 "Konservierung und Restaurierung eines Löwen aus Terrakotta, Jägerallee 28/29
       Potsdam"@de .
108
109 <http://semres.fh-potsdam.de/database/persistent/8>
110 a
111 crm:E39_Actor ;
112 rdfs:label
113 "Actor: Maria Kielholz" ;
114 crm:P131_is_identified_by
115 <http://semres.fh-potsdam.de/database/persistent/9> .
116
117 <http://semres.fh-potsdam.de/database/persistent/9>
118 a
119 crm:E82_Actor_Appellation ;
120 rdfs:label
121 "Maria Kielholz" .
122
123 <http://semres.fh-potsdam.de/database/persistent/10>
124 a
125 crm:E39_Actor ;
126 rdfs:label
127 "Actor: Luise Fusco";
128 crm:P131_is_identified_by
129 <http://semres.fh-potsdam.de/database/persistent/11> .
130
131 <http://semres.fh-potsdam.de/database/persistent/11>
132 a
133 crm:E82_Actor_Appellation ;
134 rdfs:label
135 "Luise Fusco" .
136
137 <http://semres.fh-potsdam.de/database/persistent/12>
138 a
139 crm:E39_Actor ;
140 rdfs:label
```

```
141 "Actor: Jennifer Scollin" ;
142 crm:P131_is_identified_by
143 <http://semres.fh-potsdam.de/database/persistent/13> .
144
145 <http://semres.fh-potsdam.de/database/persistent/13>
146 a
147 crm:E82_Actor_Appellation ;
148 rdfs:label
149 "Jennifer Scollin" .
```
#### **C.2 RDF/XML**

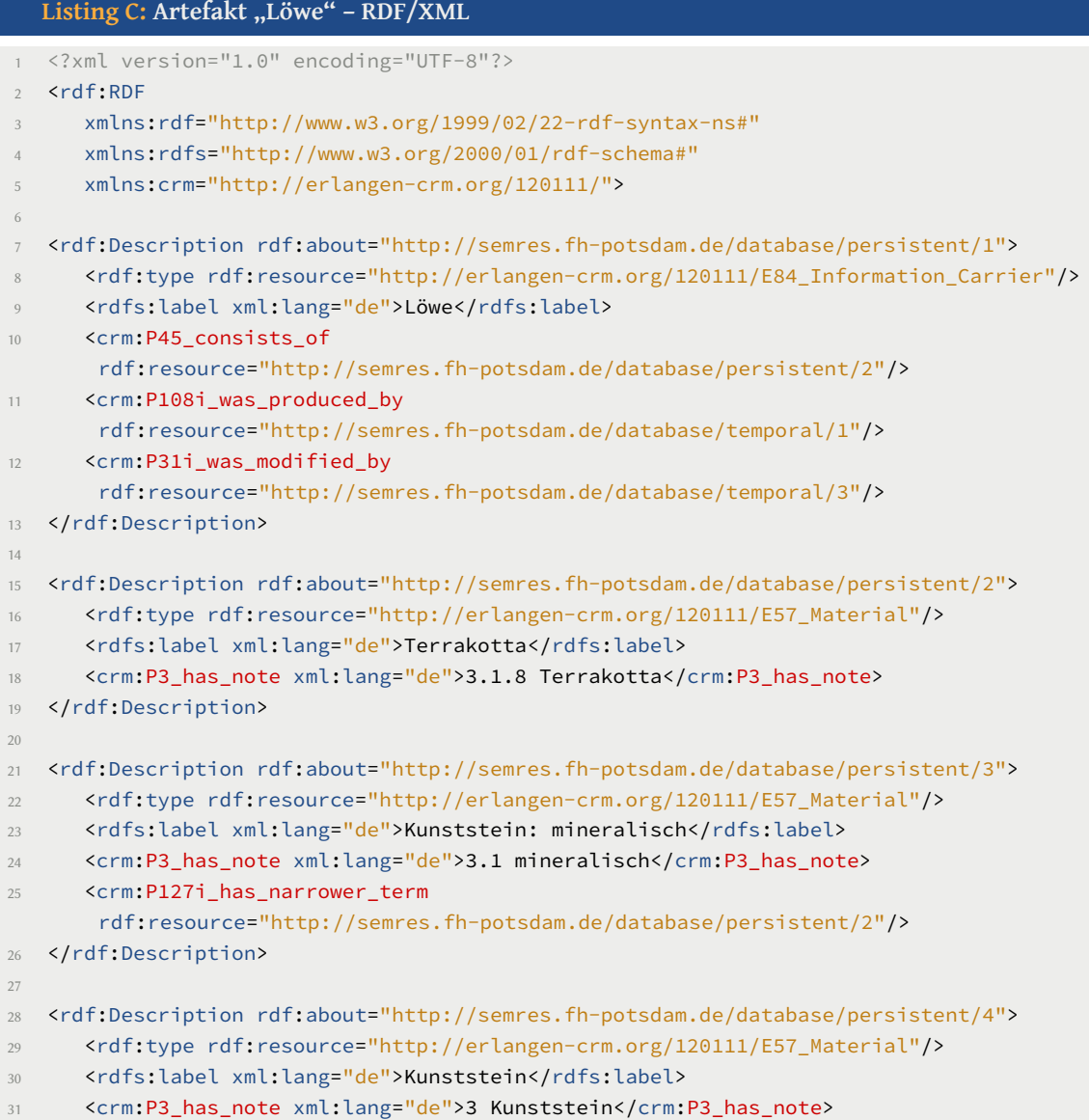

```
32 <crm:P127i_has_narrower_term
       rdf:resource="http://semres.fh-potsdam.de/database/persistent/3"/>
33 </rdf:Description>
34
35 <rdf:Description rdf:about="http://semres.fh-potsdam.de/database/temporal/1">
36 <rdf:type rdf:resource="http://erlangen-crm.org/120111/E12_Production"/>
37 <rdfs:label xml:lang="de">Entstehung Löwe</rdfs:label>
38 <crm:P82 at some time within
       rdf:resource="http://semres.fh-potsdam.de/database/temporal/2"/>
39 <crm:P14_carried_out_by
       rdf:resource="http://semres.fh-potsdam.de/database/persistent/5"/>
40 </rdf:Description>
41
42 <rdf:Description rdf:about="http://semres.fh-potsdam.de/database/temporal/2">
43 <rdf:type rdf:resource="http://erlangen-crm.org/120111/E61_Time_Primitive"/>
44 <rdfs:label xml:lang="de">Ende 19. Jahrhundert</rdfs:label>
45 <rdf:value xml:lang="de">Ende 19. Jahrhundert</rdf:value>
46 </rdf:Description>
47
48 <rdf:Description rdf:about="http://semres.fh-potsdam.de/database/persistent/5">
49 <rdf:type rdf:resource="http://erlangen-crm.org/120111/E74_Group"/>
50 <rdfs:label xml:lang="de">Group: Manufaktur für Stuck und Terrakotta F.
       Koch</rdfs:label>
51 <crm:P131_is_identified_by
       rdf:resource="http://semres.fh-potsdam.de/database/persistent/6"/>
52 </rdf:Description>
53
54 <rdf:Description rdf:about="http://semres.fh-potsdam.de/database/persistent/6">
55 <rdf:type rdf:resource="http://erlangen-crm.org/120111/E82_Actor_Appellation"/>
56 <rdfs:label xml:lang="de">Manufaktur für Stuck und Terrakotta F.
       Koch</rdfs:label>
57 </rdf:Description>
58
59 <rdf:Description rdf:about="http://semres.fh-potsdam.de/database/temporal/3">
60 <rdf:type rdf:resource="http://erlangen-crm.org/120111/E11_Modification"/>
61 <rdfs:label xml:lang="de">Bearbeitung Löwe (10.2010/07.2012)</rdfs:label>
62 <crm:P82_at_some_time_within
      rdf:resource="http://semres.fh-potsdam.de/database/temporal/4"/>
63 <crm:P70i is documented in
       rdf:resource="http://semres.fh-potsdam.de/database/persistent/7"/>
64 <crm:P14_carried_out_by
      rdf:resource="http://semres.fh-potsdam.de/database/persistent/8"/>
65 <crm:P14_carried_out_by
      rdf:resource="http://semres.fh-potsdam.de/database/persistent/10"/>
      66 <crm:P14_carried_out_by
       rdf:resource="http://semres.fh-potsdam.de/database/persistent/12"/>
67 </rdf:Description>
68
69 <rdf:Description rdf:about="http://semres.fh-potsdam.de/database/temporal/4">
70 <rdf:type rdf:resource="http://erlangen-crm.org/120111/E61_Time_Primitive"/>
71 <rdfs:label>10.2010/07.2012</rdfs:label>
```

```
72 <rdf:value>10.2010/07.2012</rdf:value>
```

```
73 </rdf:Description>
74
75 <rdf:Description rdf:about="http://semres.fh-potsdam.de/database/persistent/7">
76 <rdf:type rdf:resource="http://erlangen-crm.org/120111/E31_Document"/>
77 <rdfs:label xml:lang="de">Dokumentation: Bearbeitung Löwe</rdfs:label>
78 <crm:P72_has_language>de_DE</crm:P72_has_language>
79 <crm:P3_has_note xml:lang="de">Konservierung und Restaurierung eines Löwen aus
       Terrakotta, Jägerallee 28/29 Potsdam</crm:P3_has_note>
80 </rdf:Description>
81
82 <rdf:Description rdf:about="http://semres.fh-potsdam.de/database/persistent/8">
83 <rdf:type rdf:resource="http://erlangen-crm.org/120111/E39_Actor"/>
84 <rdfs:label>Actor: Maria Kielholz</rdfs:label>
85 <crm:P131_is_identified_by
       rdf:resource="http://semres.fh-potsdam.de/database/persistent/9"/>
86 </rdf:Description>
87
88 <rdf:Description rdf:about="http://semres.fh-potsdam.de/database/persistent/9">
89 <rdf:type rdf:resource="http://erlangen-crm.org/120111/E82_Actor_Appellation"/>
90 <rdfs:label>Maria Kielholz</rdfs:label>
91 </rdf:Description>
92
93 <rdf:Description rdf:about="http://semres.fh-potsdam.de/database/persistent/10">
94 <rdf:type rdf:resource="http://erlangen-crm.org/120111/E39_Actor"/>
95 <rdfs:label>Actor: Luise Fusco</rdfs:label>
       96 <crm:P131_is_identified_by
        rdf:resource="http://semres.fh-potsdam.de/database/persistent/11"/>
97 </rdf:Description>
98
99 <rdf:Description rdf:about="http://semres.fh-potsdam.de/database/persistent/11">
100 <rdf:type rdf:resource="http://erlangen-crm.org/120111/E82_Actor_Appellation"/>
101 <rdfs:label>Luise Fusco</rdfs:label>
102 </rdf:Description>
103
104 <rdf:Description rdf:about="http://semres.fh-potsdam.de/database/persistent/12">
105 <rdf:type rdf:resource="http://erlangen-crm.org/120111/E39_Actor"/>
106 <rdfs:label>Actor: Jennifer Scollin</rdfs:label>
107 <crm:P131_is_identified_by
       rdf:resource="http://semres.fh-potsdam.de/database/persistent/13"/>
108 </rdf:Description>
109
110 <rdf:Description rdf:about="http://semres.fh-potsdam.de/database/persistent/13">
111 <rdf:type rdf:resource="http://erlangen-crm.org/120111/E82_Actor_Appellation"/>
112 <rdfs:label>Jennifer Scollin</rdfs:label>
113 </rdf:Description>
114
115 \times / \text{rdf}:RDF>
```
# **D** Kompletter RDF-Graph des Artefakts "Löwe"

Die folgende Seite zeigt den vollständigen Graphen für das modellierte Artefakt "Löwe" und der zugehörigen Dokumentation.

## Anhang: Kompletter Graph "Löwe"

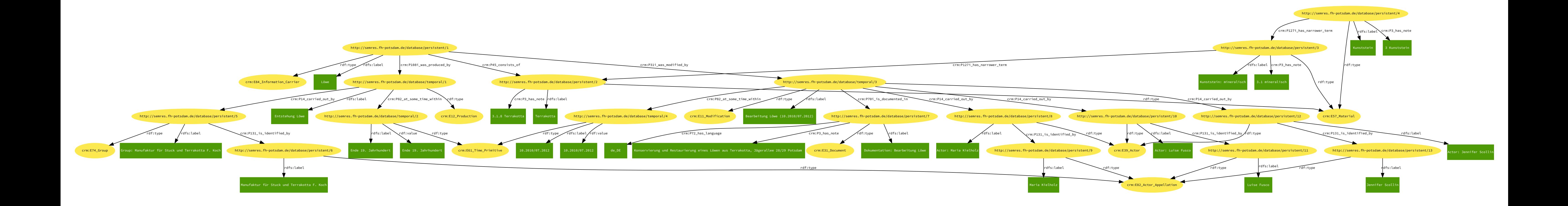